## Reconstructing proprietary video streaming algorithms *Maximilian Grüner*, Melissa Licciardello, Ankit Singla

**HOUSE REAL** 

Photo: ETH Zürich / Gian Marco Castelberg

**TIP** 

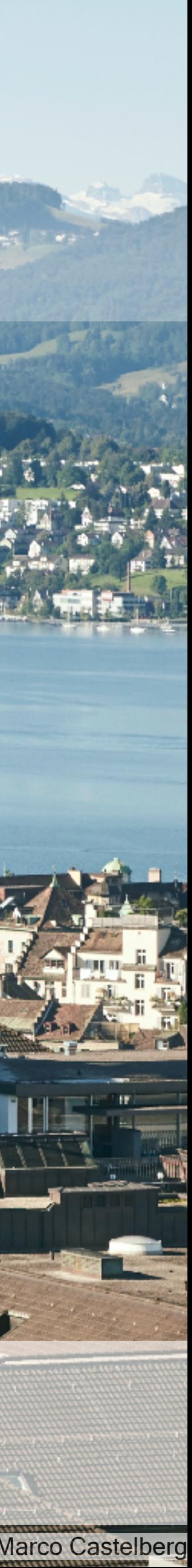

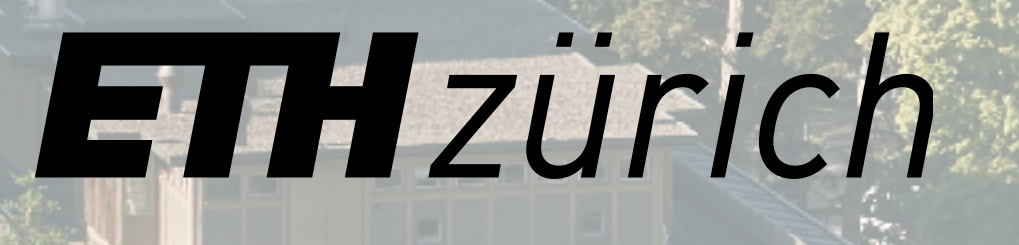

**STATISTICS** 

- 
- 
- 
- 
- 
- 
- 
- - -
		- -

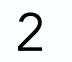

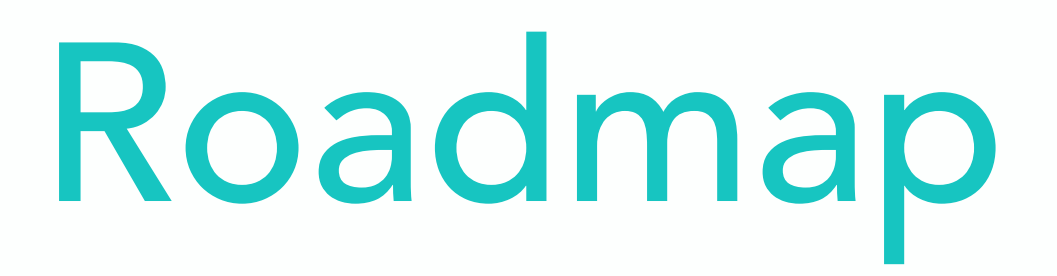

## •Introduction

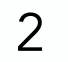

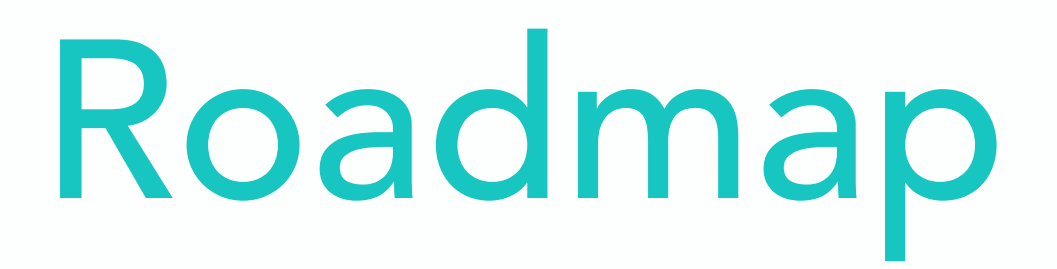

## •Introduction •Reconstruction

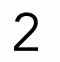

### •Introduction

### •Reconstruction

## •Experiments

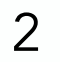

- •Introduction
- •Reconstruction
- •Experiments
- •Limitations and future work

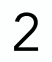

- •Introduction
- •Reconstruction
- •Experiments
- •Limitations and future work
- •Takeaways

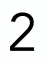

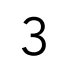

## Streaming in Industry

#### Share of global internet traffic %

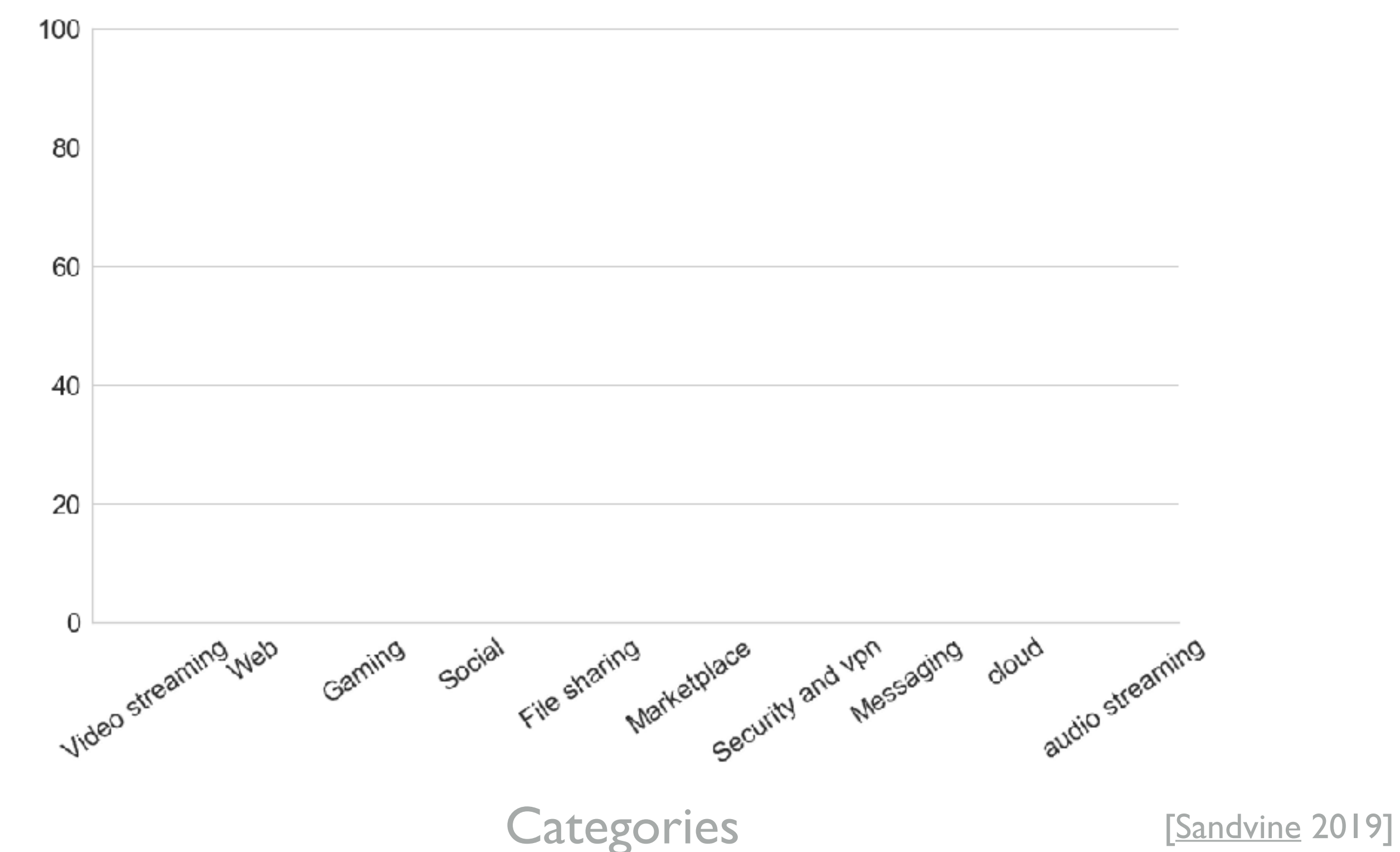

**Categories** 

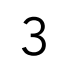

## Streaming in Industry

#### Share of global internet traffic %

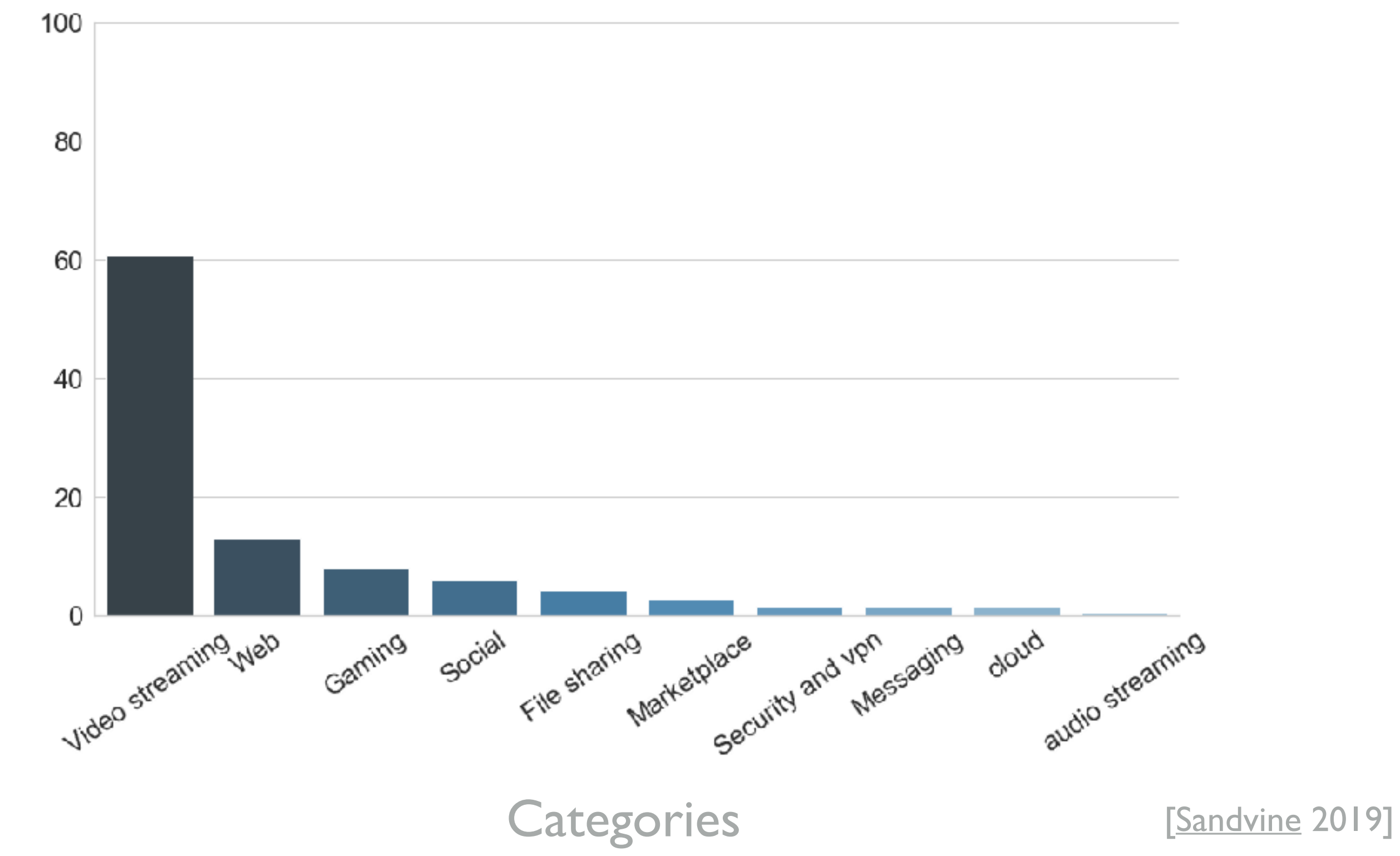

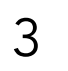

## Streaming in Industry

Share of global internet traffic %

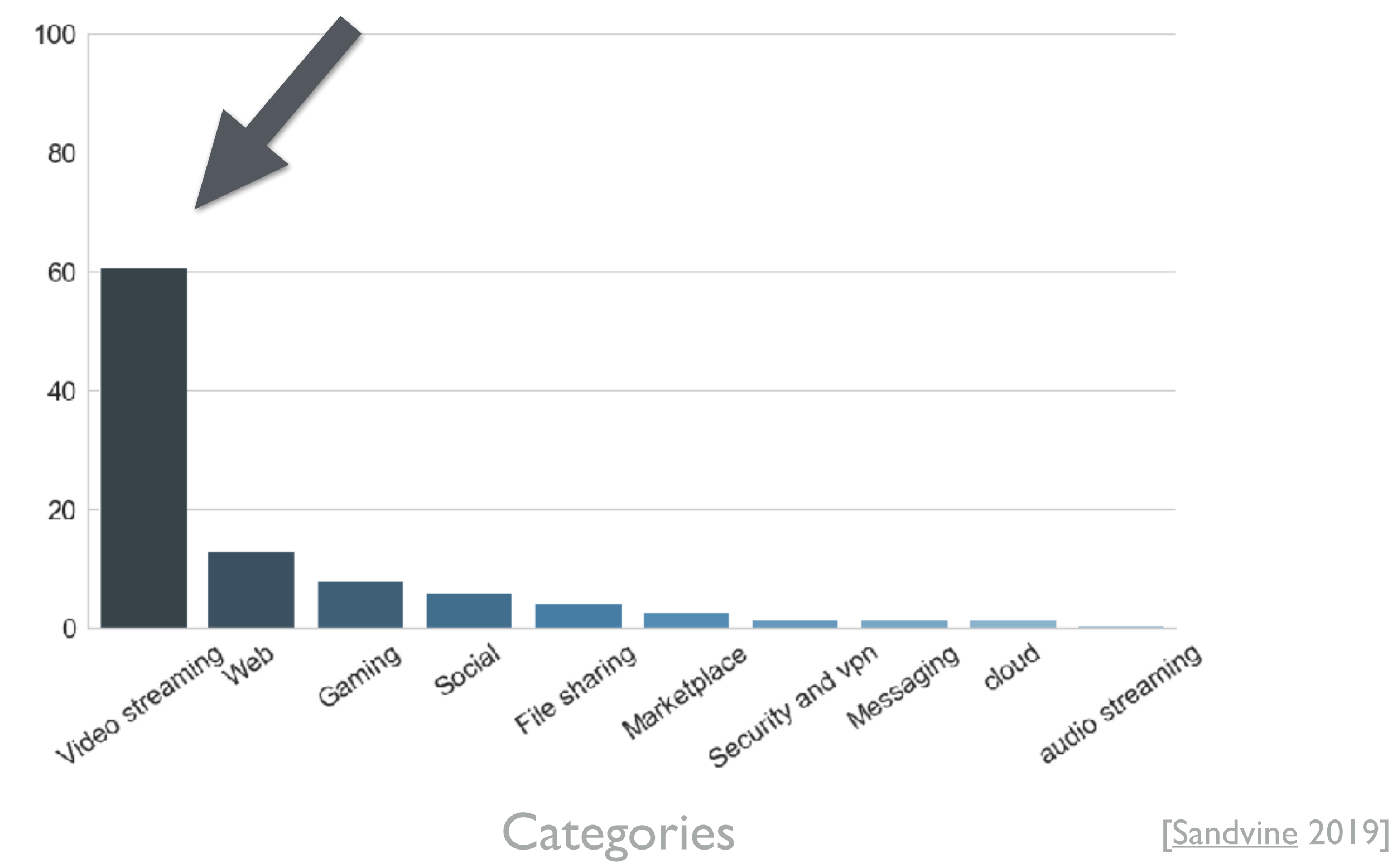

#### 23.8 % Various, 23.1 % Netflix, 12.7 % YouTube, 4.2 % Twitch…

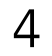

## Streaming in academia

Year

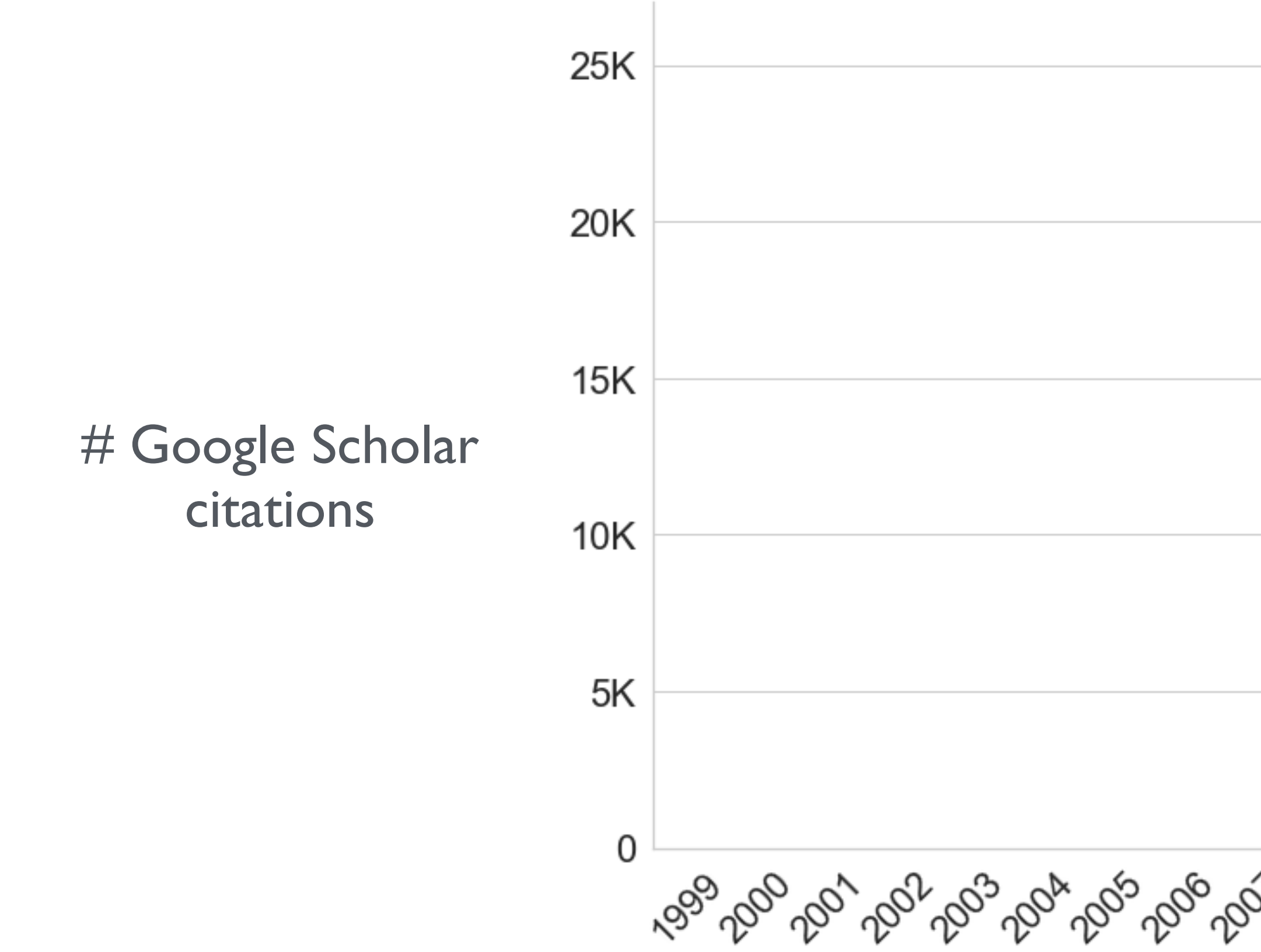

<sup>డ</sup>ప్రెంచ్క్ ర్క్రీం చేస్తున్న స్క్రీం చేస్తున్న స్క్రీం చేస్తున్న స్క్రీం చేస్తున్న స్క్రీం చేస్తున్న స్క్రీం

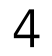

## Streaming in academia

#### Year

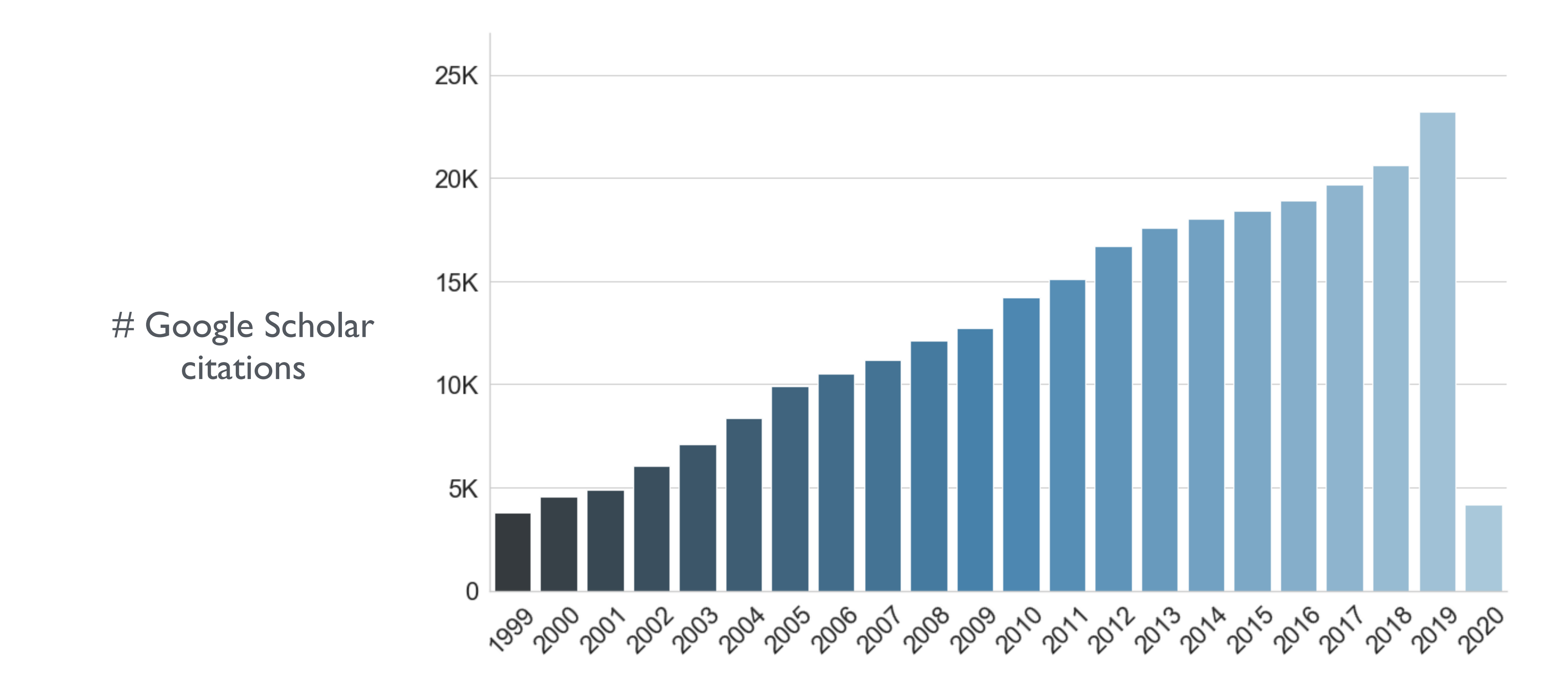

- 
- 
- 
- 
- 
- 
- 
- - - -

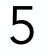

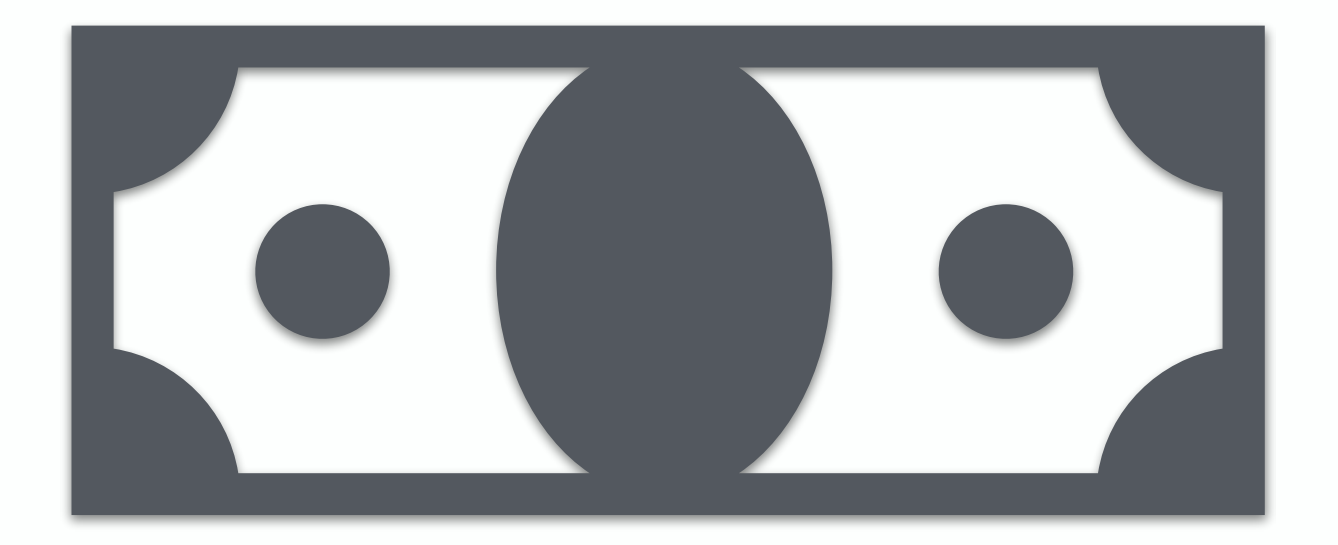

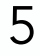

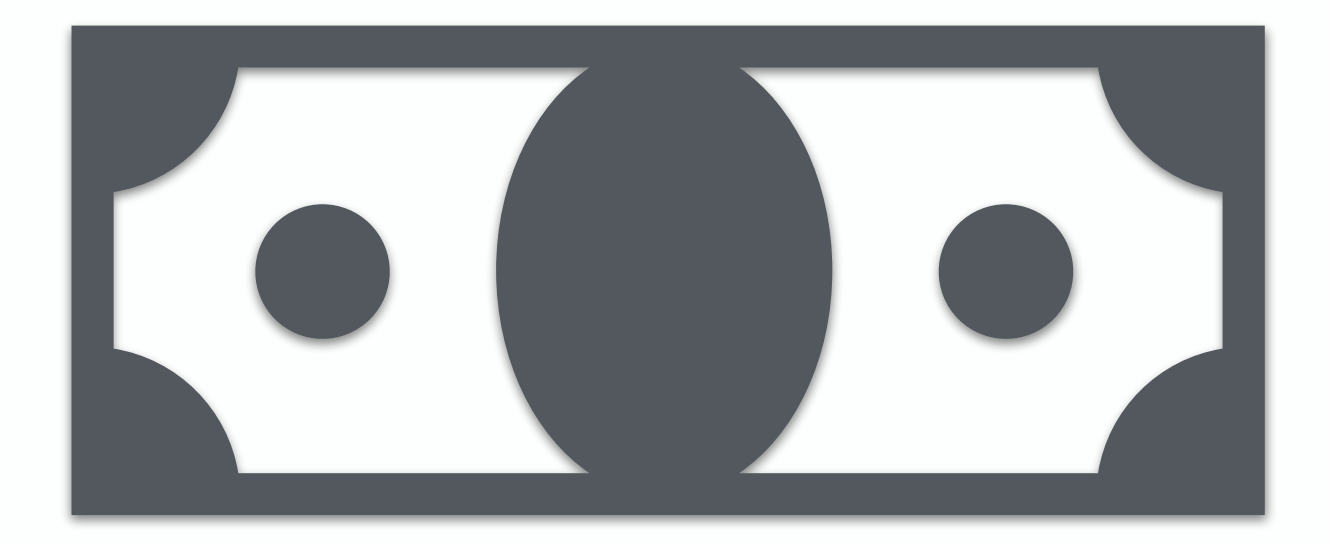

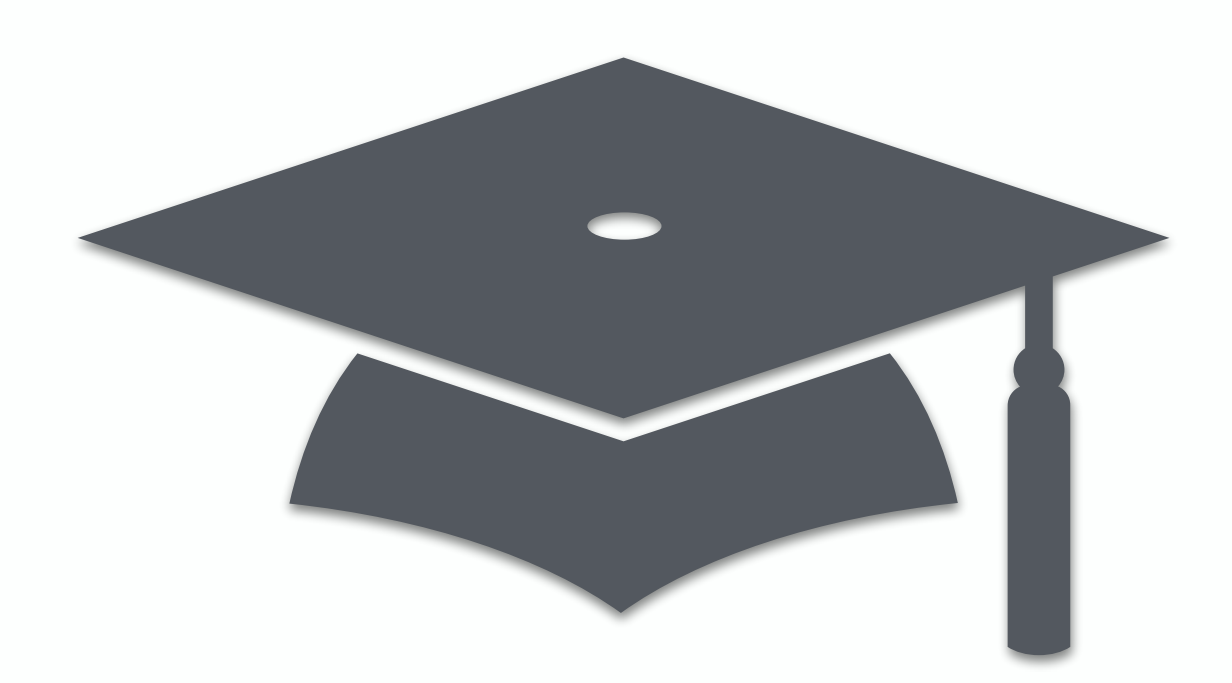

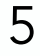

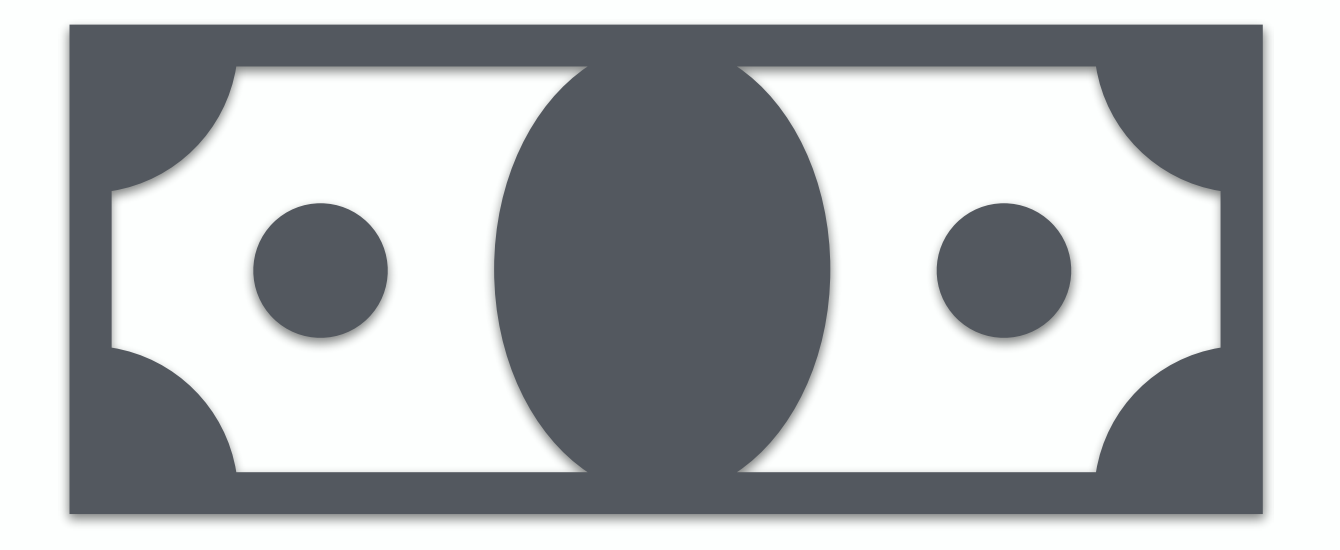

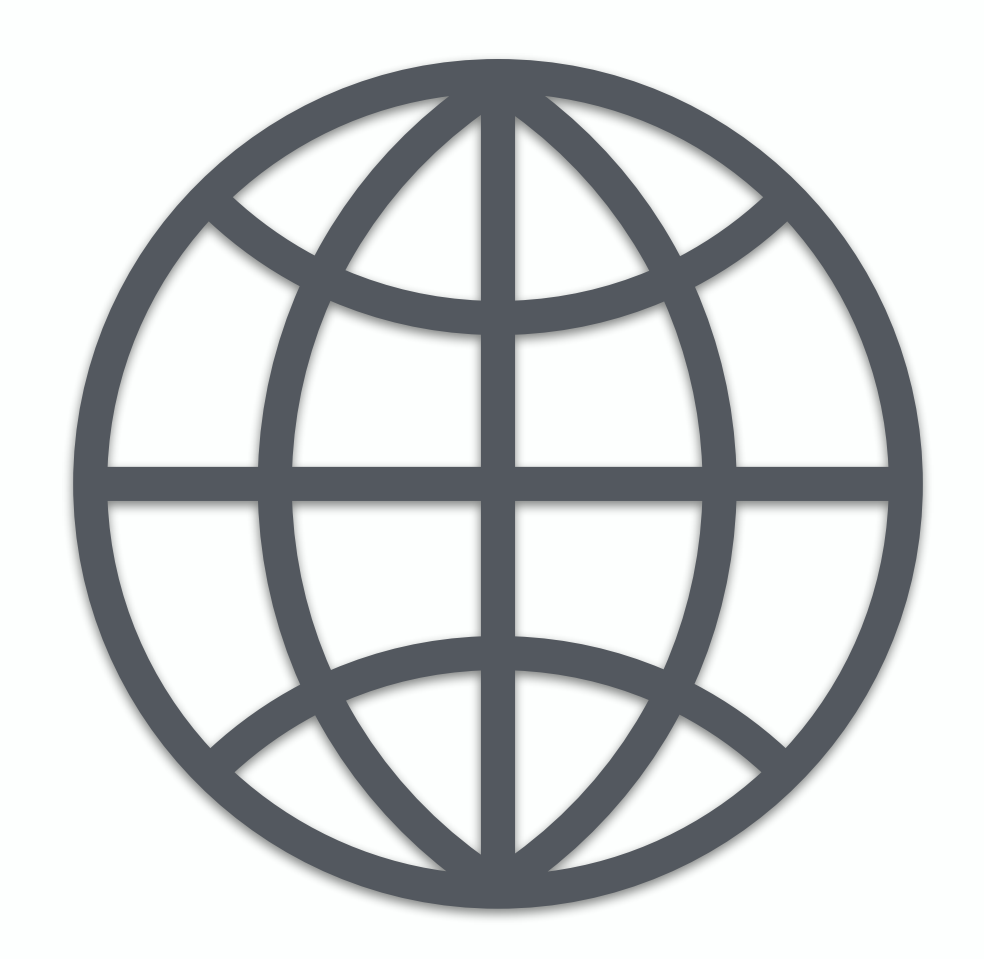

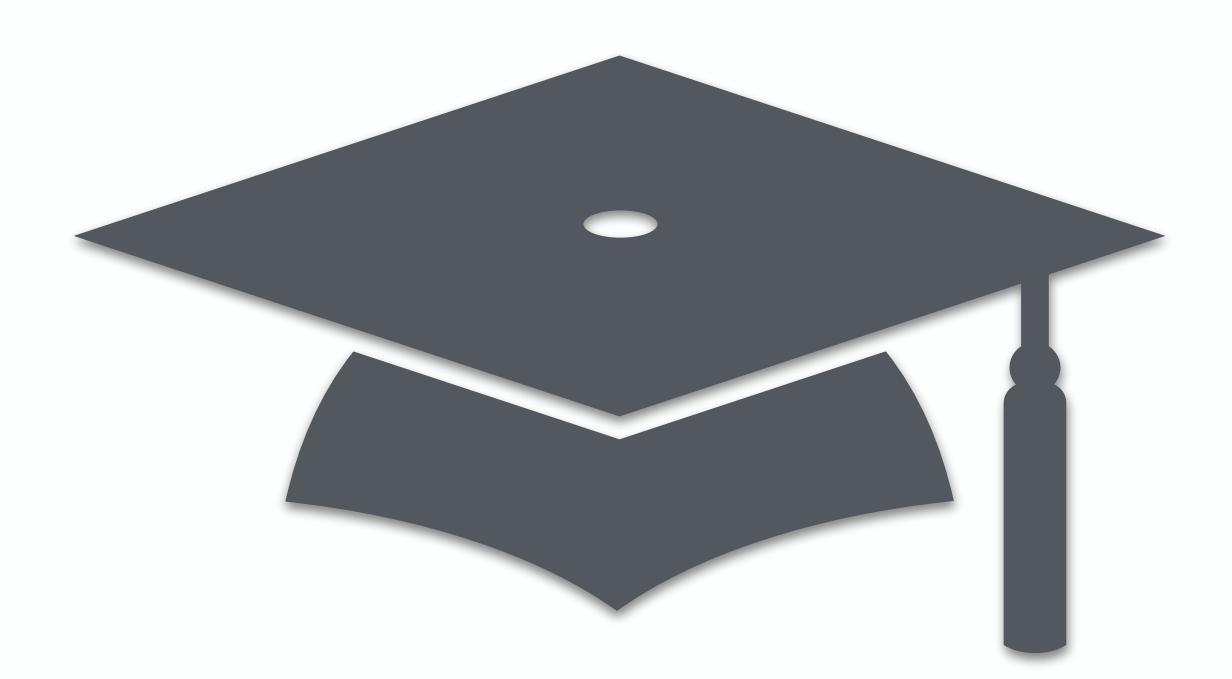

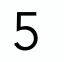

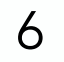

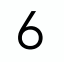

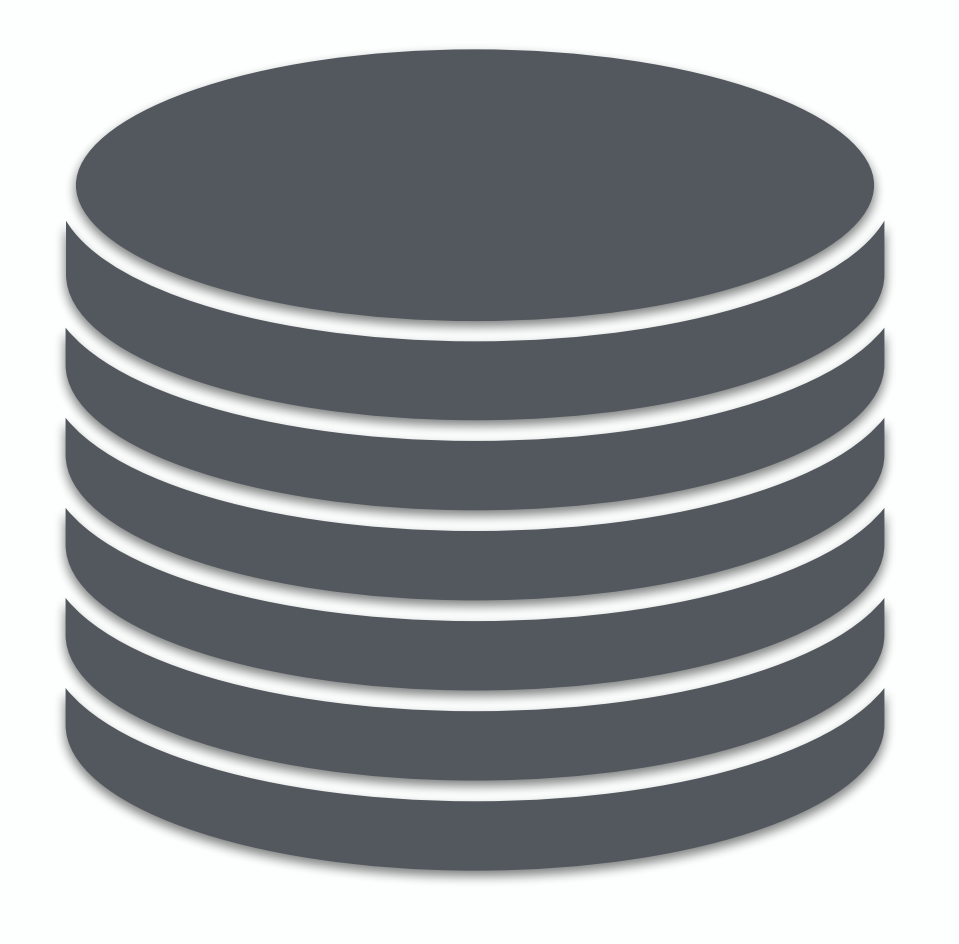

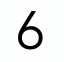

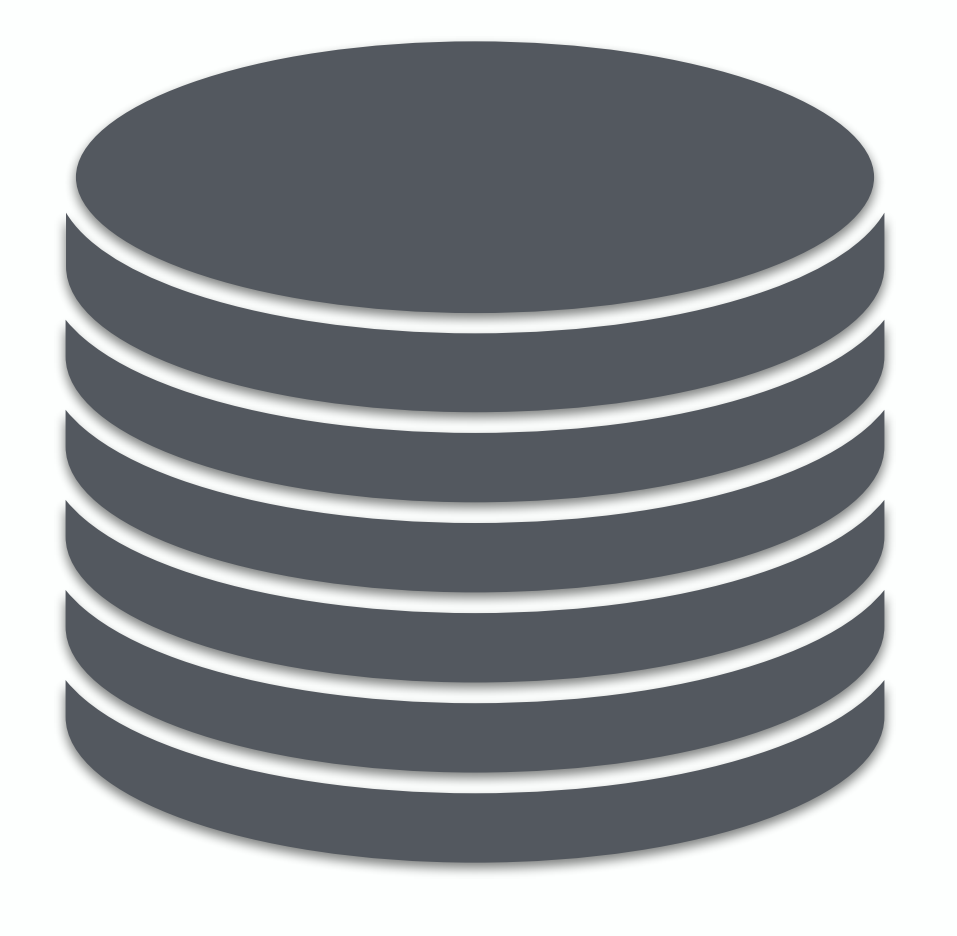

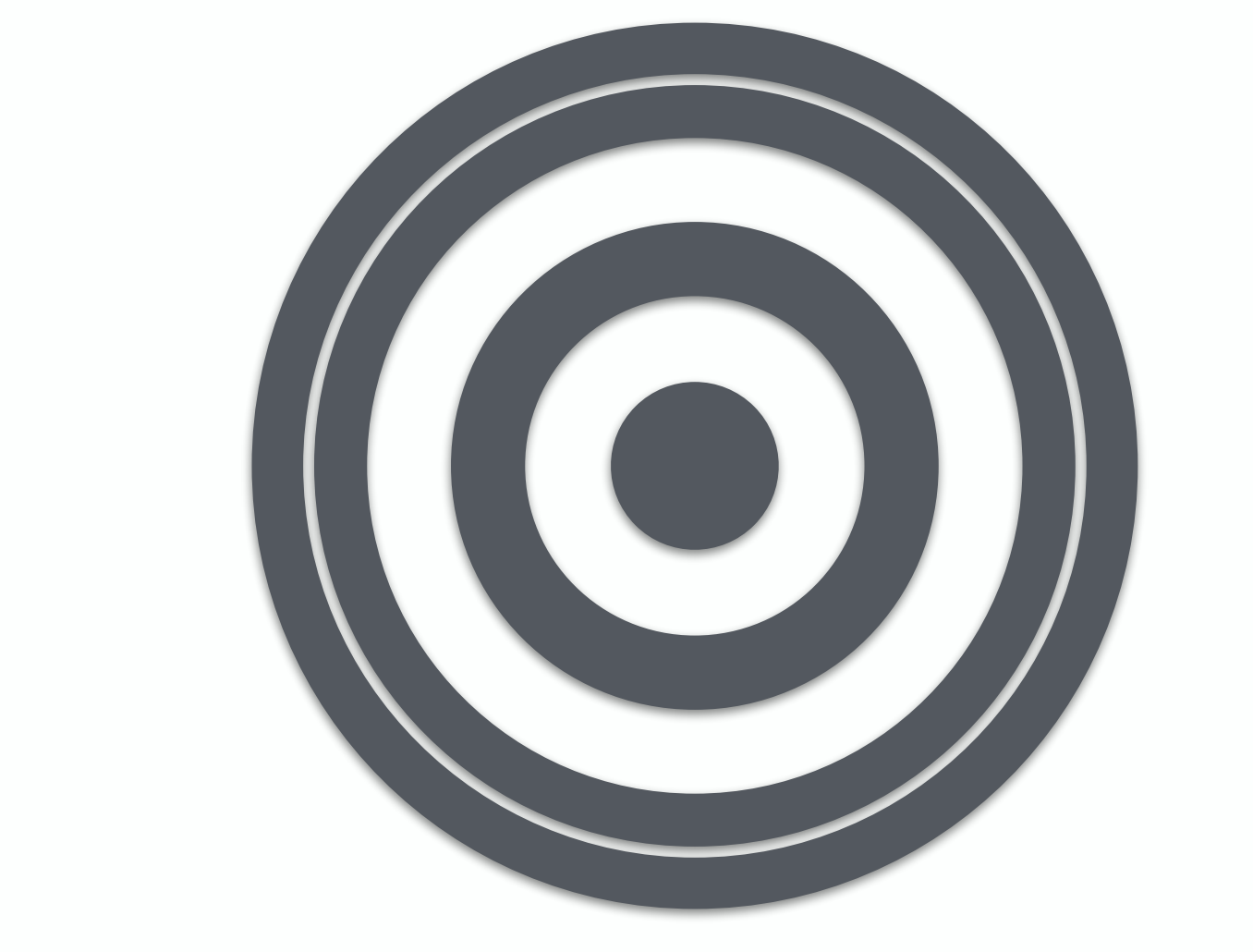

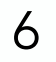

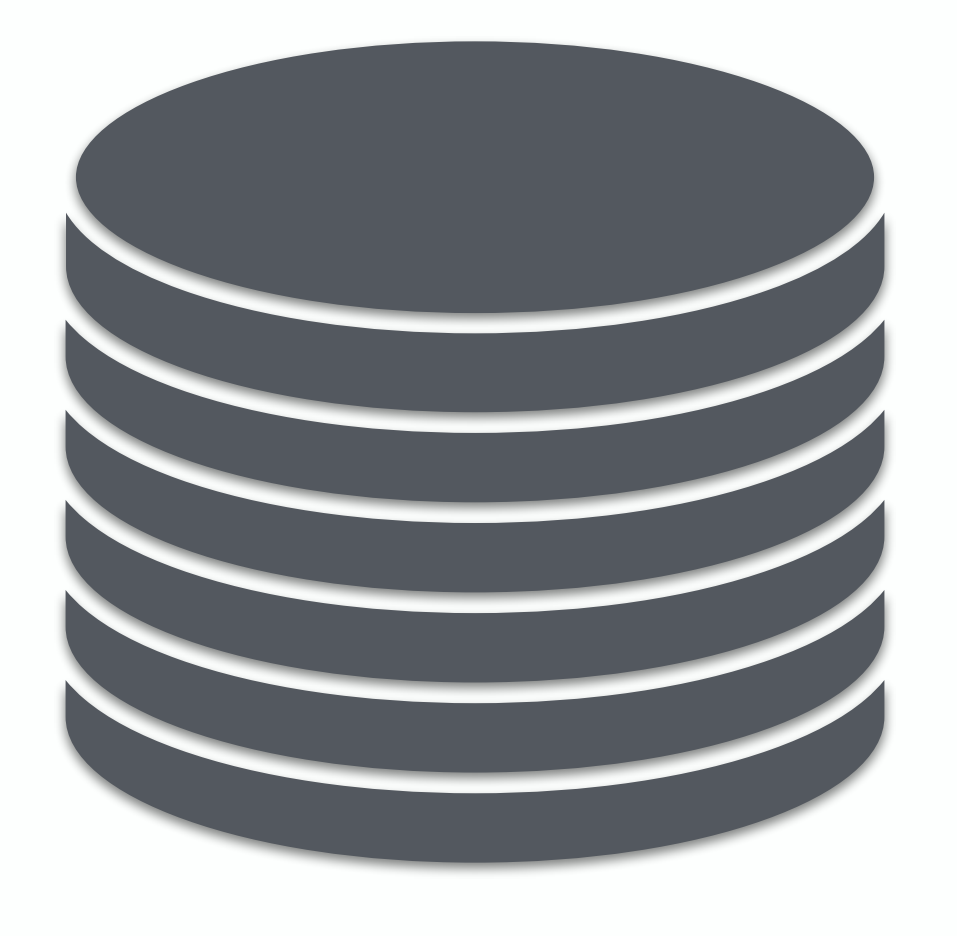

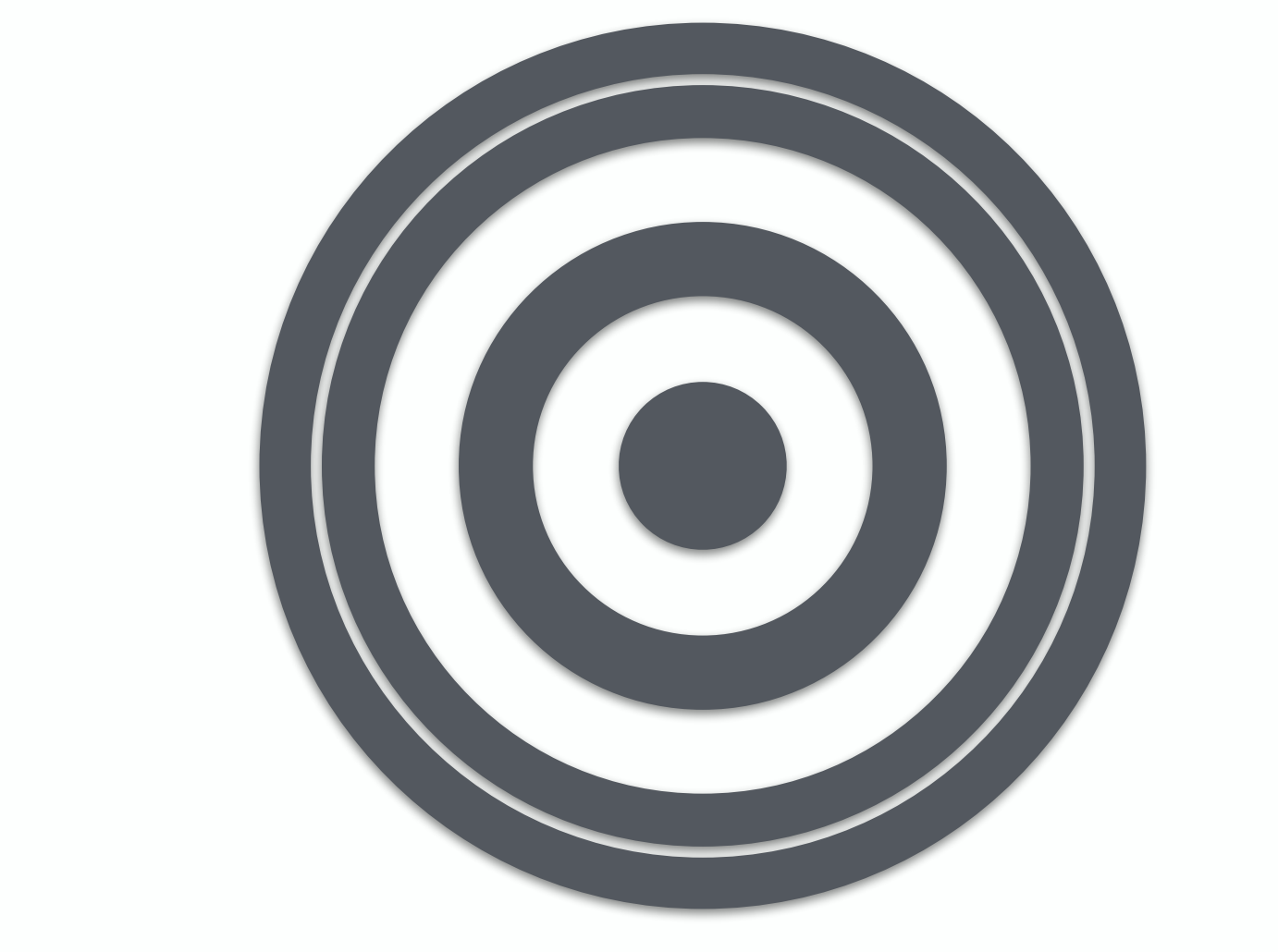

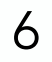

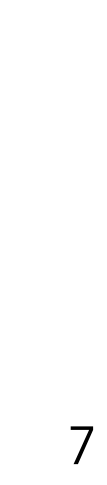

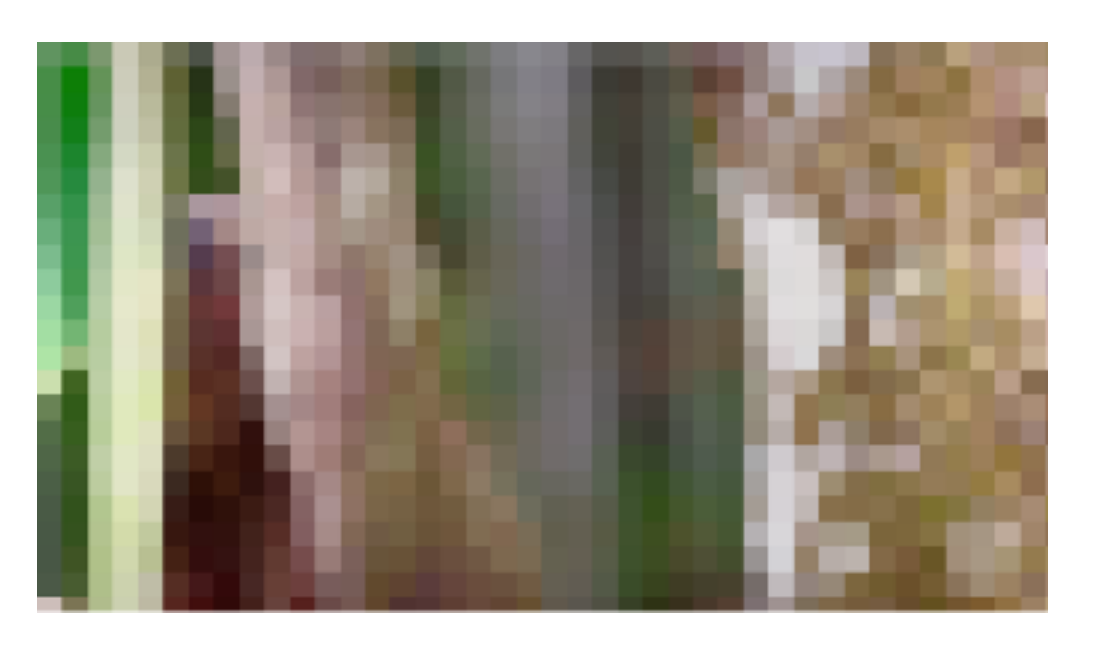

Resolution

#### Played

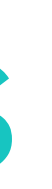

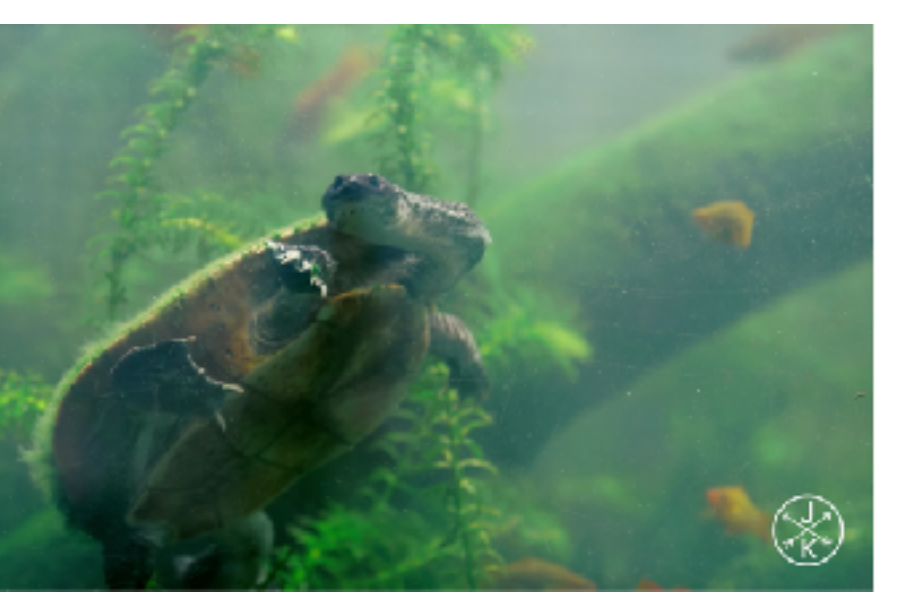

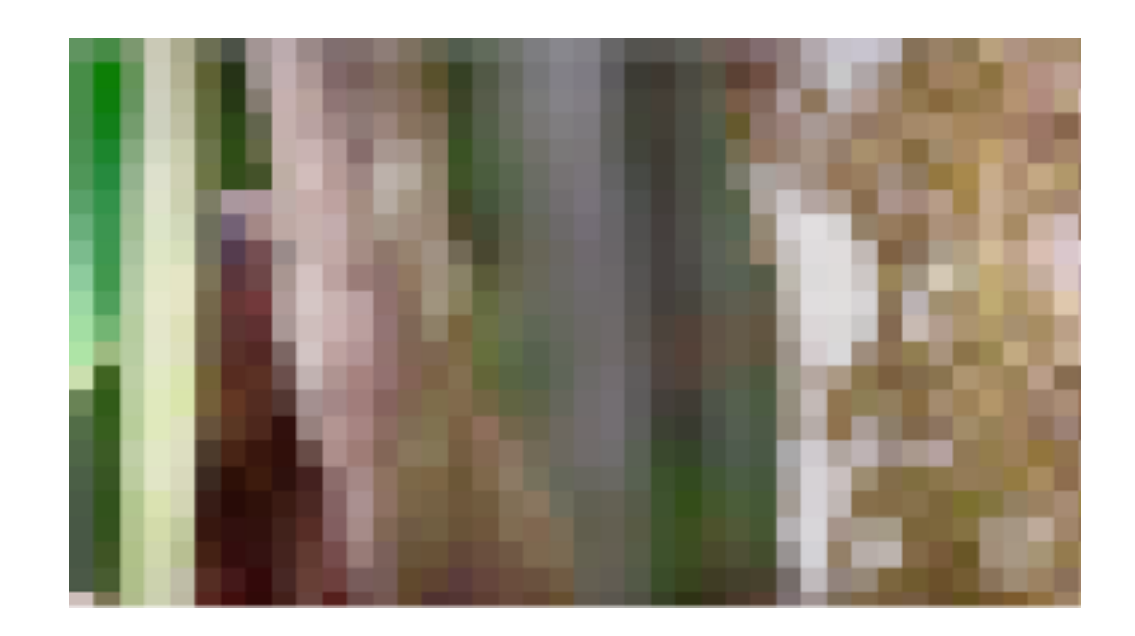

[Video from [YouTube\]](https://www.youtube.com/watch?v=LXb3EKWsInQ)

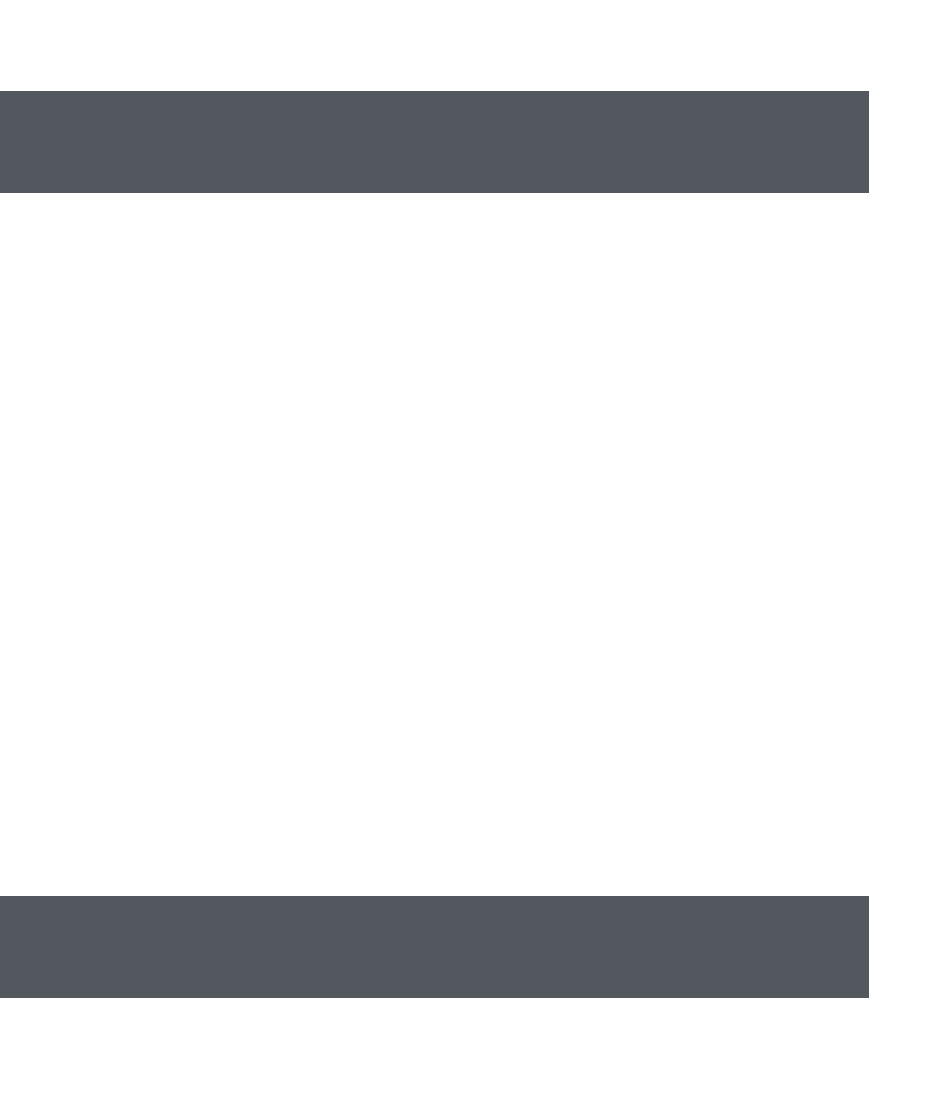

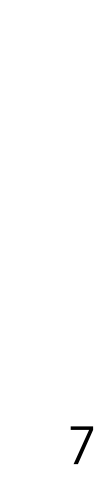

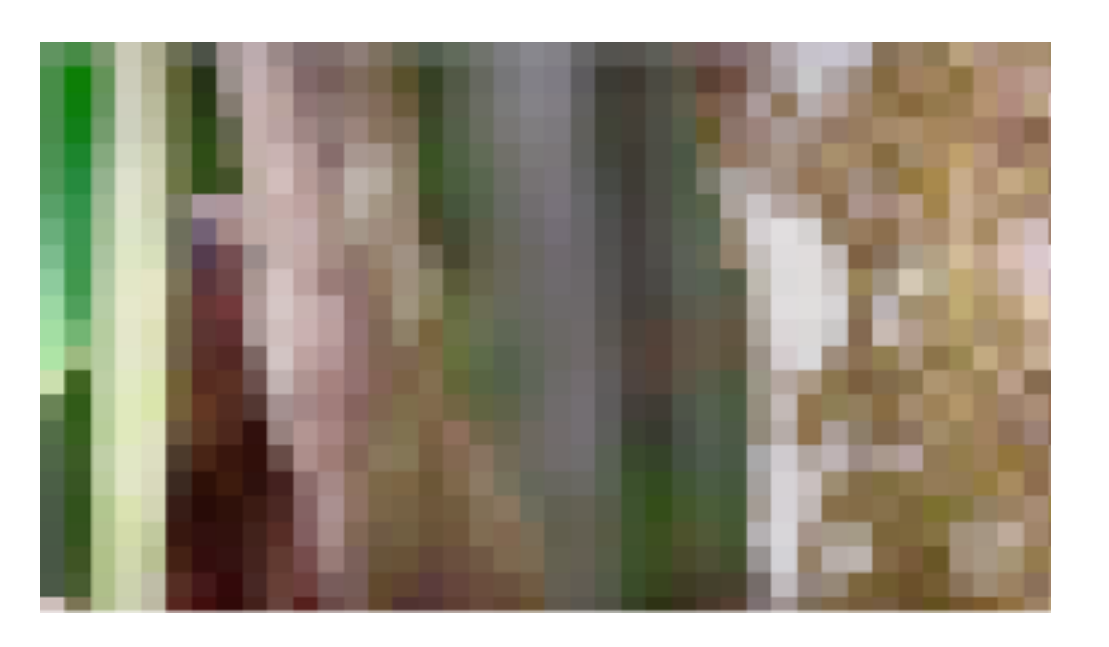

Resolution

#### Played

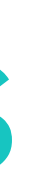

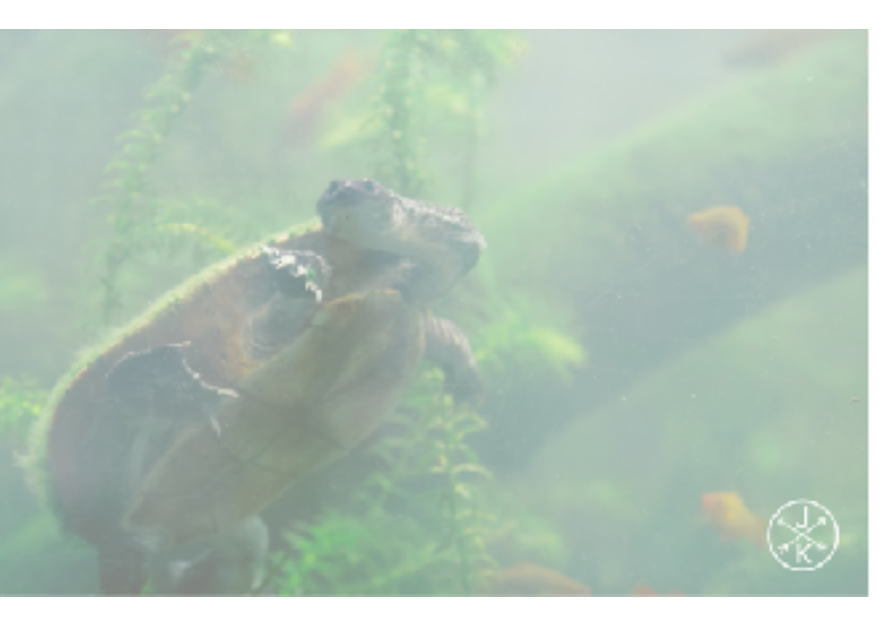

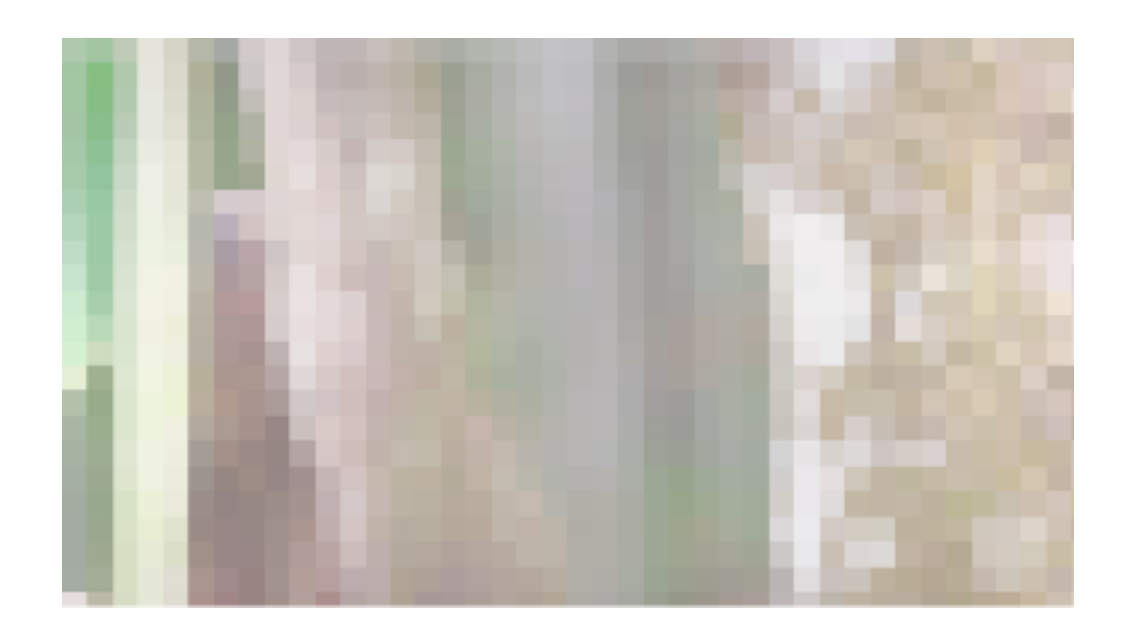

[Video from [YouTube\]](https://www.youtube.com/watch?v=LXb3EKWsInQ)

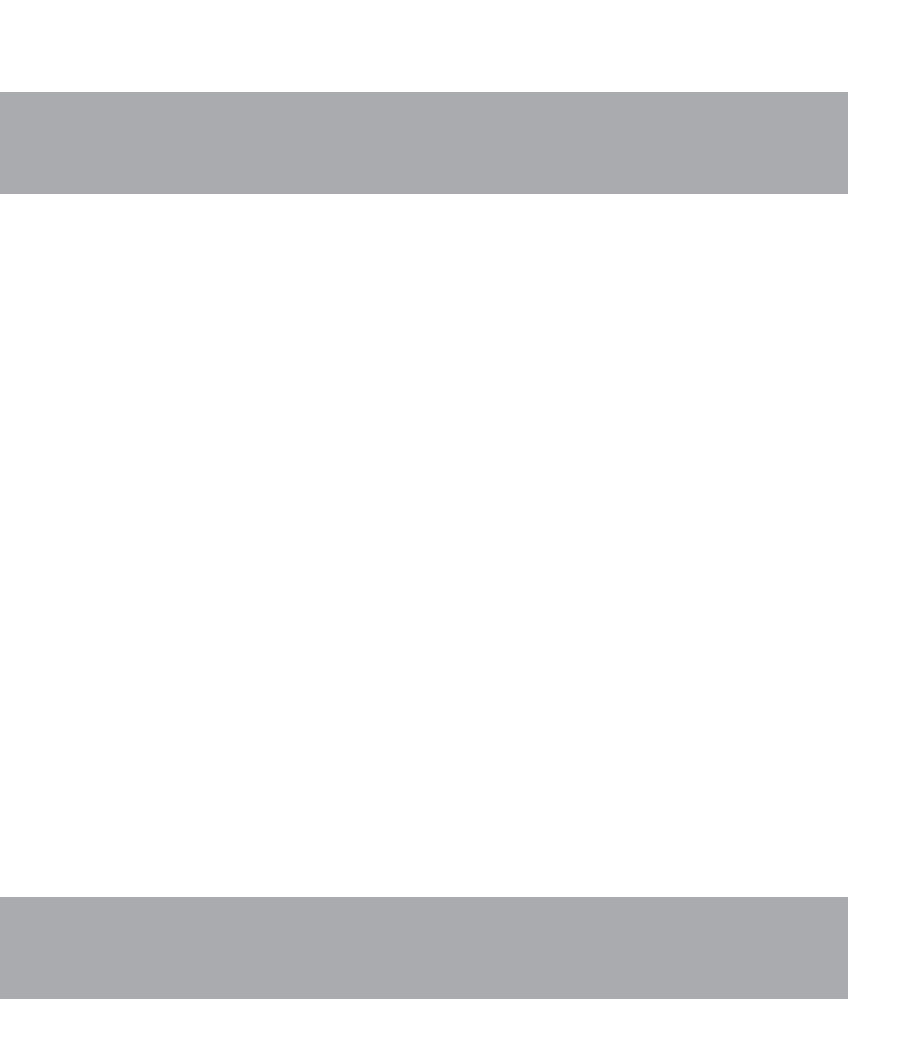

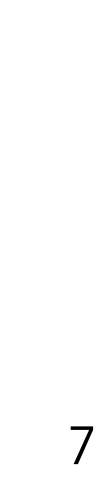

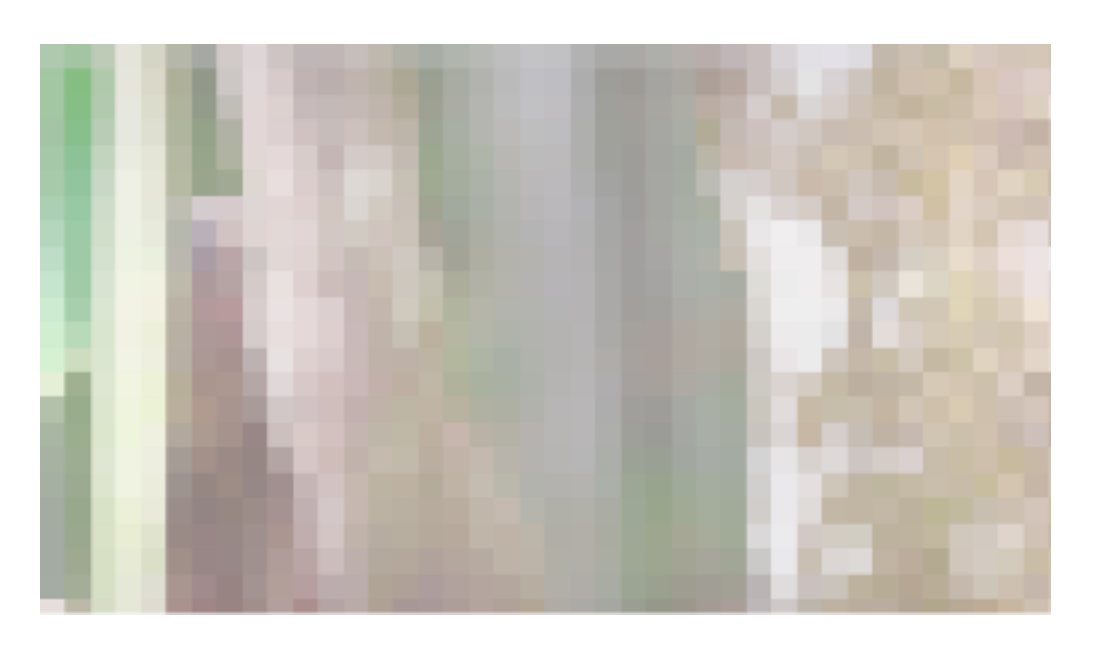

Resolution

#### Played

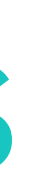

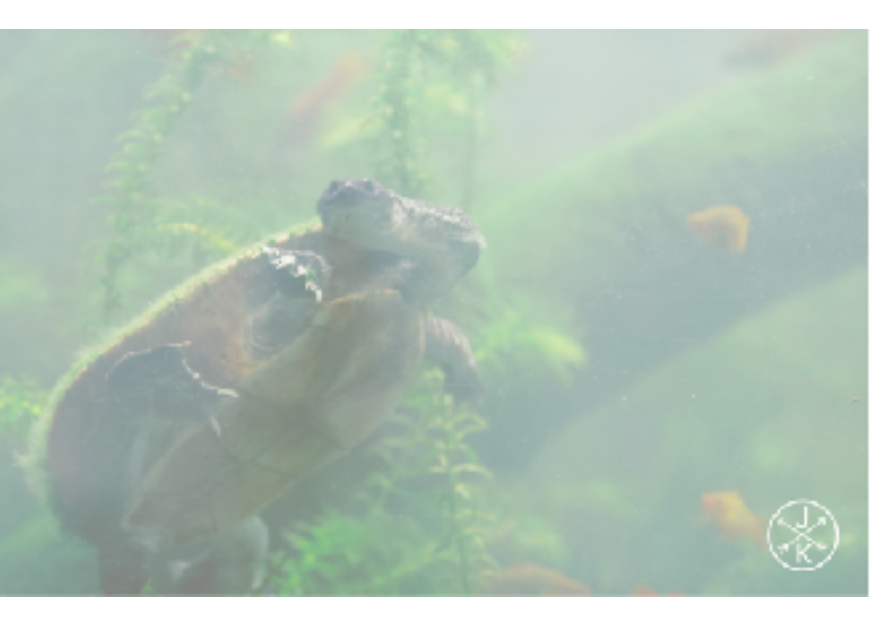

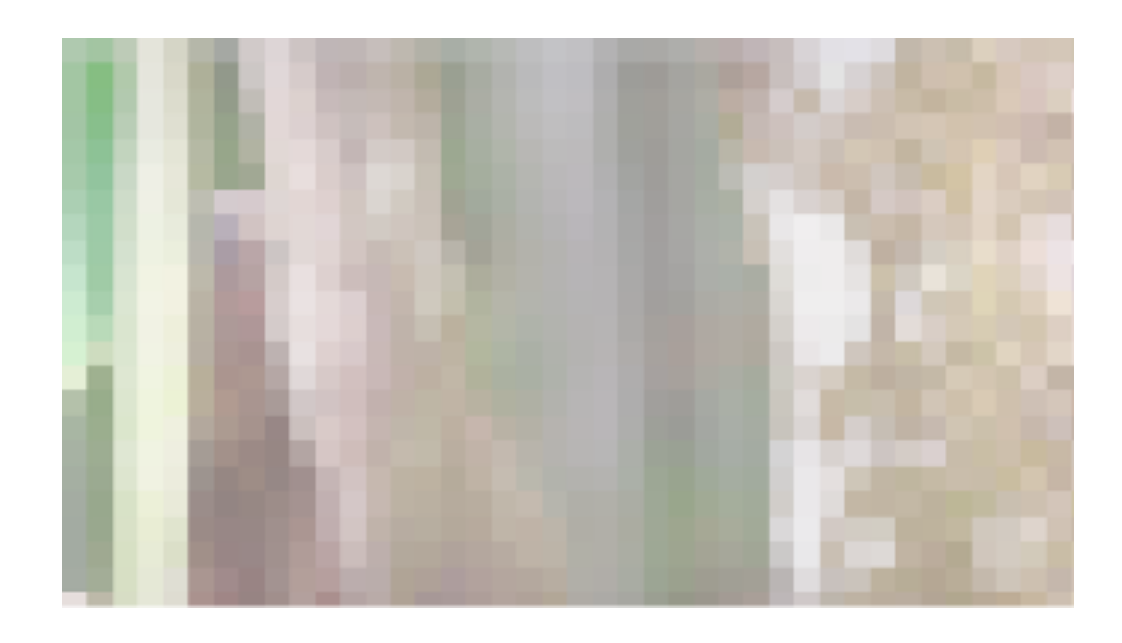

[Video from [YouTube\]](https://www.youtube.com/watch?v=LXb3EKWsInQ)

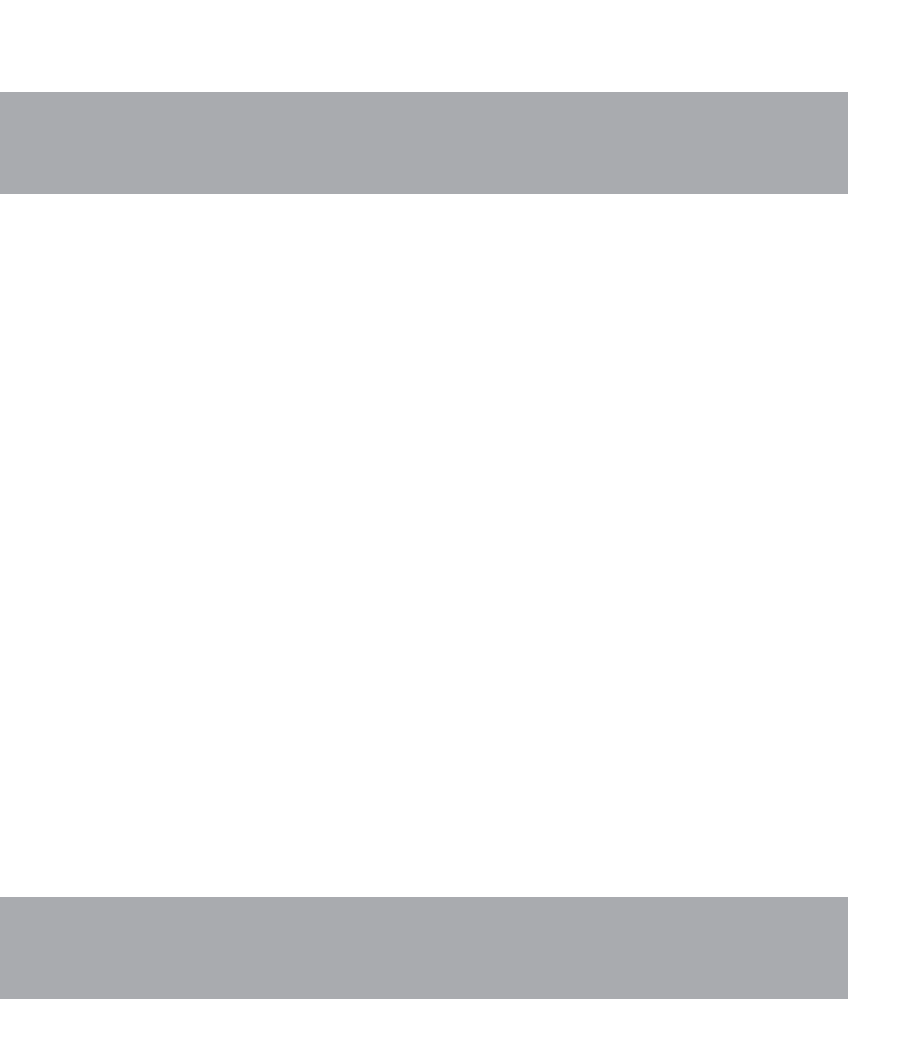

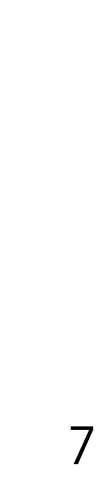

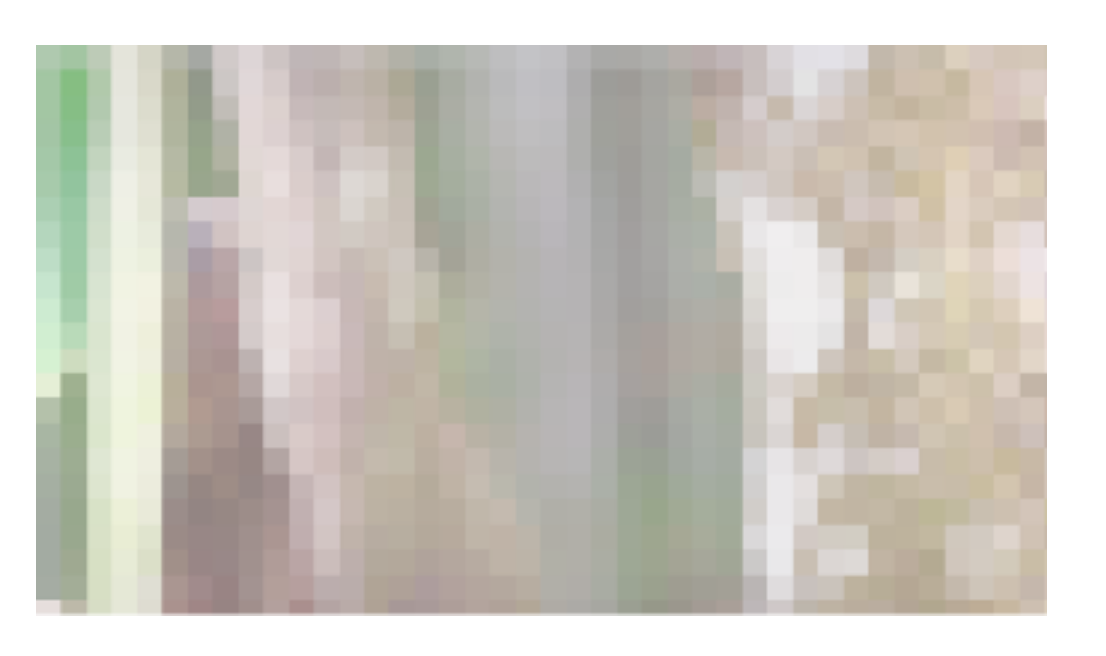

Resolution

#### Played

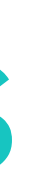

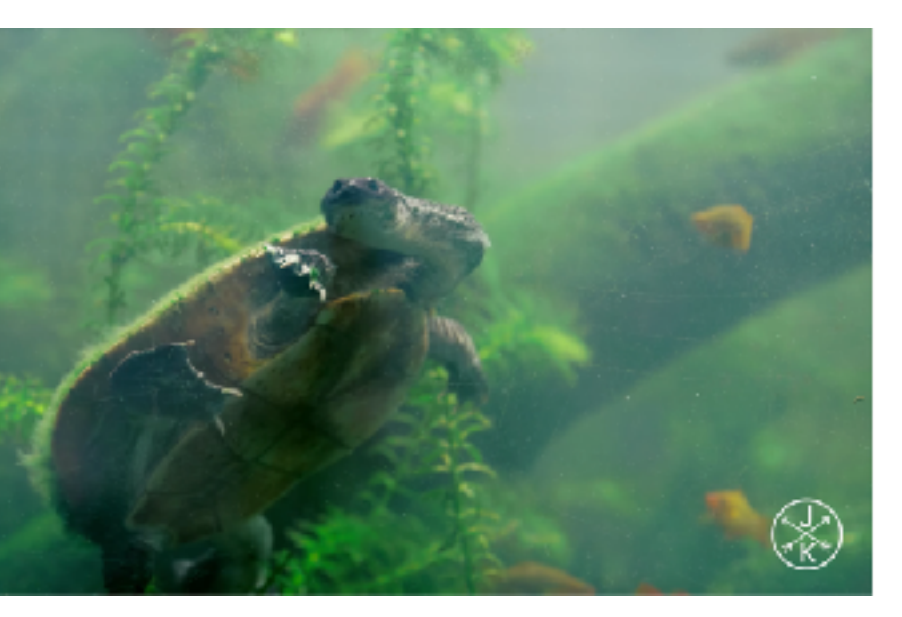

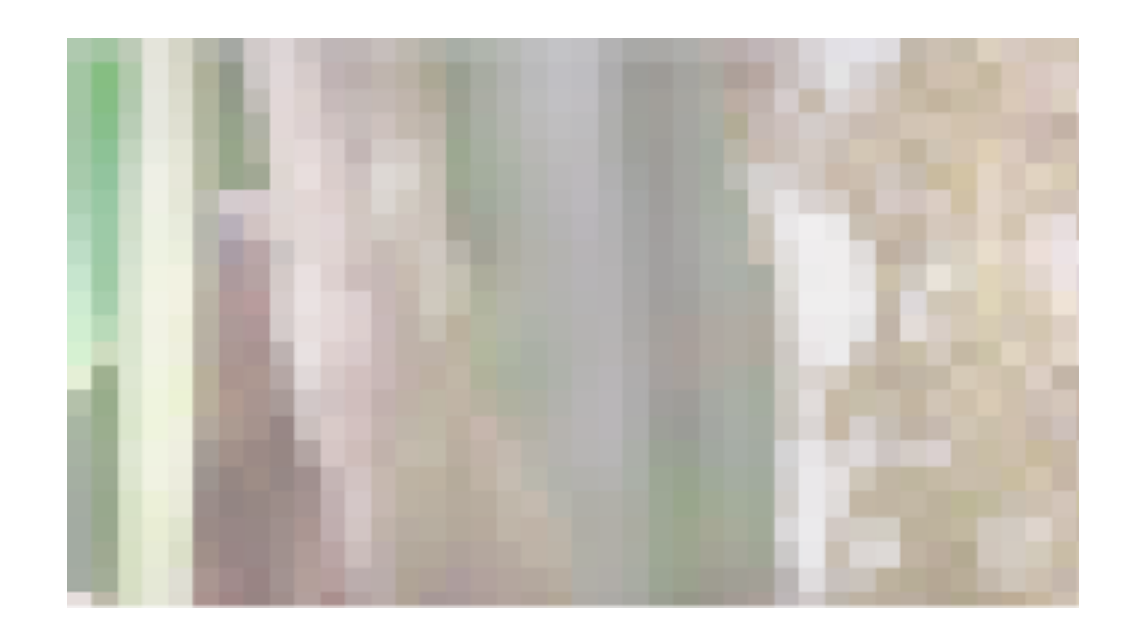

[Video from [YouTube\]](https://www.youtube.com/watch?v=LXb3EKWsInQ)

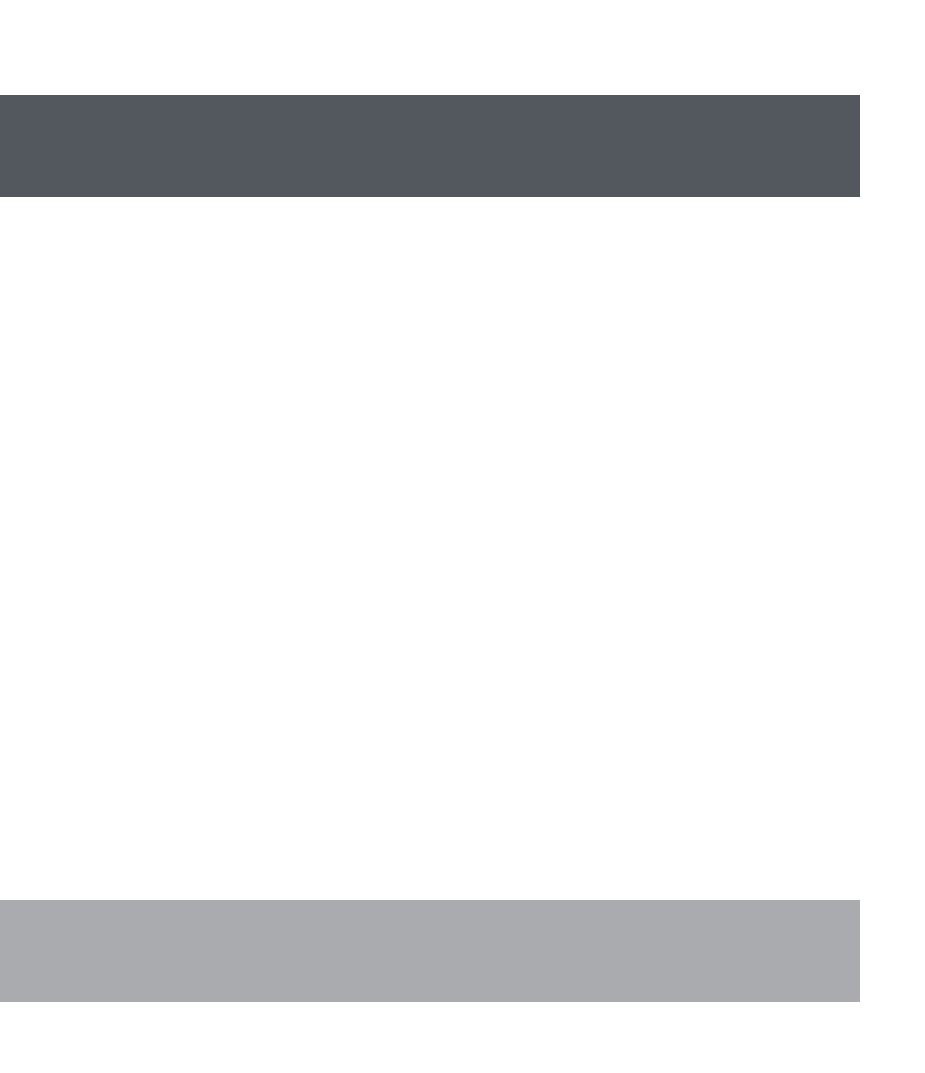

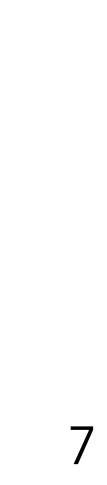

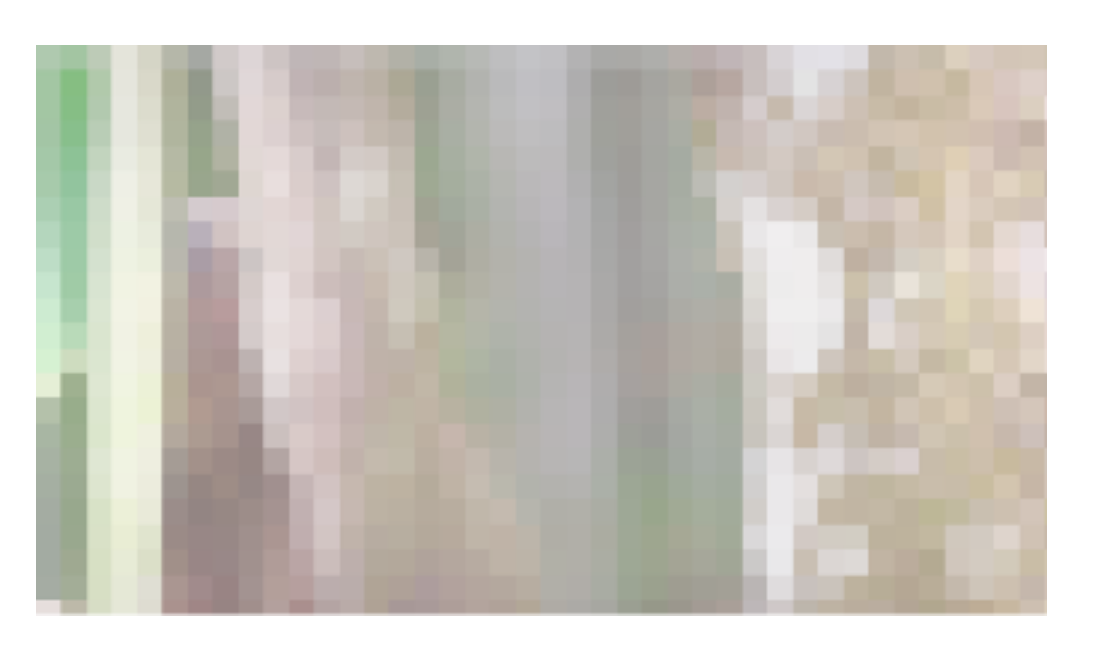

Resolution

#### Played

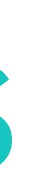

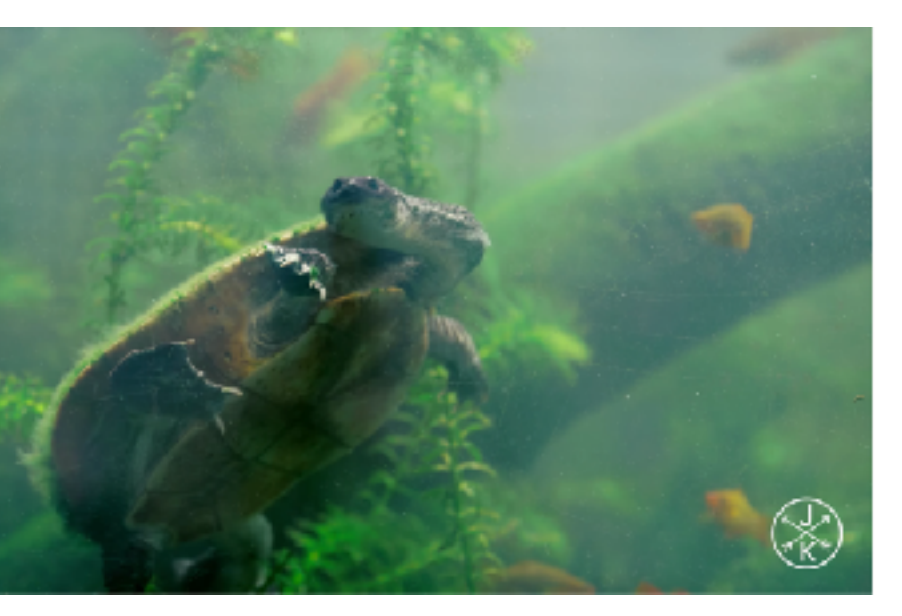

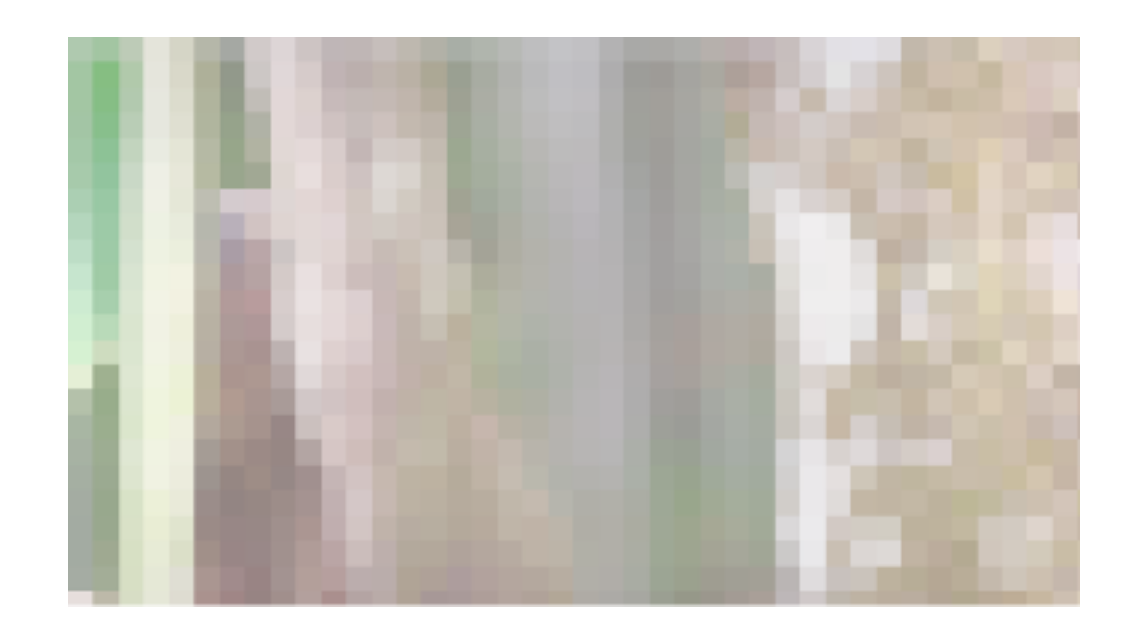

[Video from [YouTube\]](https://www.youtube.com/watch?v=LXb3EKWsInQ)

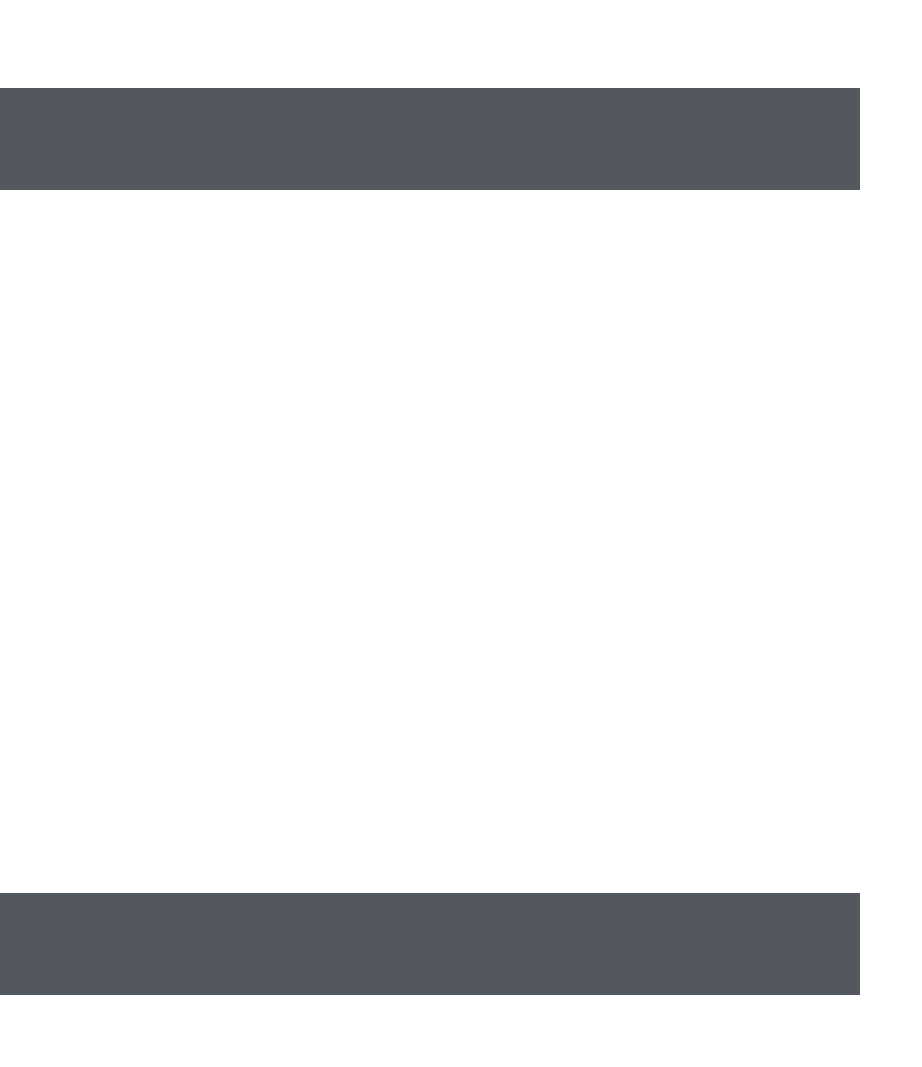

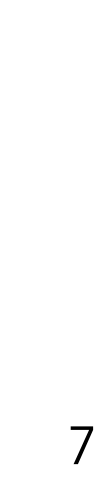

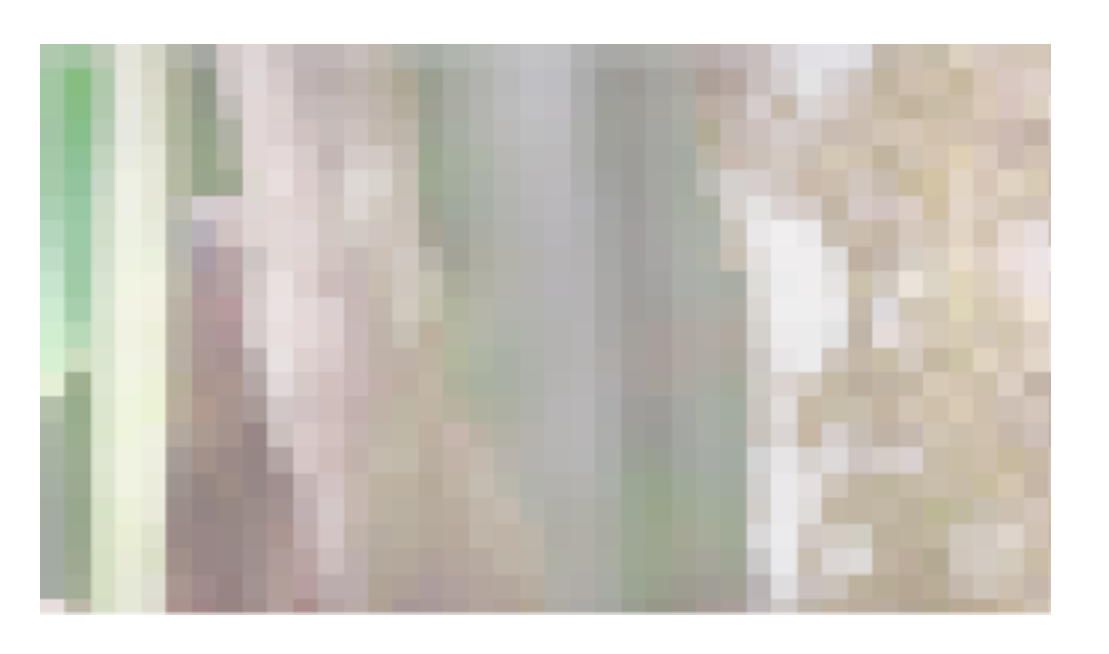

Resolution

#### Played

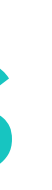

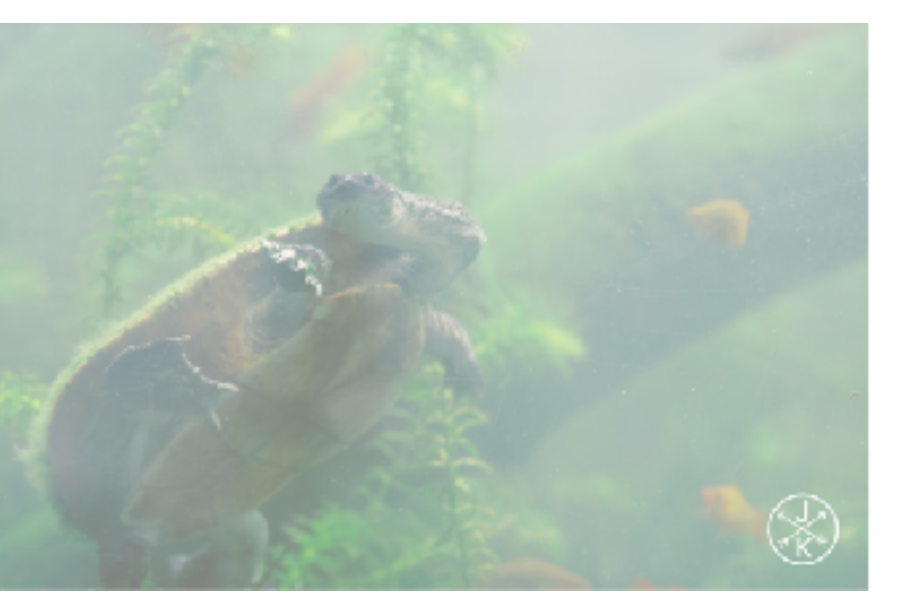

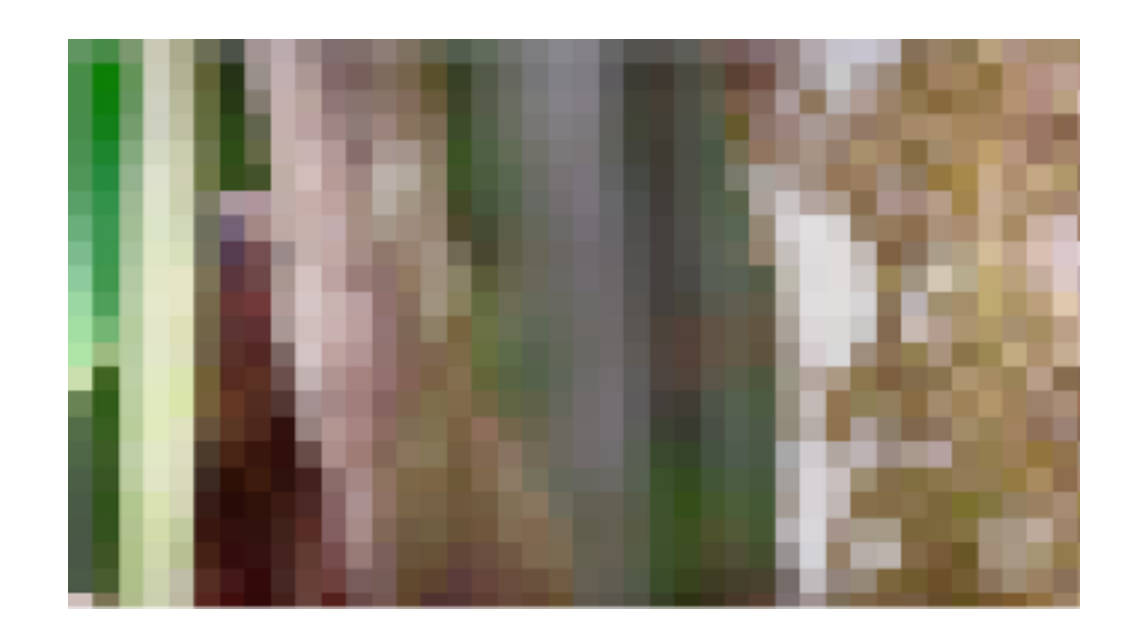

[Video from [YouTube\]](https://www.youtube.com/watch?v=LXb3EKWsInQ)

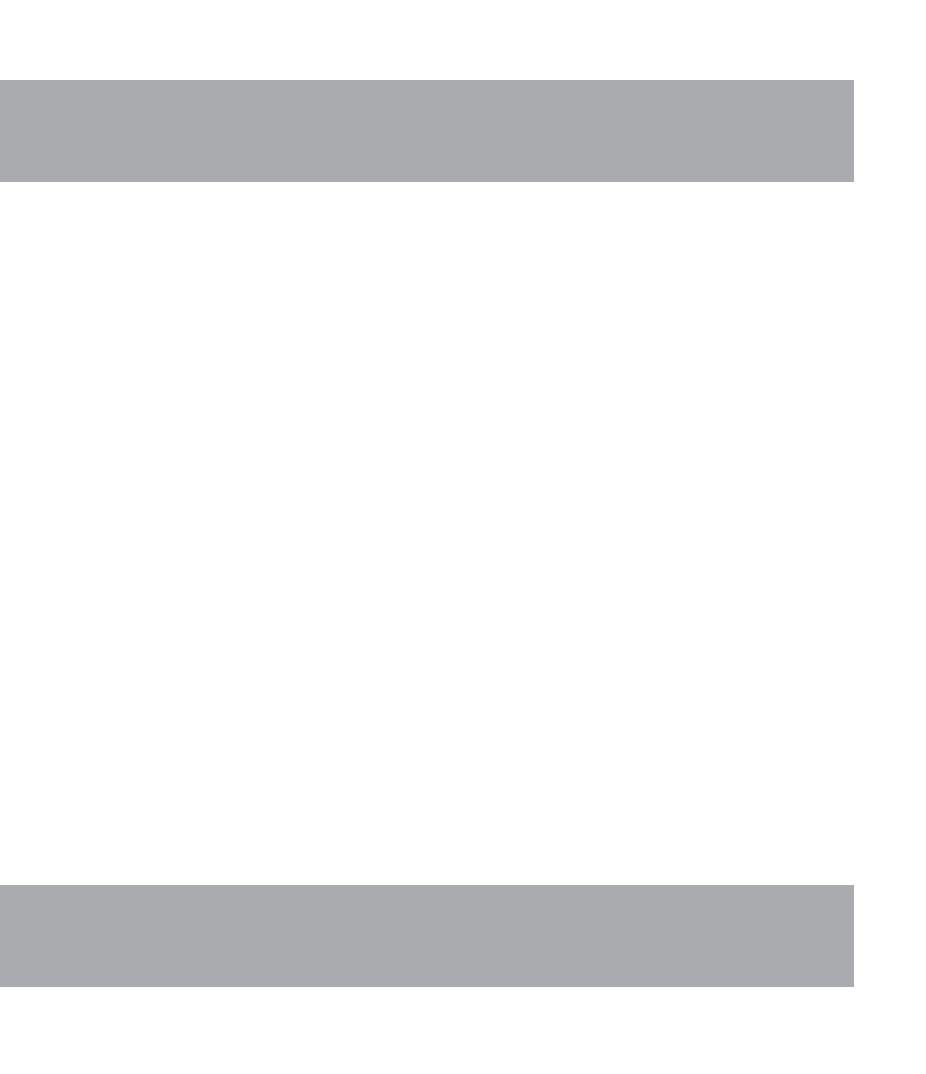

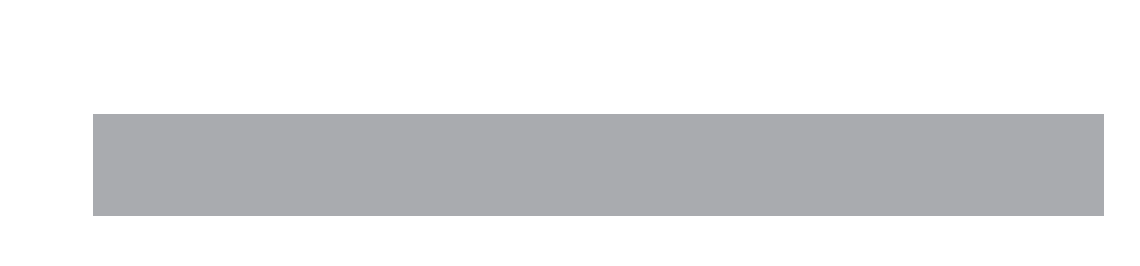

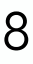

- if throughput estimate == low: next quality =  $\bigcup$ 
	- **else**: *## throughput\_estimate == high*
		- next quality =  $\uparrow \uparrow$
	- **return** next\_quality

```
def choose next quality(throughput history):
throughput estimate = throughput history[-1]
```
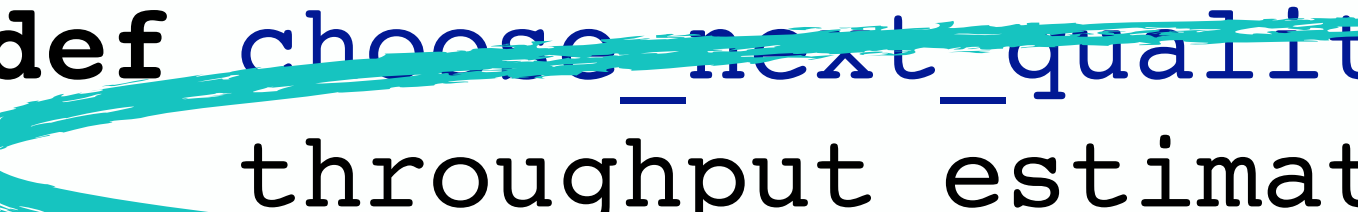

### **def** choose\_next\_quality(throughput\_history): throughput estimate = throughput history $[-1]$

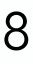

- **if** throughput\_estimate == low: next quality =  $\bigcup$
- - next quality =  $\uparrow \uparrow$
- **return** next\_quality

# **else**: *## throughput\_estimate == high*

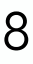

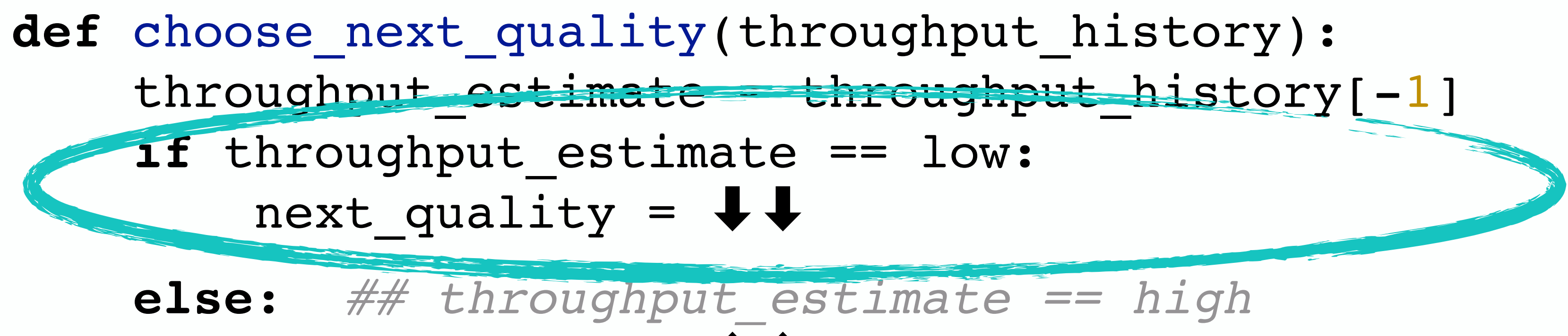

**if** throughput\_estimate == low:

next quality =  $\bigcup$ 

next quality =  $\uparrow \uparrow$ 

**return** next\_quality

if throughput estimate == low: next quality =  $+ +$ 

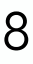

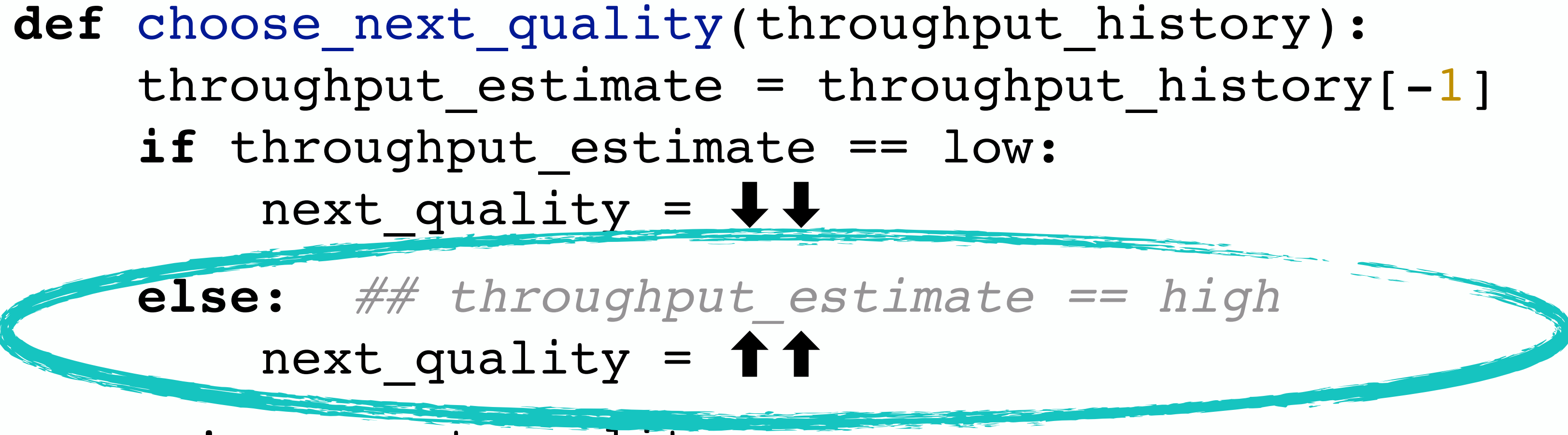

next quality =  $\uparrow \uparrow$ **return** next\_quality

if throughput estimate == low:  $ne$ xt quality =  $\bigcup$  **else**: *## throughput\_estimate == high* next quality =  $\uparrow\uparrow$ 

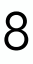

**return** next\_quality

```
def choose next quality(throughput history):
throughput estimate = throughput history[-1]
```
## Simple ABR as a tree

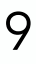

#### throughput\_estimate == low

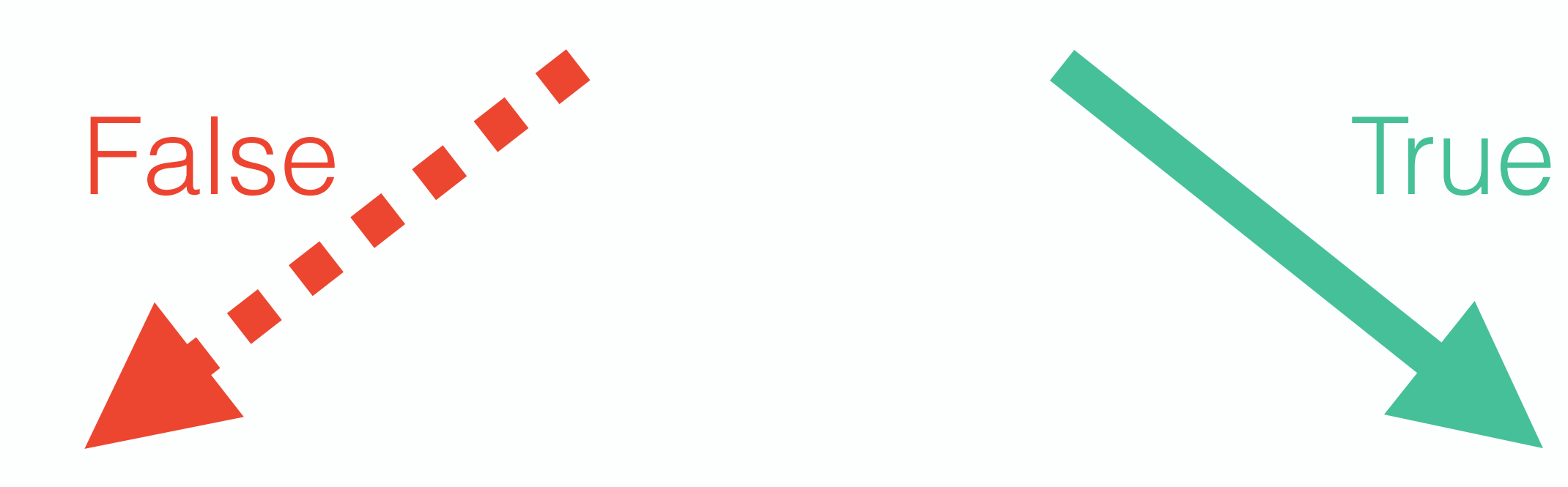

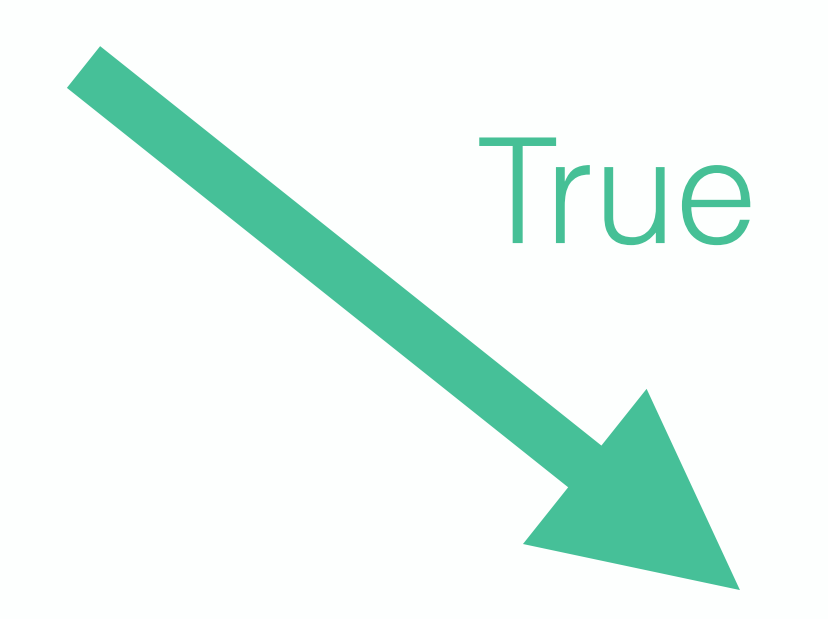

#### next\_quality =  $+$   $+$  next\_quality =  $\uparrow \uparrow$

## (Slightly more) complex ABR in code

def choose next quality(throughput history): throughput estimate = np.mean(throughput history[-2:]) **if** throughput\_estimate == low: next quality =  $\bigcup$ 

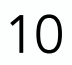

 **else**: *## throughput\_estimate == high* next quality =  $\uparrow \uparrow$ 

**return** next\_quality

## (Slightly more) complex ABR in code

**def** choose\_next\_quality(throughput\_history):  $t$  throughput estimate = np.mean(throughput history[-2:]) **if** throughput\_estimate == low: next quality =  $\bigcup$  **else**: *## throughput\_estimate == high* next quality =  $\uparrow \uparrow$ 

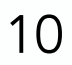

**return** next\_quality

## Why do we need primitives

- 
- 
- 
- 
- 
- 
- 
- 
- 
- -

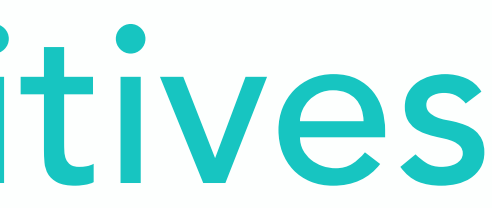
### throughput $t_{t-1}$

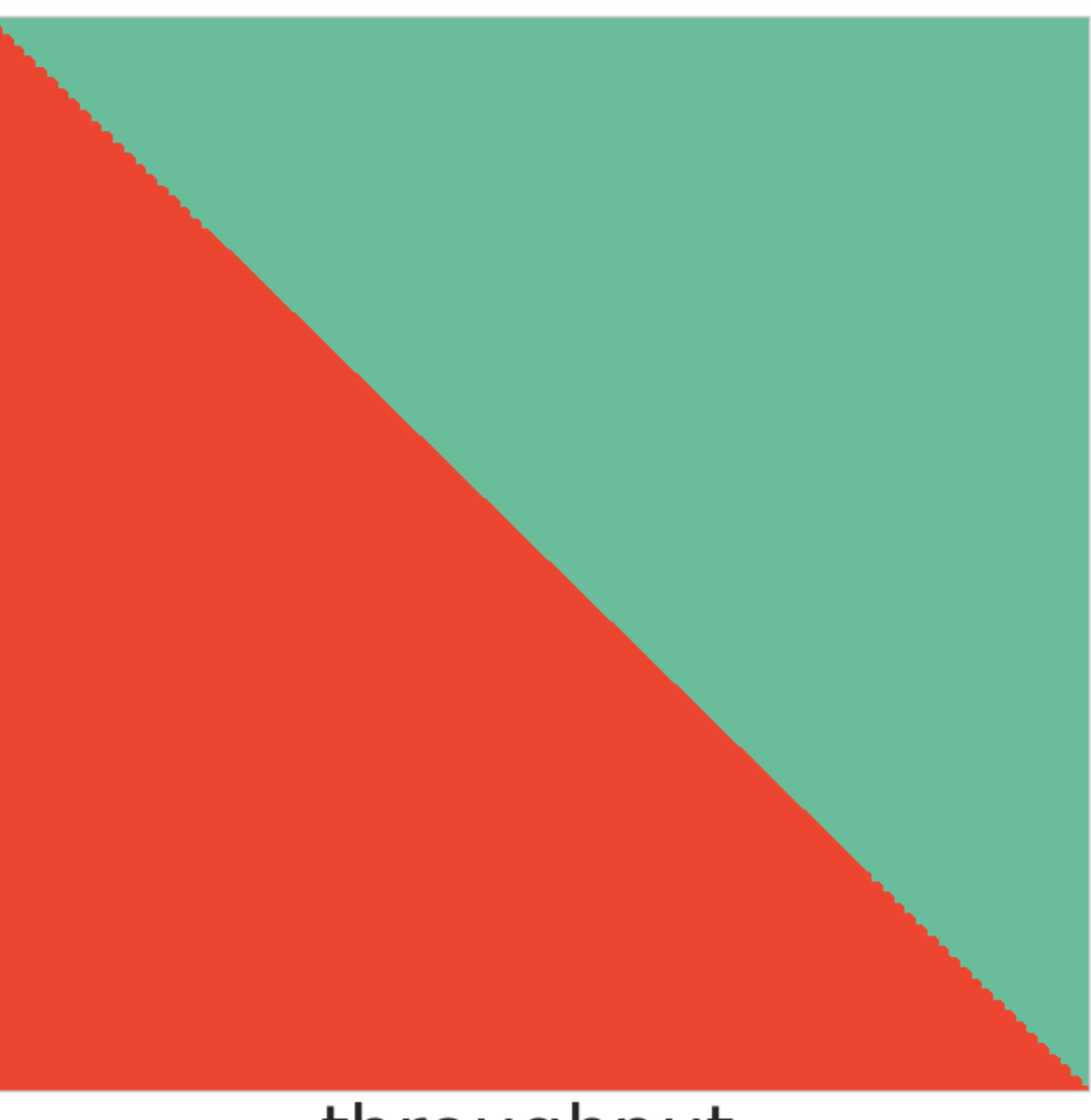

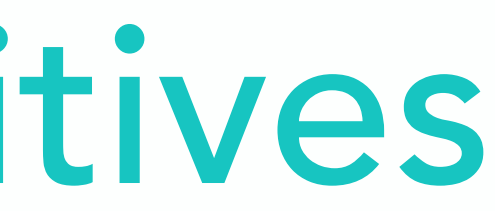

#### throughputt

### throughput $t_{t-1}$

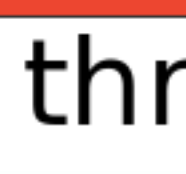

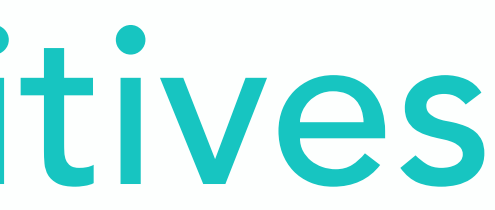

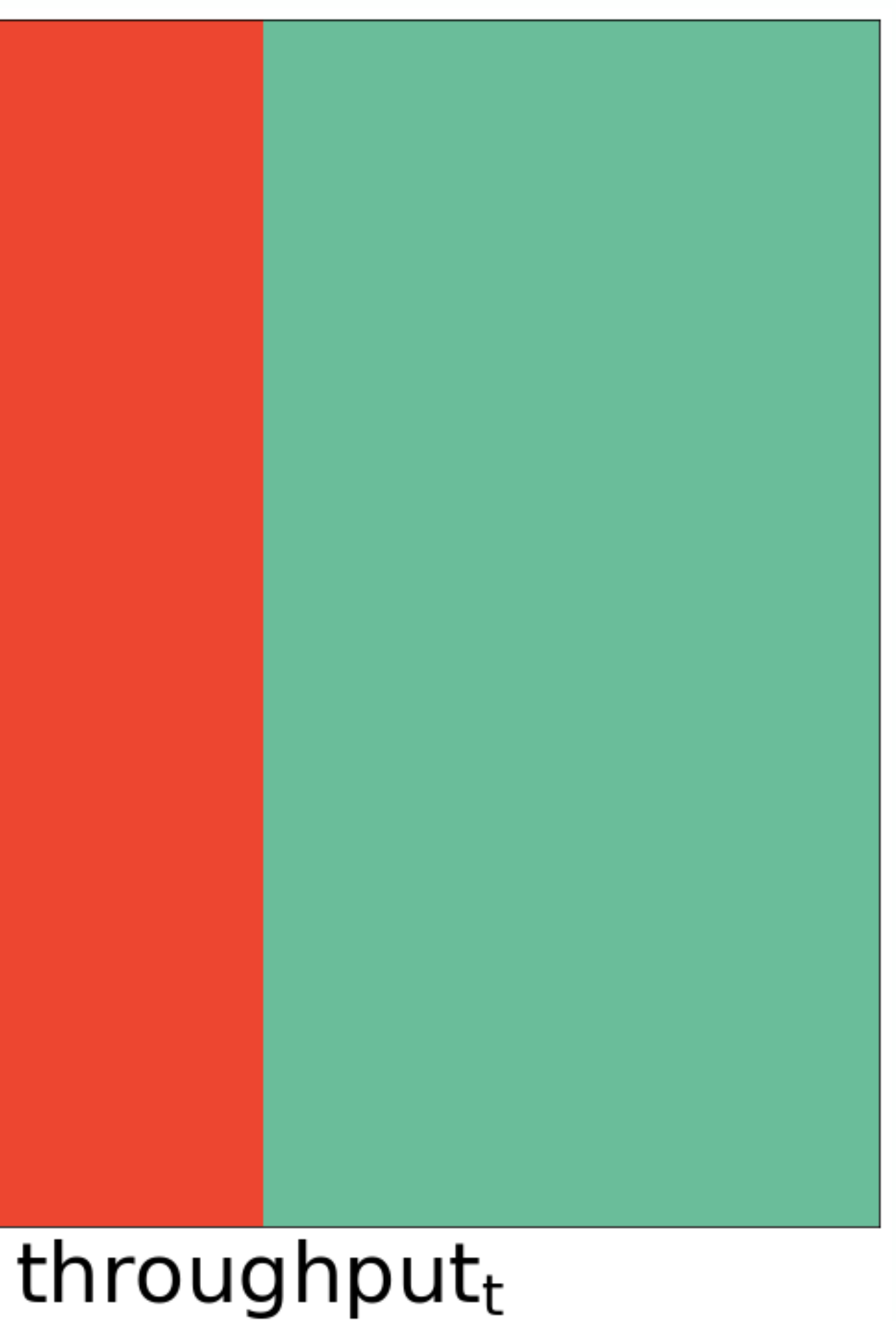

11

### throughput $t_{t-1}$

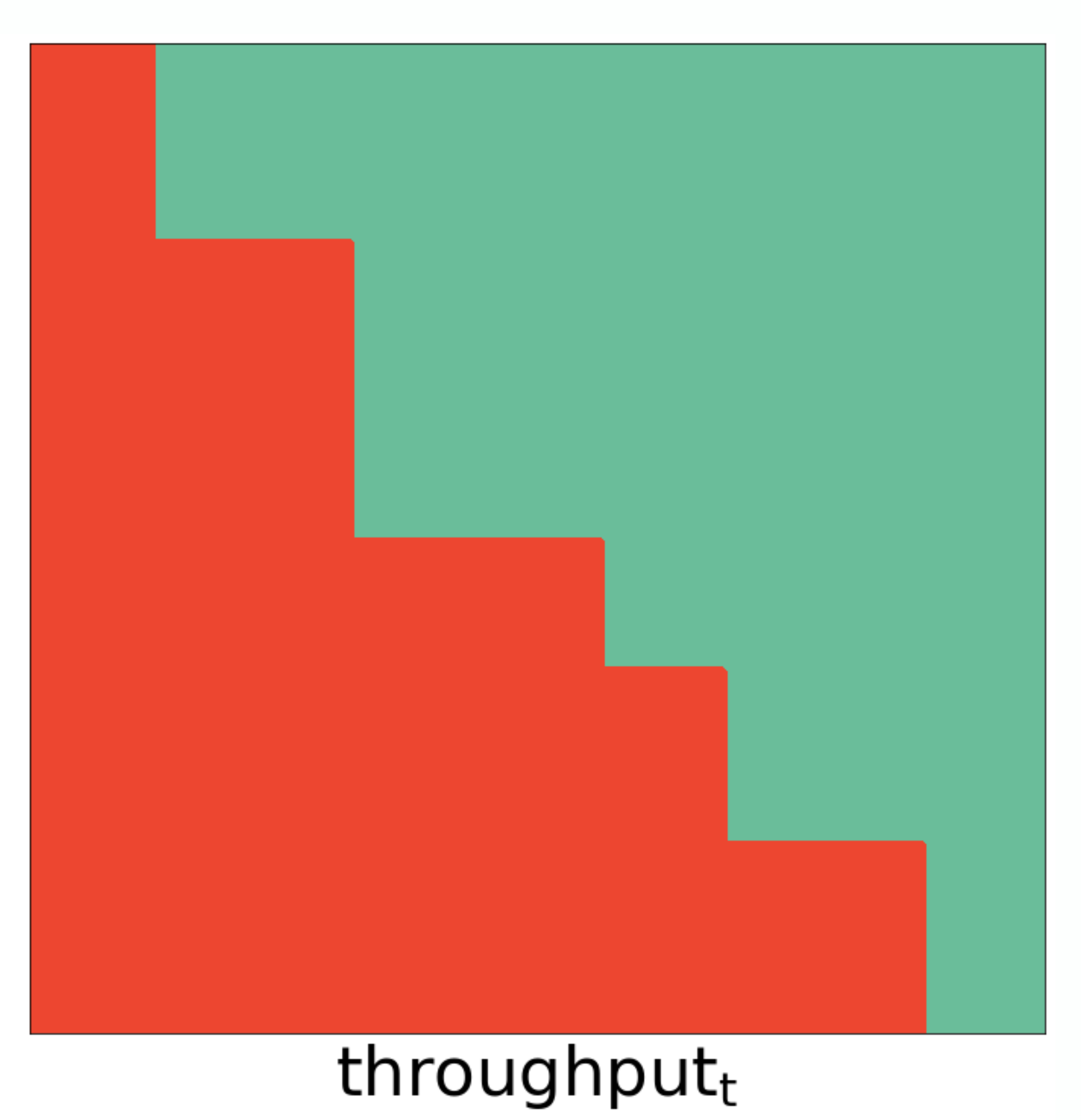

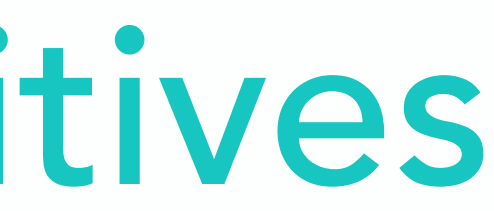

11

### throughput $t_{t-1}$

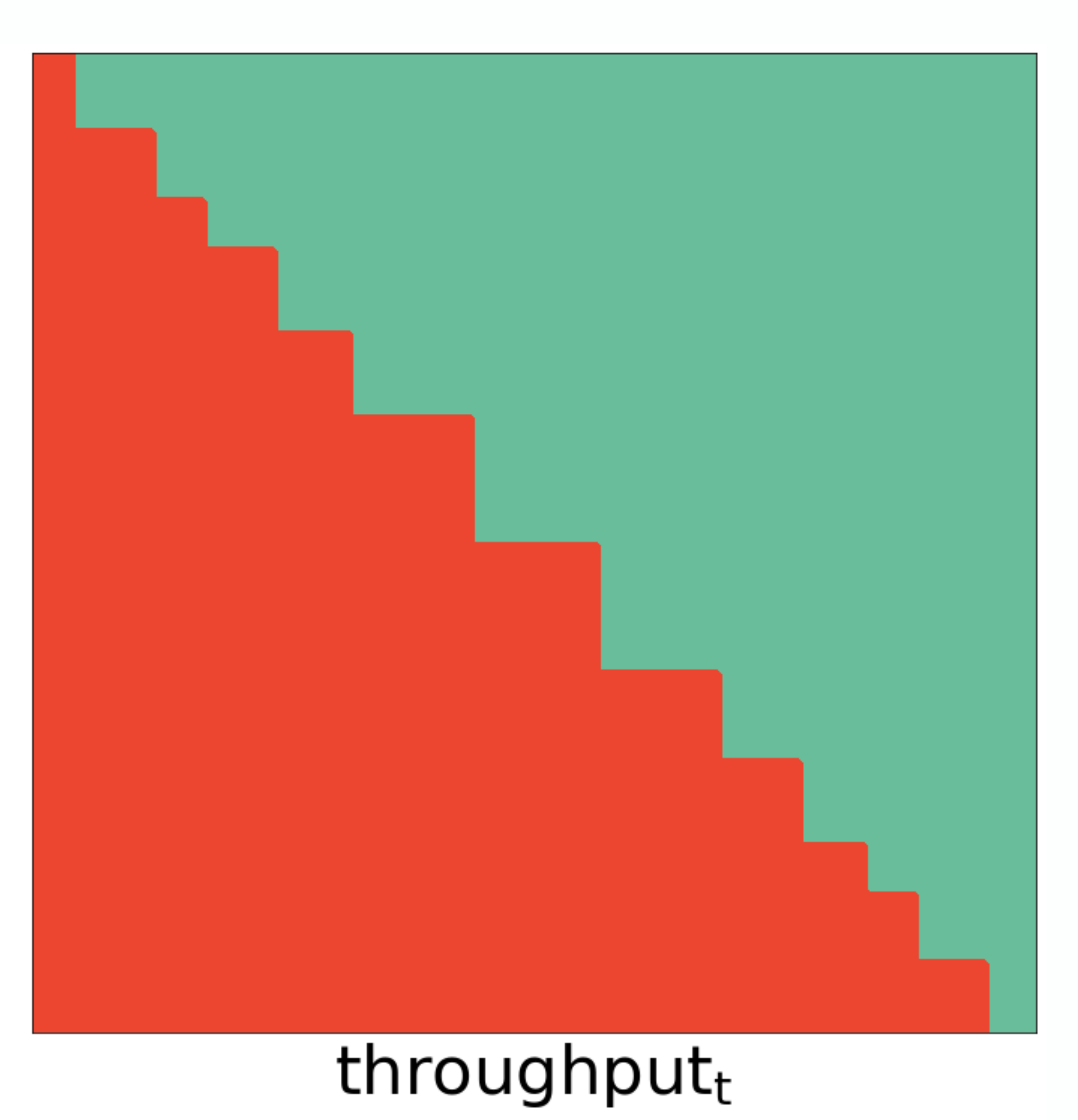

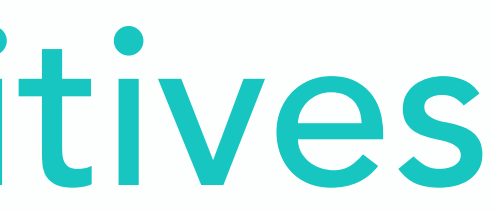

11

#### throughput $t_{t-1}$

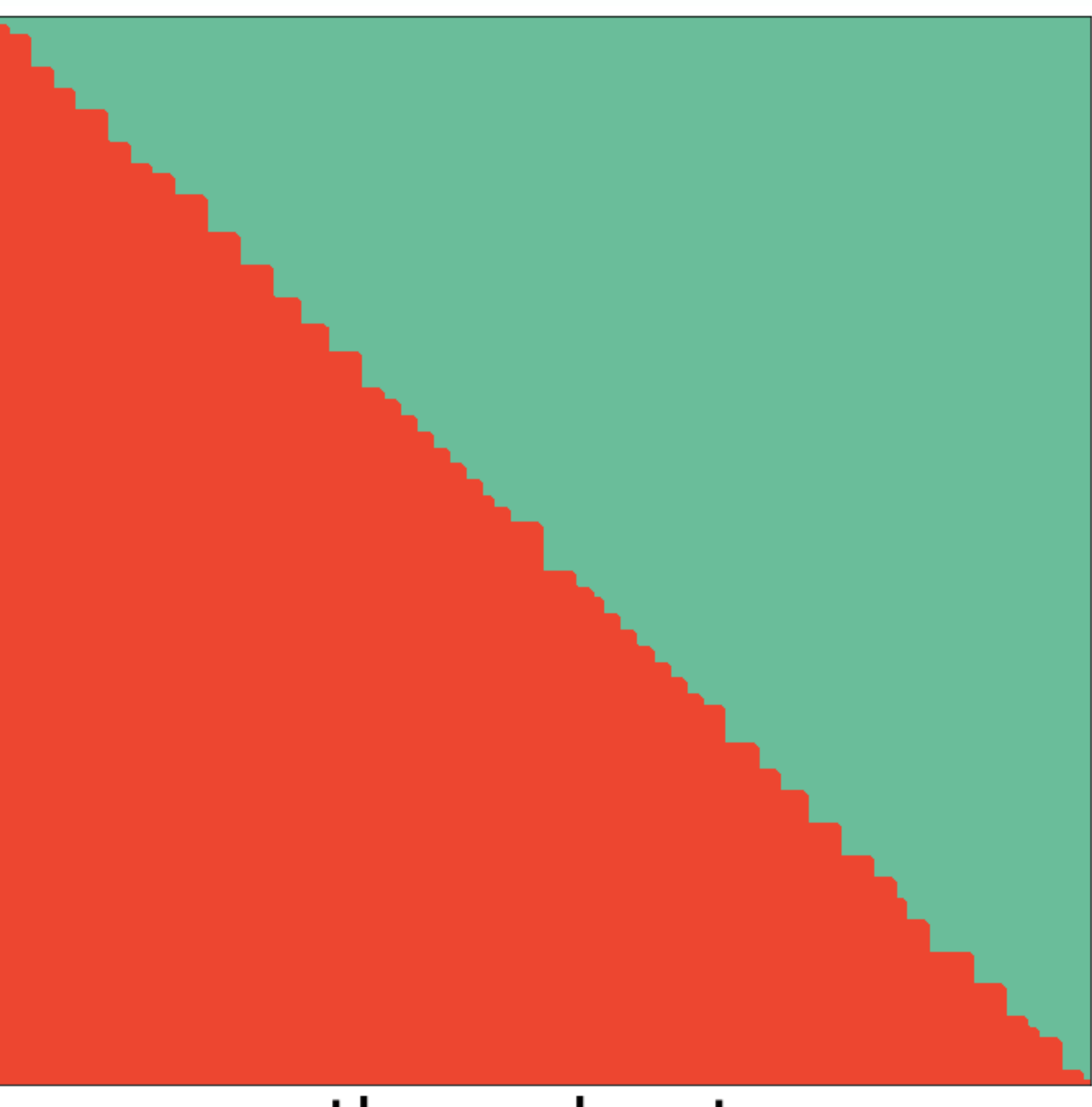

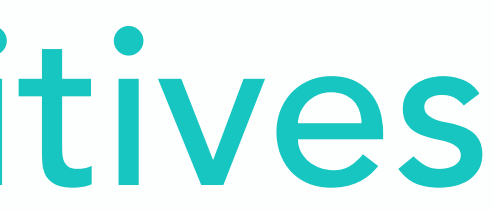

#### throughputt

11

## Complex ABR in code

def choose next quality(throughput history, buffer size): **if** throughput\_estimate == low: **if** download\_time < buffer\_size: next quality =  $\bigcup$ 

12

 **else**: *## throughput\_estimate == high* next quality =  $\uparrow \uparrow$ 

**else**:

next quality =  $\uparrow \uparrow$ 

**return** next\_quality

```
throughput estimate = np.mean(throughput history[-2:])
download time = chunk size high / throughput estimate
```
## Complex ABR in code

def choose\_next\_quality(throughput\_history, buffer size): throughput estimate = np.mean(throughput history[-2:]) **if** throughput\_estimate == low: download time = chunk size high / throughput estimate **if** download\_time < buffer\_size: next quality =  $\bigcup$ 

12

 **else**: *## throughput\_estimate == high* next quality =  $\uparrow \uparrow$ 

**else**:

next quality =  $\uparrow \uparrow$ 

**return** next\_quality

## Complex ABR in code

def choose\_next\_quality(throughput\_history, buffer size): throughput estimate = np.mean(throughput history[-2:]) if throughput estimate == low: download time = chunk size high / throughput estimate **if** download\_time < buffer\_size: next quality =  $\bigcup$ 

12

#### **else**:

- next quality =  $\uparrow \uparrow$
- **else**: *## throughput\_estimate == high* next quality =  $\uparrow \uparrow$ 
	-

**return** next\_quality

- 
- 
- 
- 
- 
- 
- 

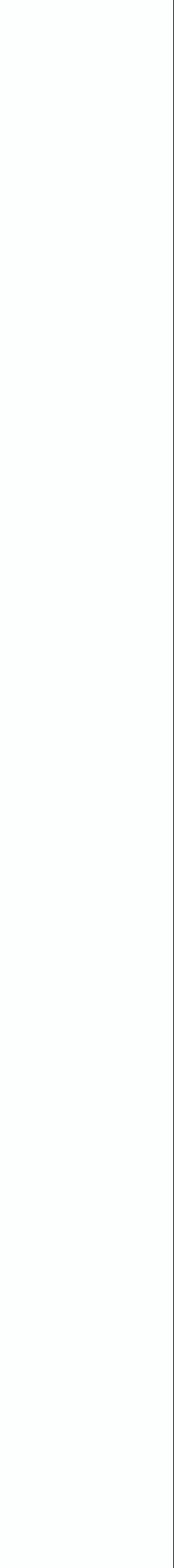

13

## Features

![](_page_45_Picture_3.jpeg)

## Features X Lookback

![](_page_46_Picture_2.jpeg)

13

## Features X Lookback X Actions

![](_page_47_Picture_2.jpeg)

13

## Features X Lookback X Actions

## ~ 1300 Primitives

![](_page_48_Picture_4.jpeg)

![](_page_49_Picture_1.jpeg)

![](_page_49_Picture_2.jpeg)

![](_page_50_Picture_1.jpeg)

![](_page_50_Picture_2.jpeg)

## Services of interest

#### **Provider Description Alexa Rank**

## Services of interest

![](_page_52_Picture_27.jpeg)

#### **Alexa Rank**

**Propriet 2, Global 2, Global** 

## Services of interest

![](_page_53_Picture_36.jpeg)

#### **Alexa Rank**

2, Global

**47, Germany** 

## Services of interest

![](_page_54_Picture_46.jpeg)

#### **Alexa Rank**

2, Global **47, Germany** 

Portification and Portification and Portification and Portification and Portification and Portification and Por

## Services of interest

![](_page_55_Picture_115.jpeg)

- 
- 
- 
- 
- 
- 
- 
- 

![](_page_56_Picture_10.jpeg)

16

Providers

![](_page_57_Picture_3.jpeg)

16

## Providers X Net-traces

![](_page_58_Picture_2.jpeg)

16

## Providers X Net-traces X Videos

![](_page_59_Picture_2.jpeg)

16

## Providers X Net-traces X Videos X Length

![](_page_60_Picture_2.jpeg)

16

~ 9 hours of training/testing streaming time

![](_page_61_Picture_4.jpeg)

## Providers X Net-traces X Videos X Length

![](_page_62_Picture_1.jpeg)

![](_page_62_Picture_2.jpeg)

![](_page_62_Picture_3.jpeg)

# - 1

![](_page_63_Picture_1.jpeg)

![](_page_63_Picture_2.jpeg)

![](_page_63_Picture_3.jpeg)

- 
- 
- 
- 
- 
- 
- 
- -
- - -
		-
	-
- 
- -
- -
	-
	-
	-
	-
	-
	-
- 
- -
- 
- 
- 
- 
- 
- 
- 
- 
- 
- -
	- -
	-
- -
- 
- -
	-
- -
	-
	-
	-
- 
- 
- 
- 
- 
- 
- 
- 
- 
- 
- 
- 
- 
- 
- 
- 
- 
- 
- 
- 
- 
- 
- -
- - -
- 
- 

![](_page_64_Picture_84.jpeg)

![](_page_65_Picture_11.jpeg)

Resolution

![](_page_65_Picture_4.jpeg)

# Why is agreement not sufficient

![](_page_65_Picture_1.jpeg)

#### Played

Throughput

![](_page_65_Picture_7.jpeg)

![](_page_65_Picture_8.jpeg)

![](_page_65_Picture_10.jpeg)

![](_page_66_Picture_11.jpeg)

Resolution

![](_page_66_Picture_4.jpeg)

# Why is agreement not sufficient

![](_page_66_Picture_1.jpeg)

#### Played

Throughput

![](_page_66_Picture_7.jpeg)

![](_page_66_Picture_8.jpeg)

![](_page_66_Picture_10.jpeg)

![](_page_67_Picture_9.jpeg)

![](_page_67_Picture_1.jpeg)

#### Played

![](_page_67_Figure_3.jpeg)

![](_page_67_Picture_5.jpeg)

![](_page_67_Picture_6.jpeg)

![](_page_67_Picture_8.jpeg)

![](_page_68_Picture_9.jpeg)

![](_page_68_Picture_1.jpeg)

#### Played

![](_page_68_Figure_3.jpeg)

![](_page_68_Picture_5.jpeg)

![](_page_68_Picture_6.jpeg)

![](_page_68_Picture_8.jpeg)

![](_page_69_Picture_9.jpeg)

![](_page_69_Figure_3.jpeg)

![](_page_69_Picture_1.jpeg)

#### Played

Throughput

![](_page_69_Picture_6.jpeg)

![](_page_69_Picture_7.jpeg)

## Agreement

- 
- 
- 
- 
- 
- 
- 
- 
- - -
		-
	-
- 
- 
- 
- 
- -
- -
- 
- 
- 
- 
- 
- 
- 
- 
- 
- 
- 
- 
- 
- 
- 
- 
- 
- 
- 
- 
- 
- 
- 
- 
- 
- 
- 
- 
- 
- 
- 
- 
- 
- 
- 
- 
- 
- 
- 
- 
- 
- 
- 
- 
- 
- 

![](_page_70_Picture_69.jpeg)

## Agreement

#### relevant elements

![](_page_71_Figure_2.jpeg)

[\[Wikipedia](https://en.wikipedia.org/wiki/Precision_and_recall)]

![](_page_71_Picture_4.jpeg)

![](_page_71_Picture_5.jpeg)
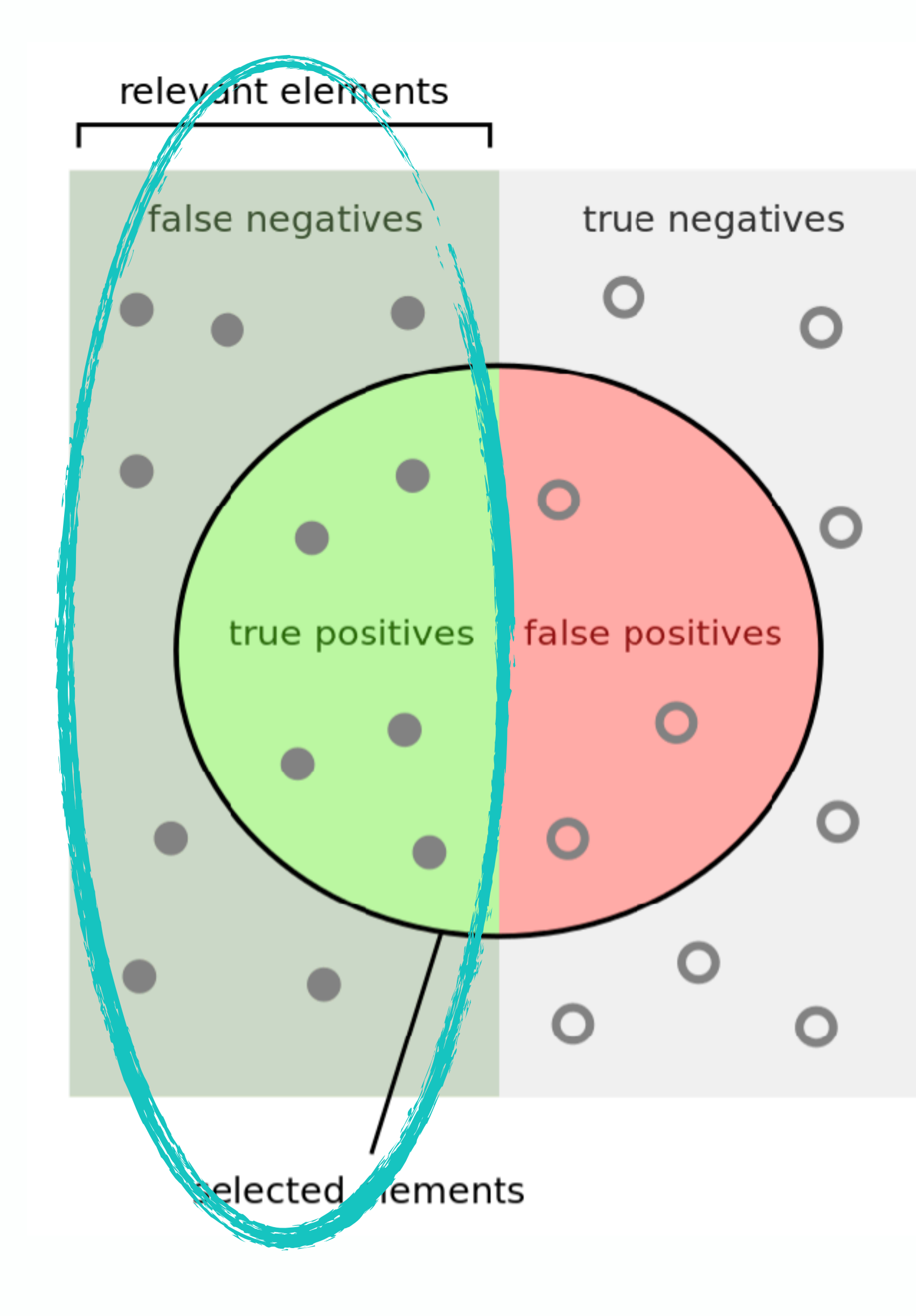

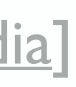

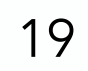

#### relevant elements

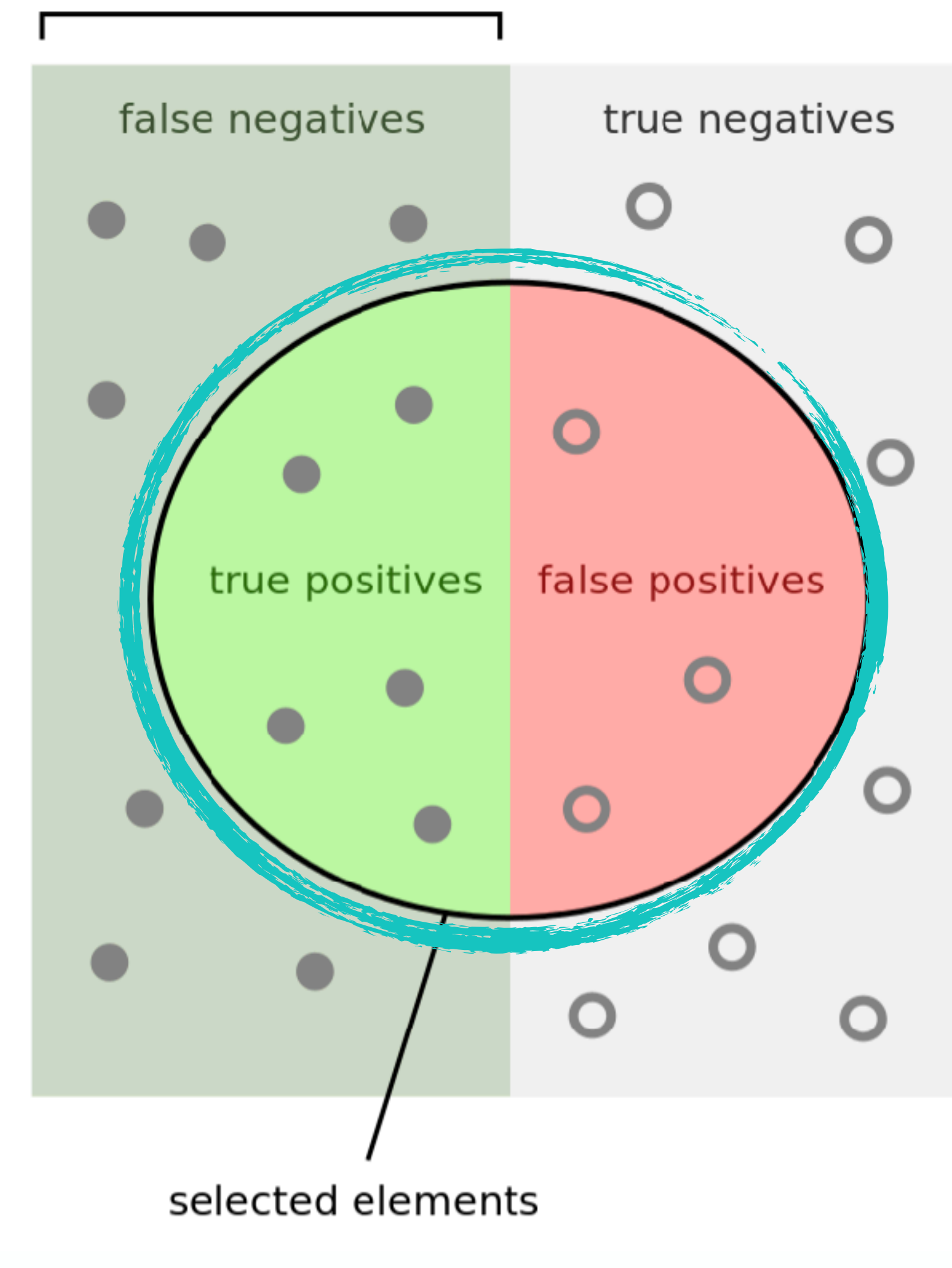

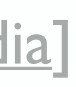

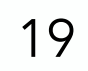

#### relevant elements

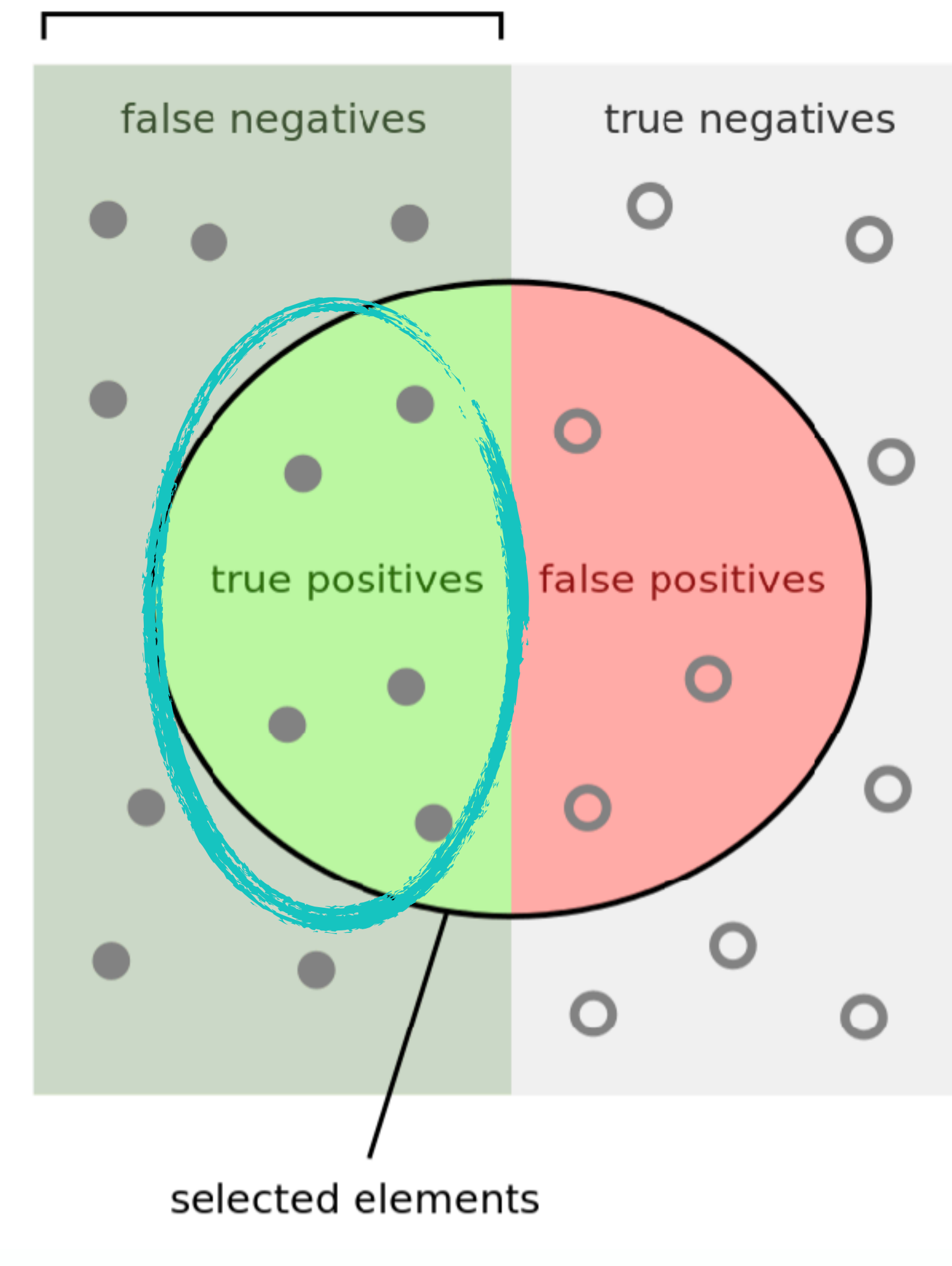

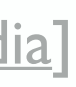

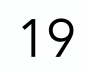

#### relevant elements

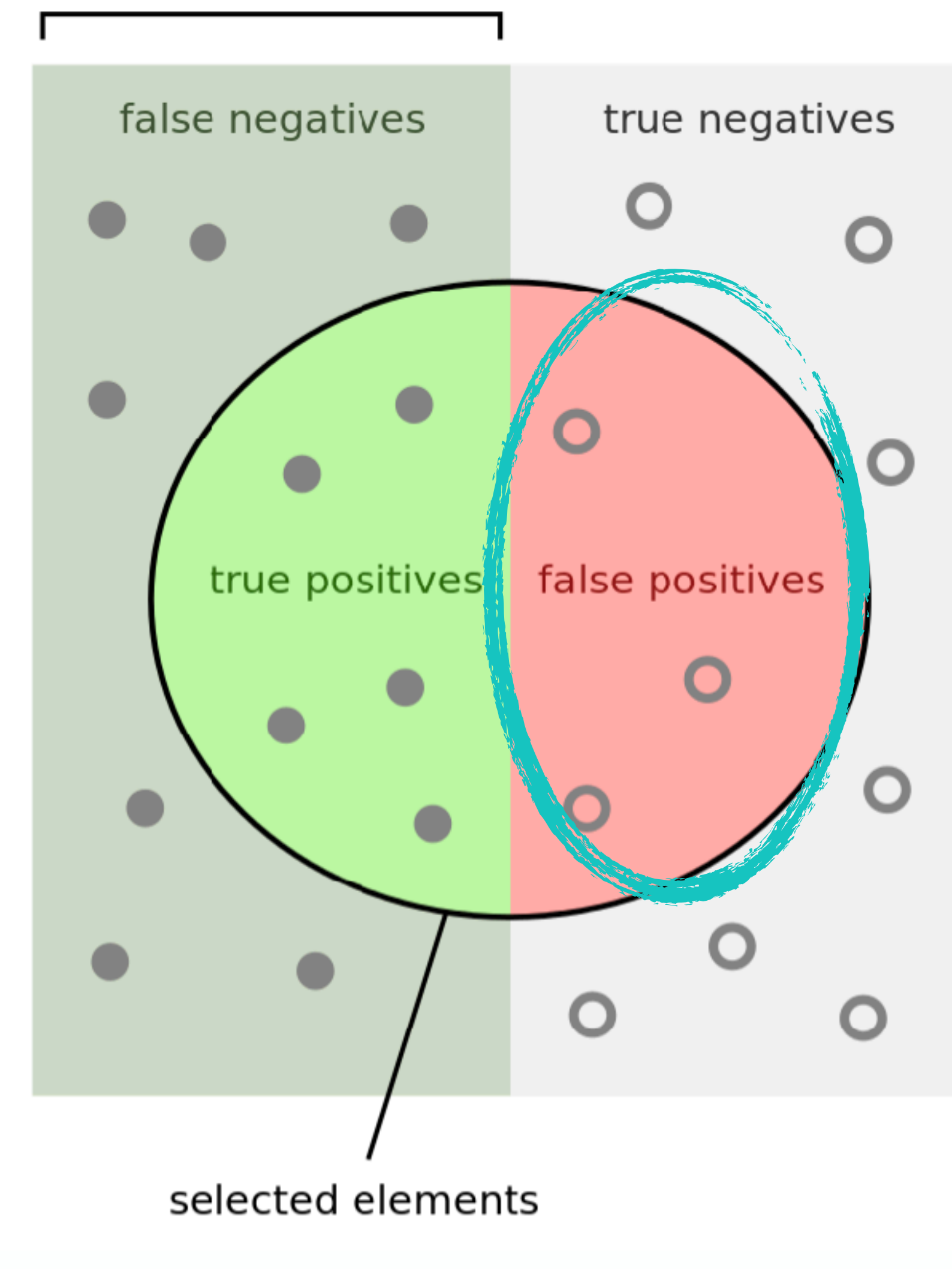

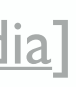

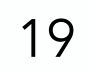

#### relevant elements

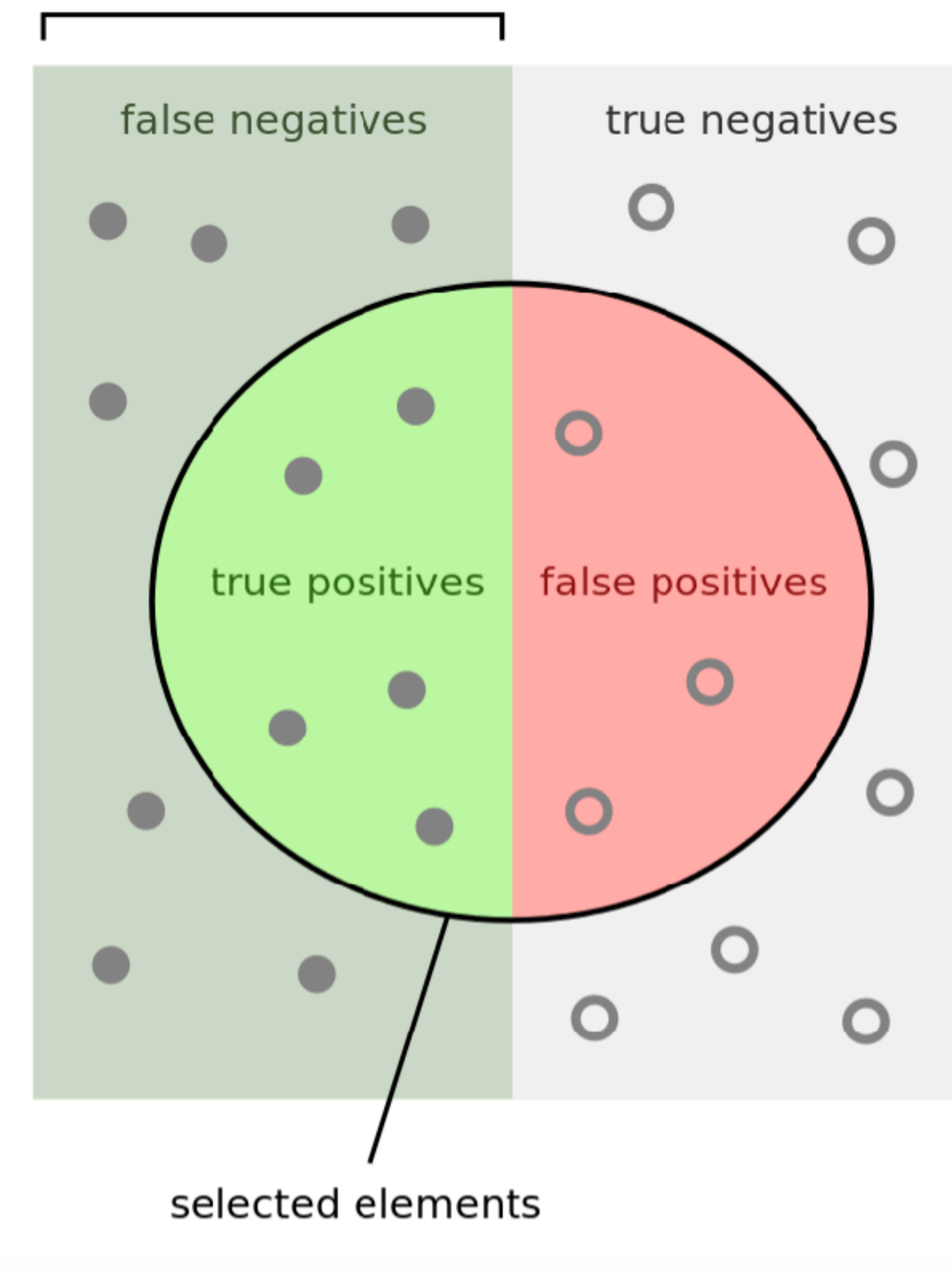

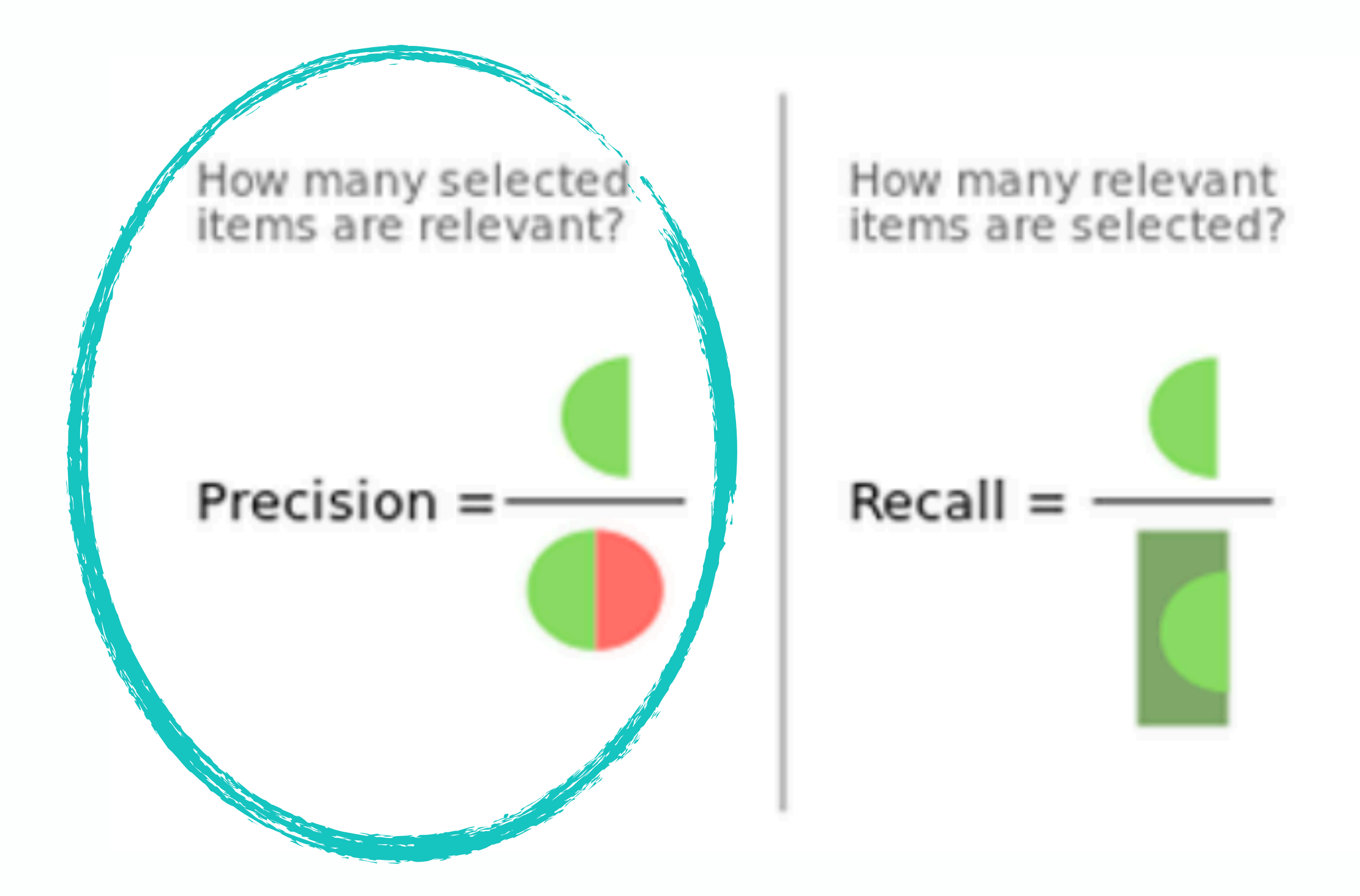

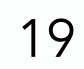

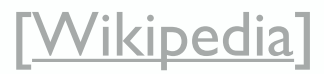

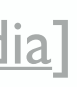

#### relevant elements

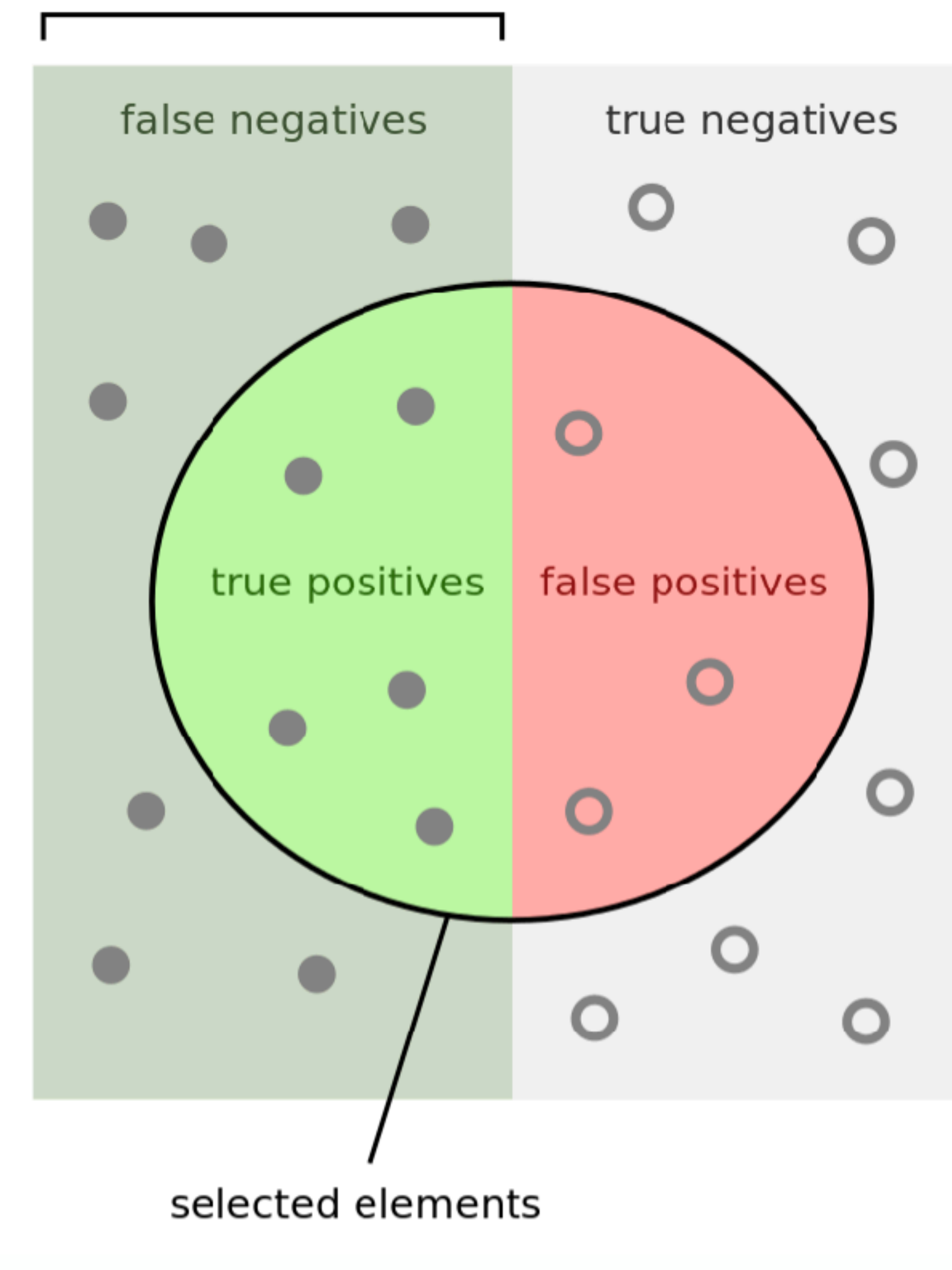

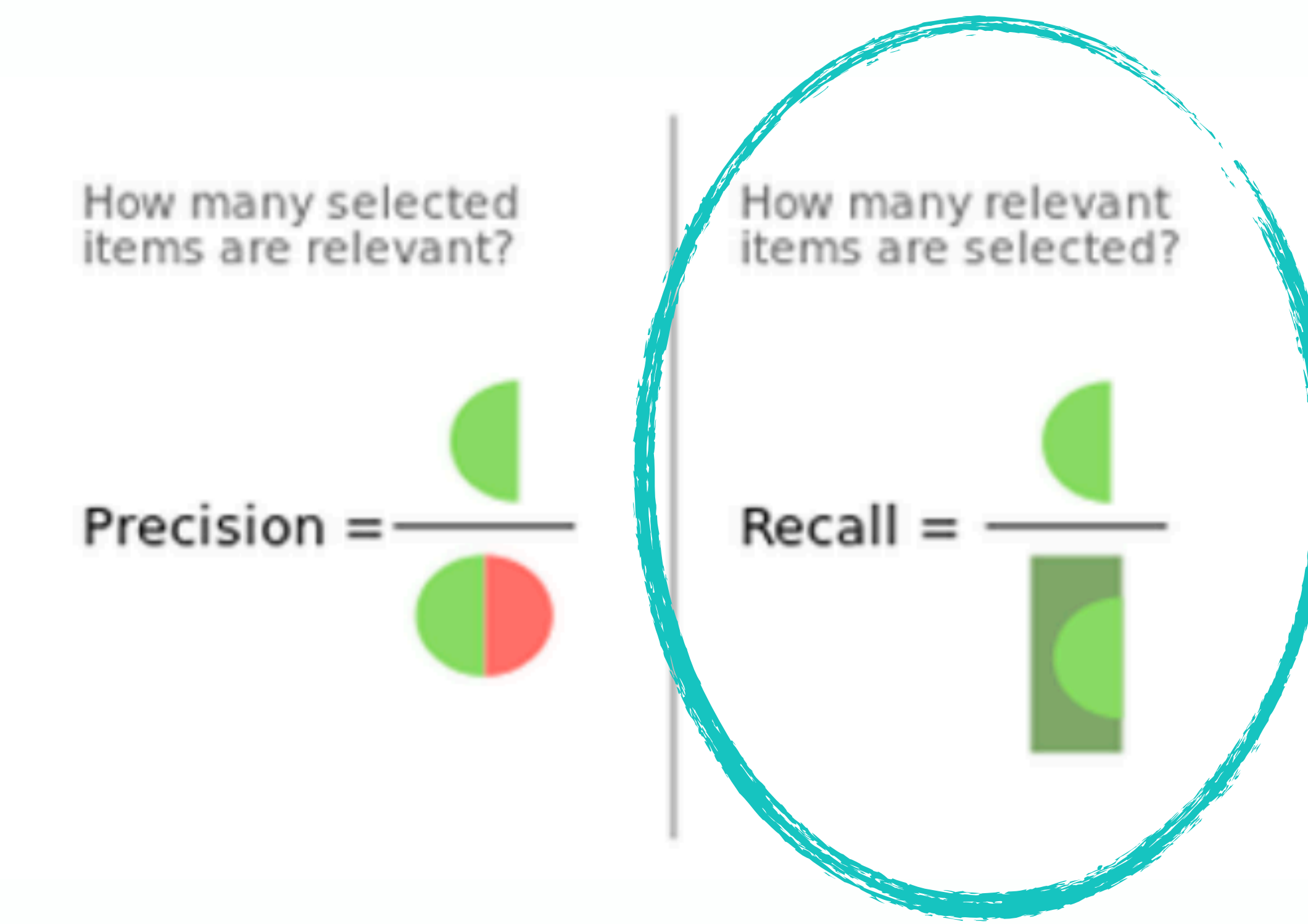

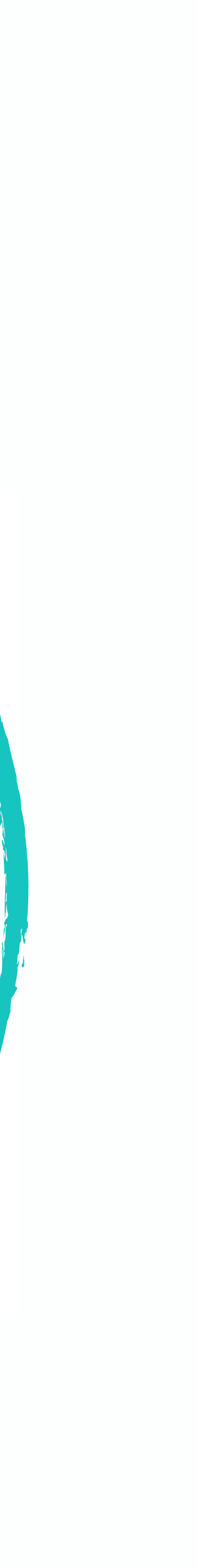

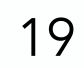

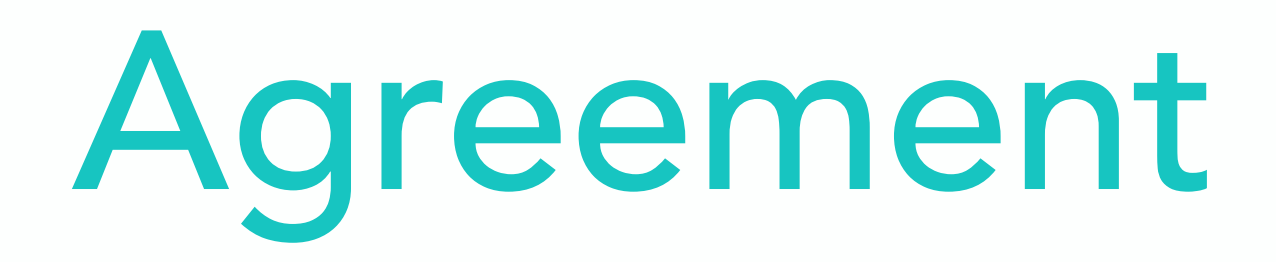

#### $F_1 = 2 \cdot$ precision · recall precision + recall

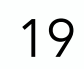

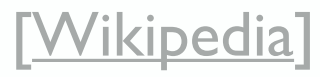

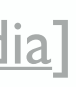

- 
- 
- 
- 
- 
- 
- 
- 
- -
- 
- 
- - - -
- 
- -
- 
- 
- 
- 
- 
- 
- 
- 
- 
- 
- 
- -
	-
- 
- 
- 
- 
- 
- 
- -
- 
- 
- 
- -
- 
- 
- 
- 
- 
- 
- 
- 
- 
- 
- 
- 
- 
- 
- 
- 
- 
- -
- 
- 
- 
- 
- 
- 
- - -
	-

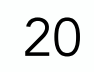

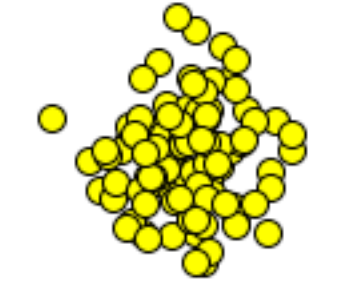

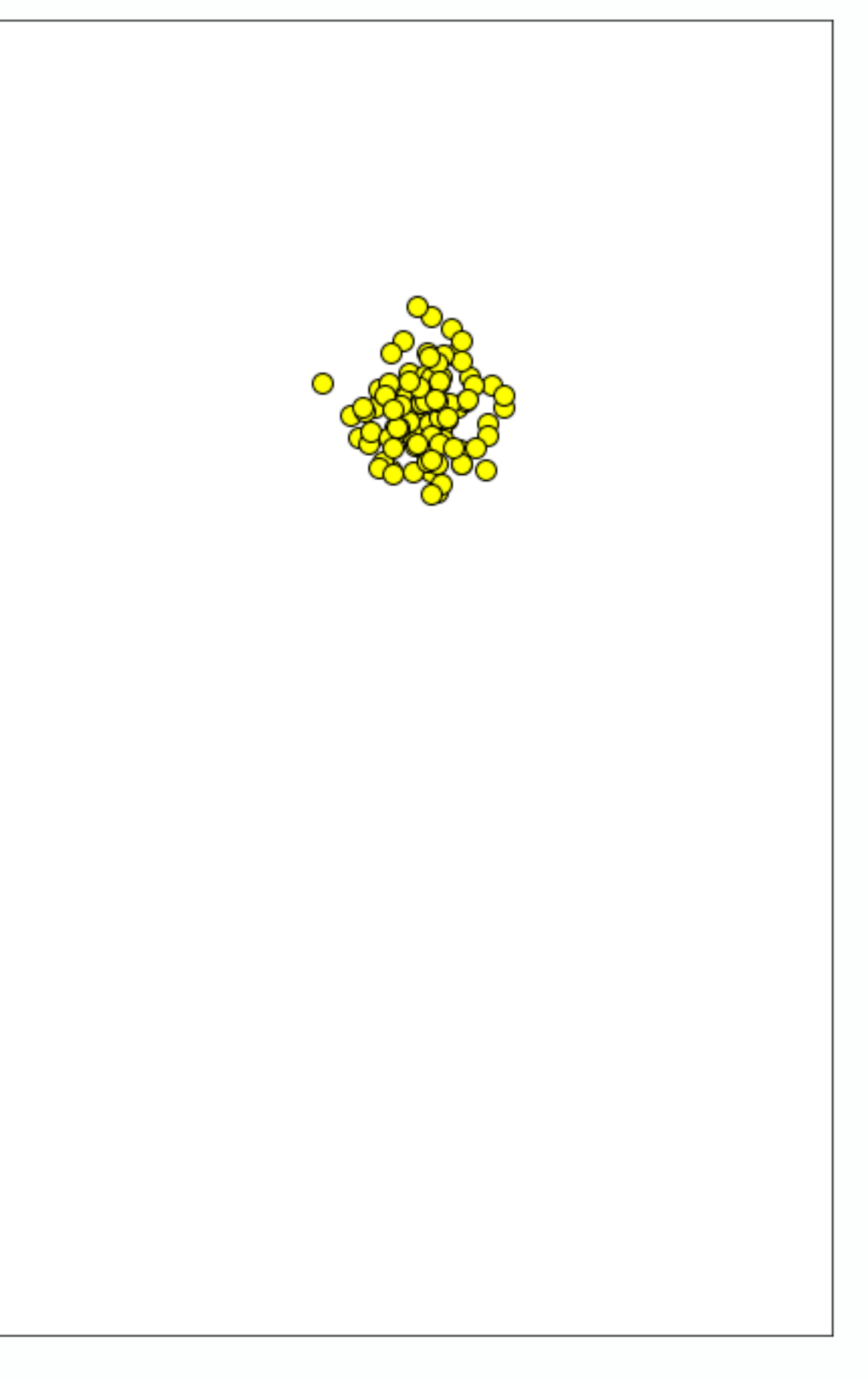

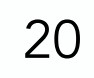

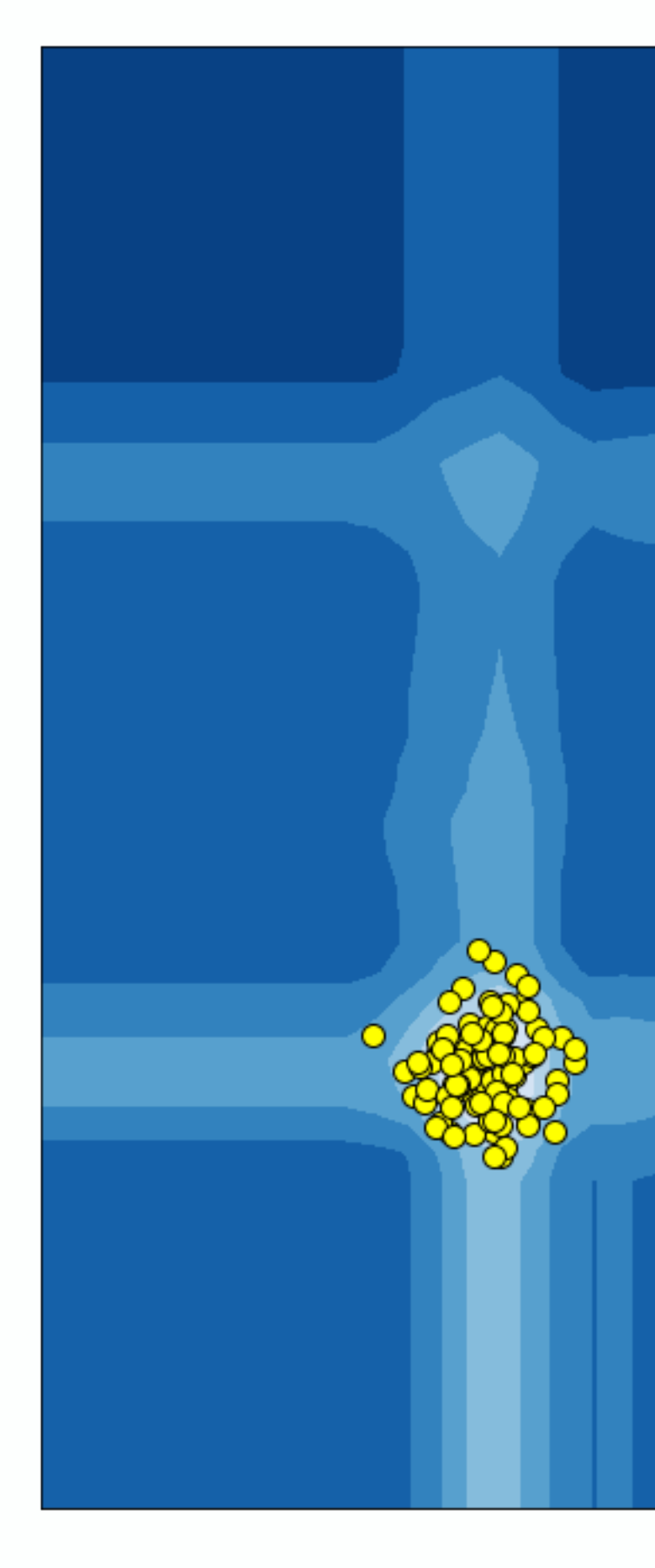

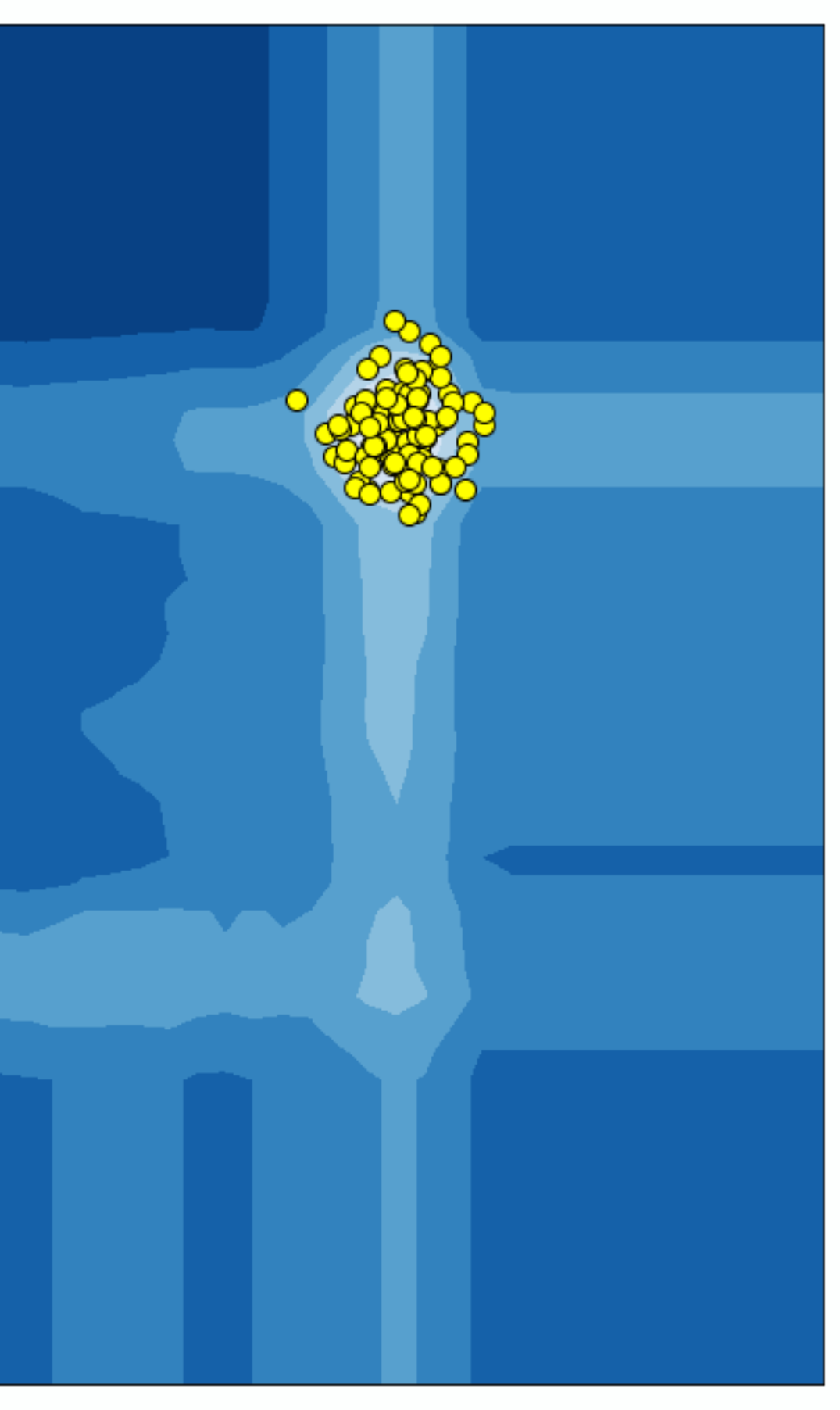

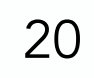

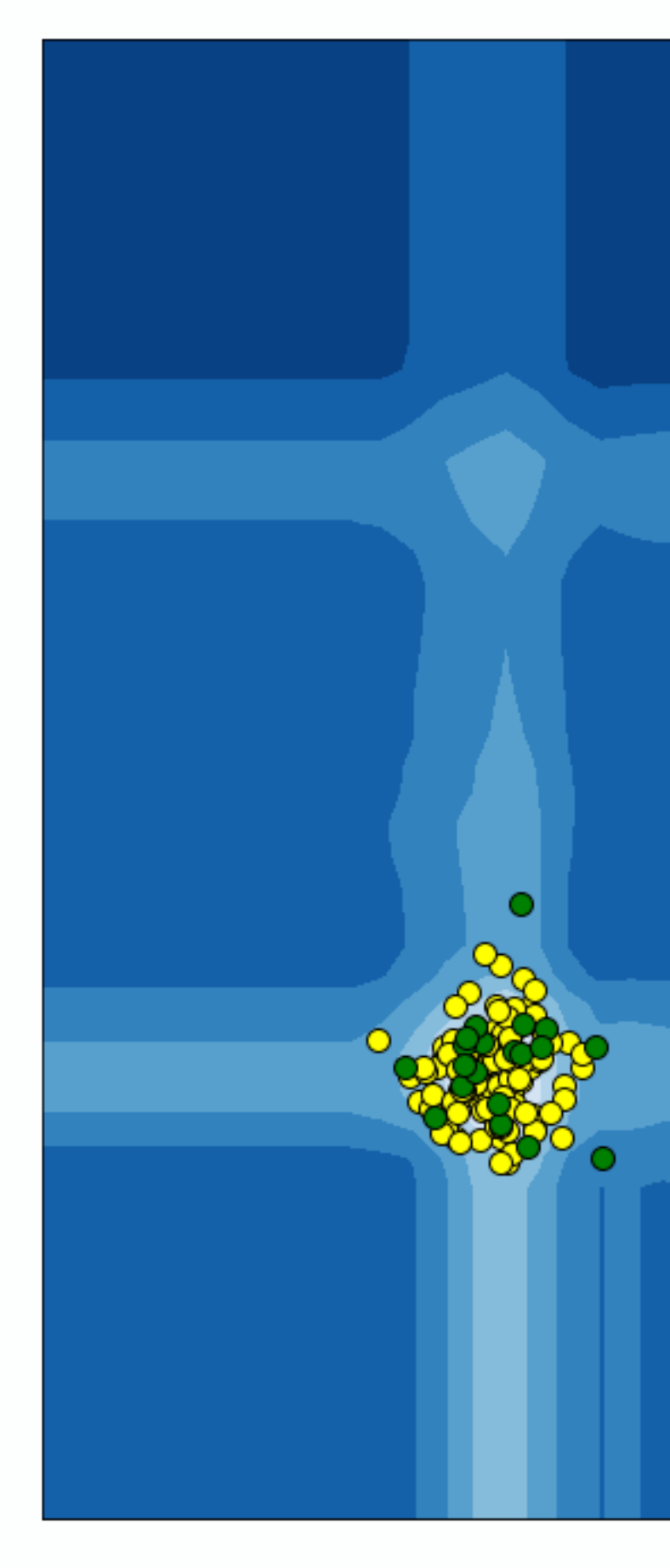

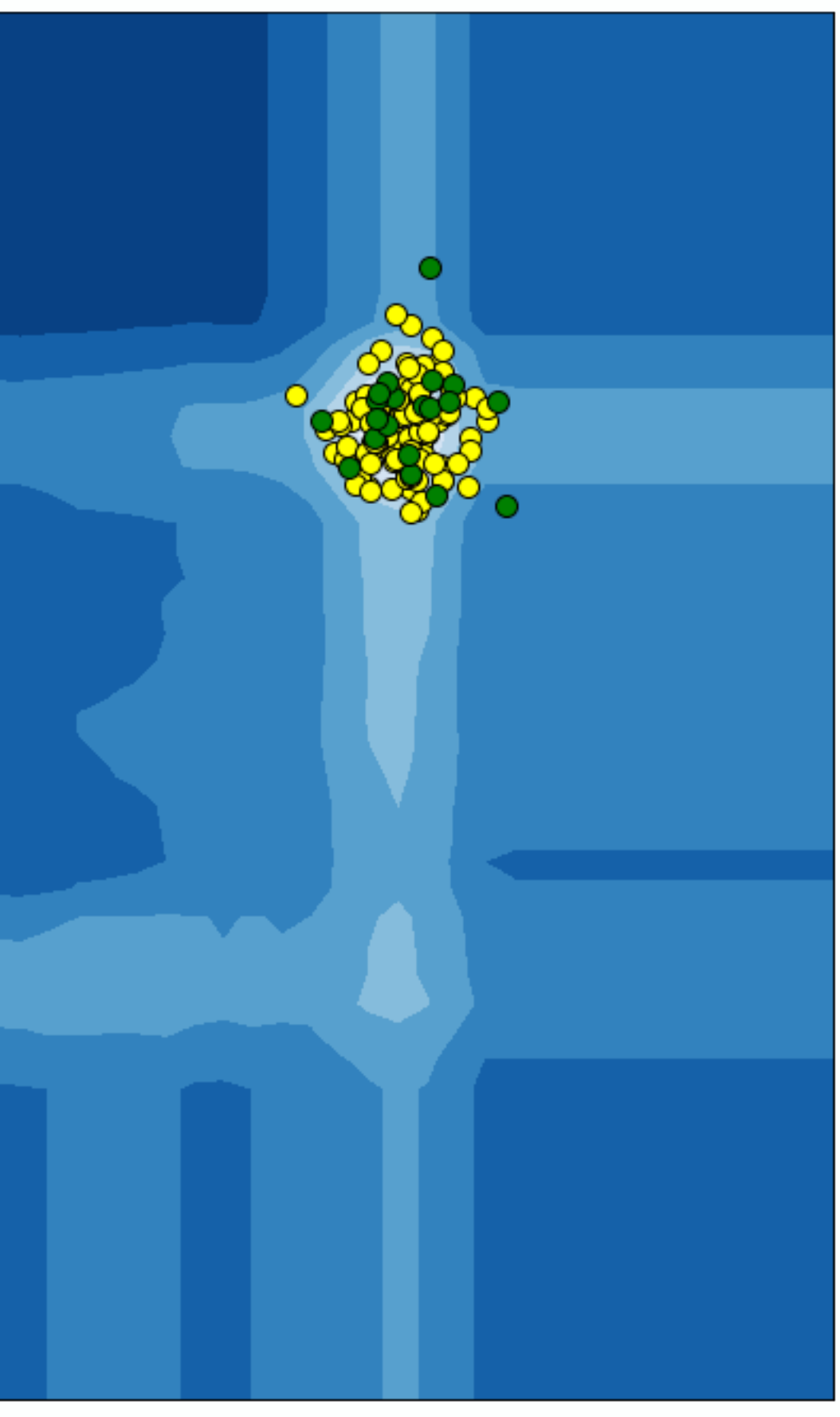

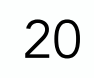

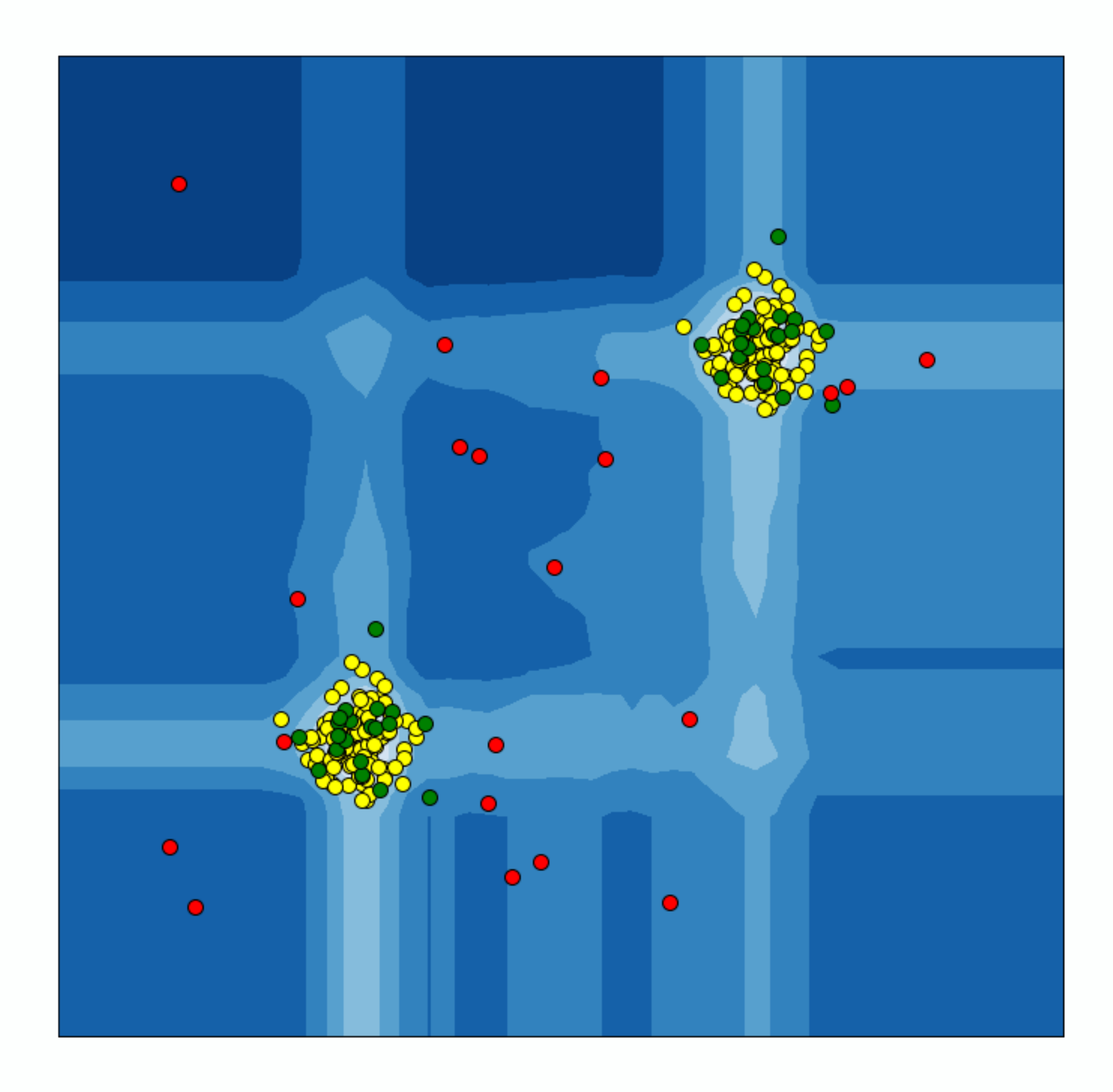

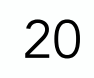

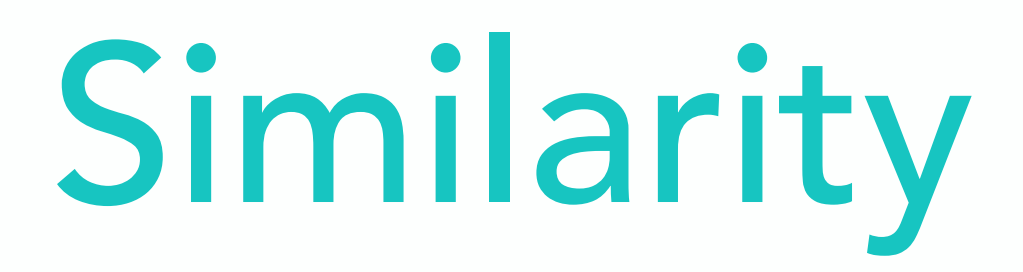

#### *Score<sub>Similarity</sub>* =  $\mathcal{P}(\mathsf{Decision from reference distribution})$

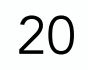

- 
- 
- 
- 
- 
- 
- - -

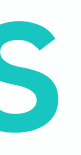

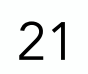

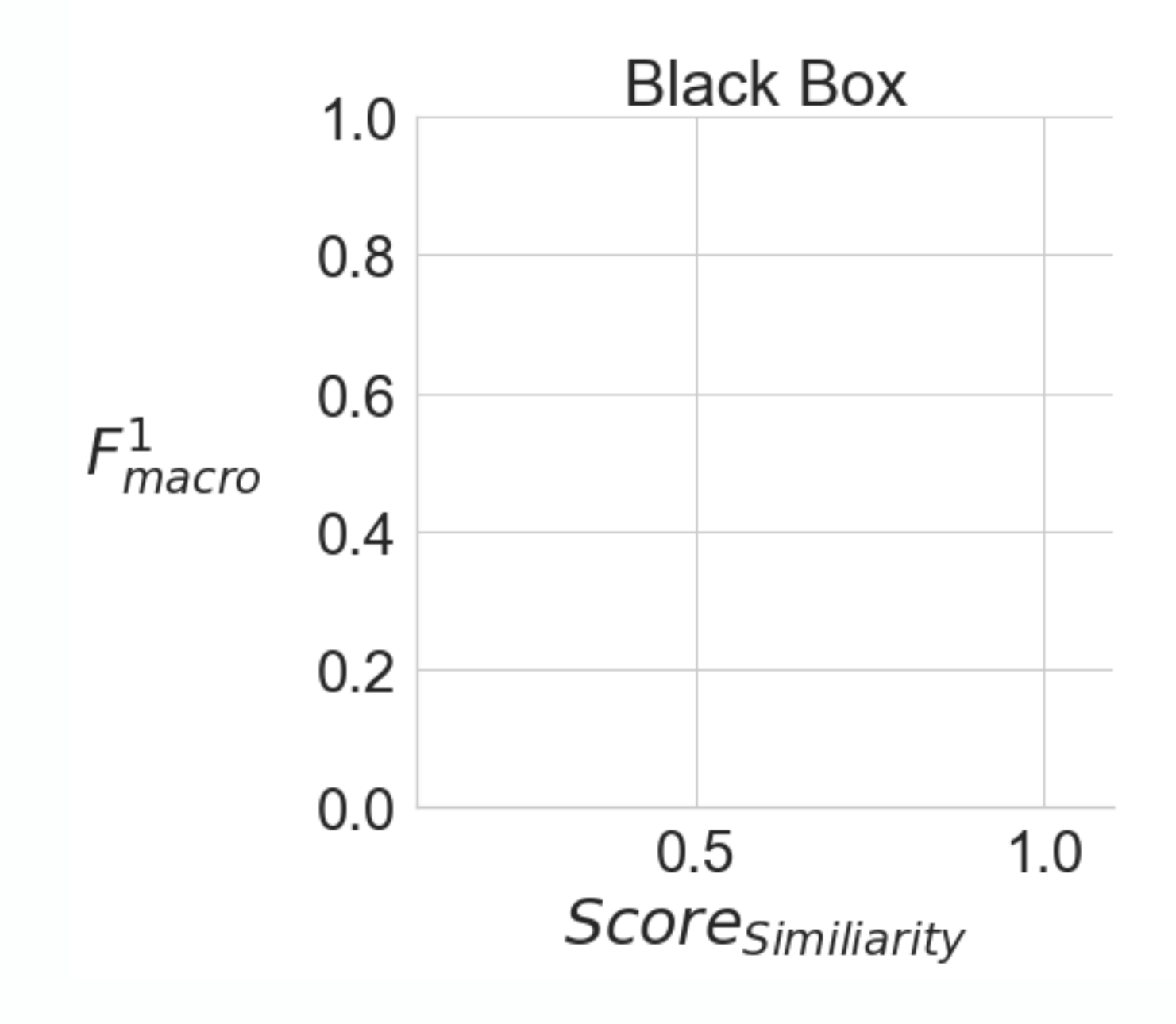

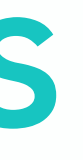

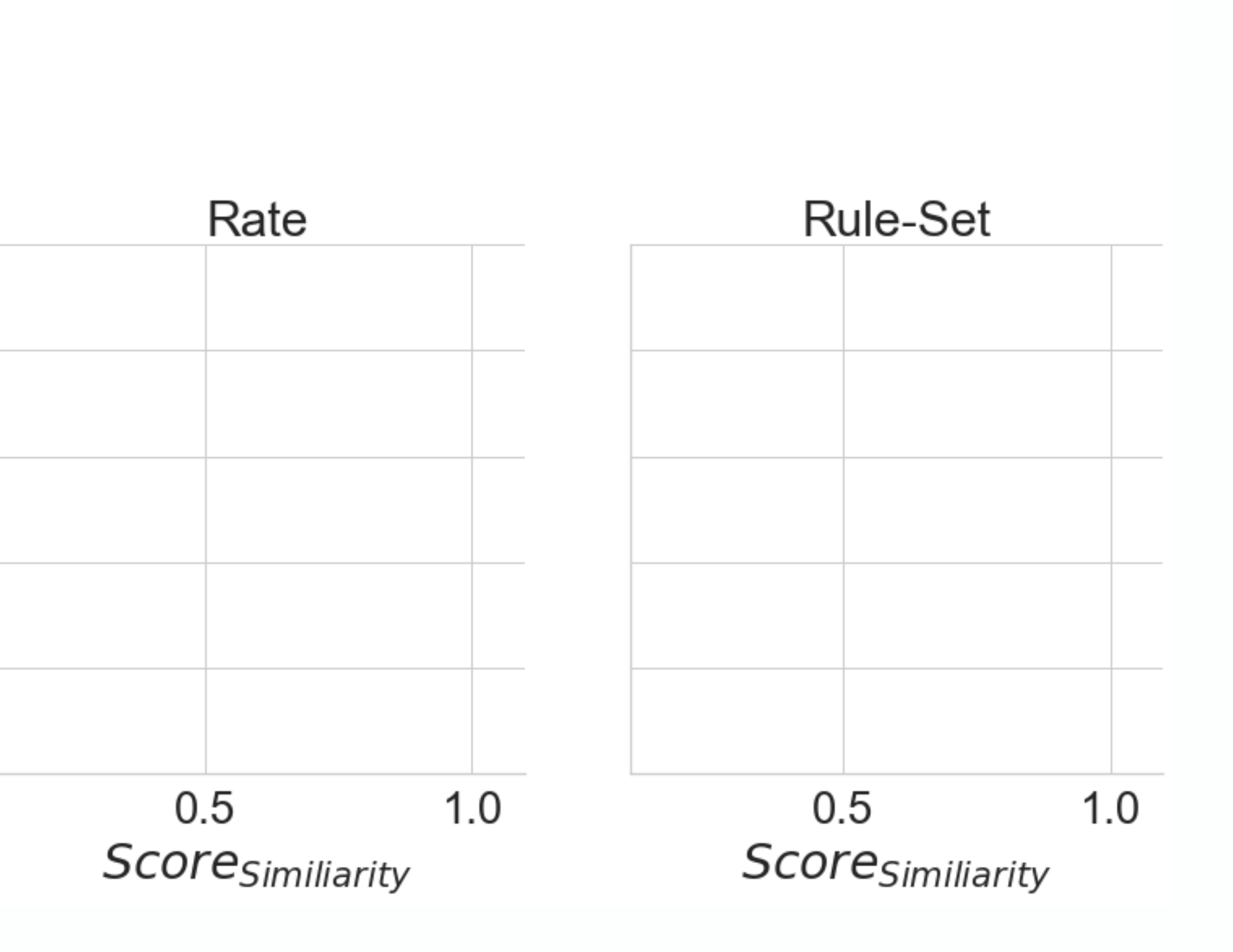

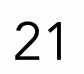

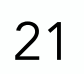

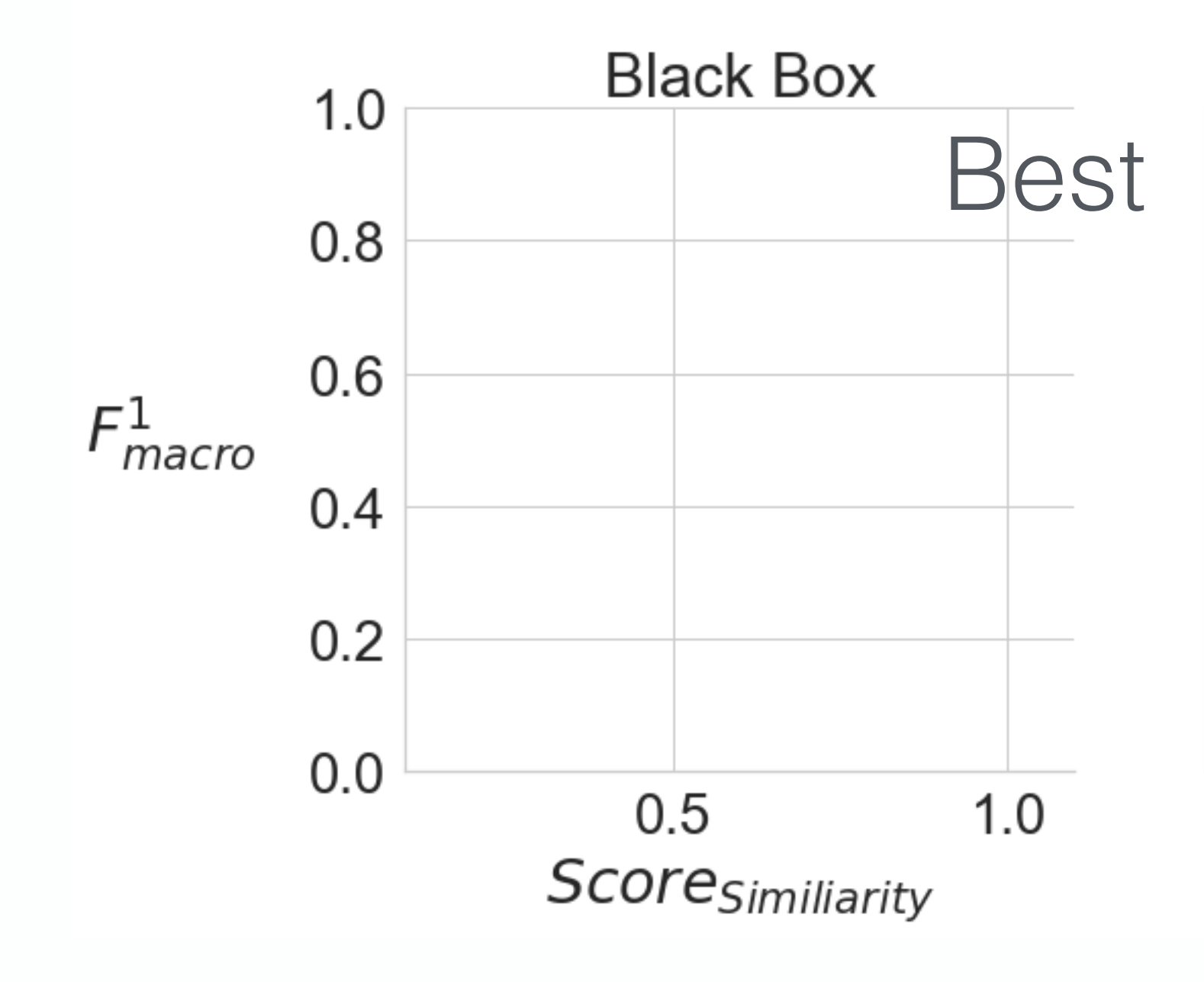

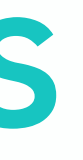

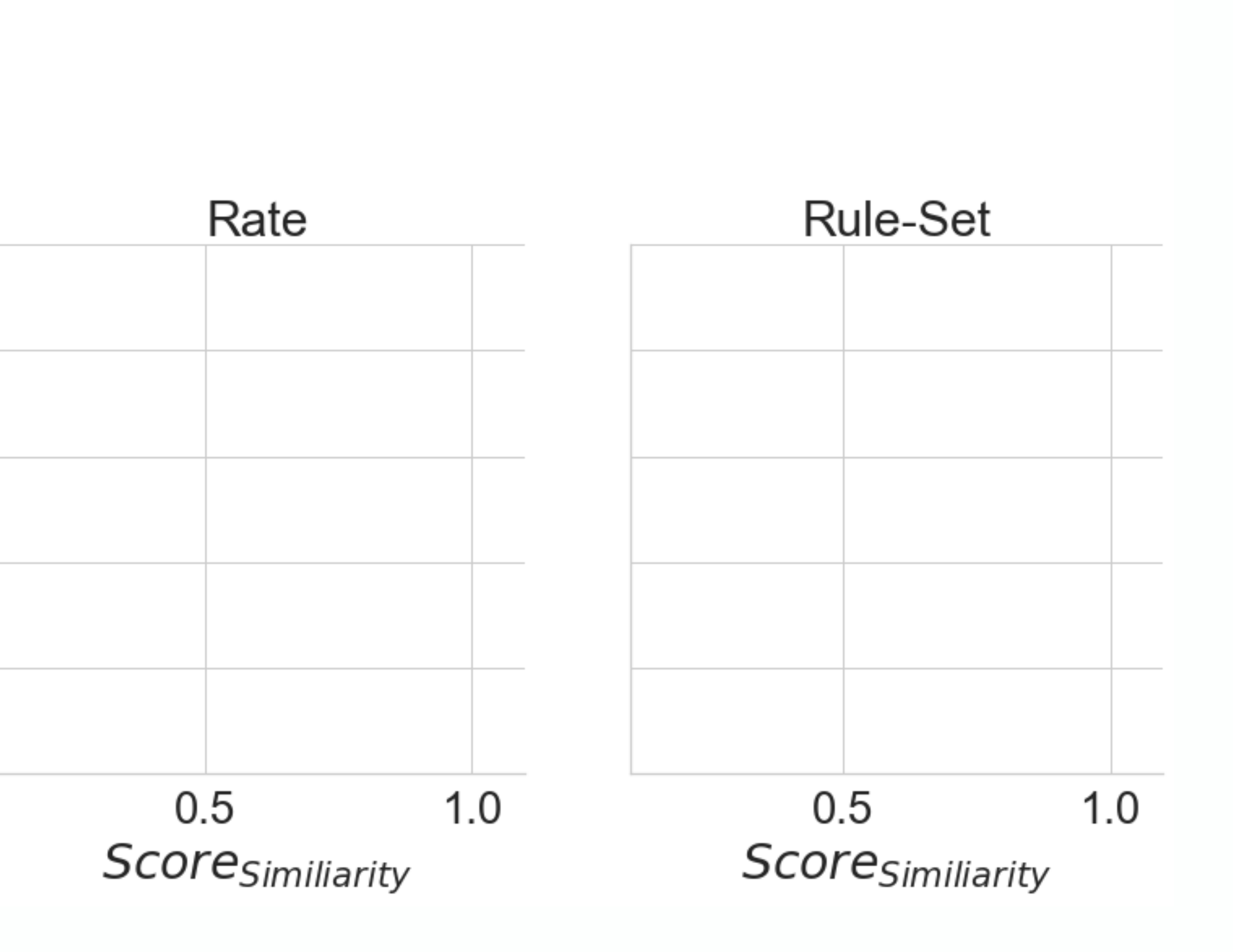

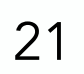

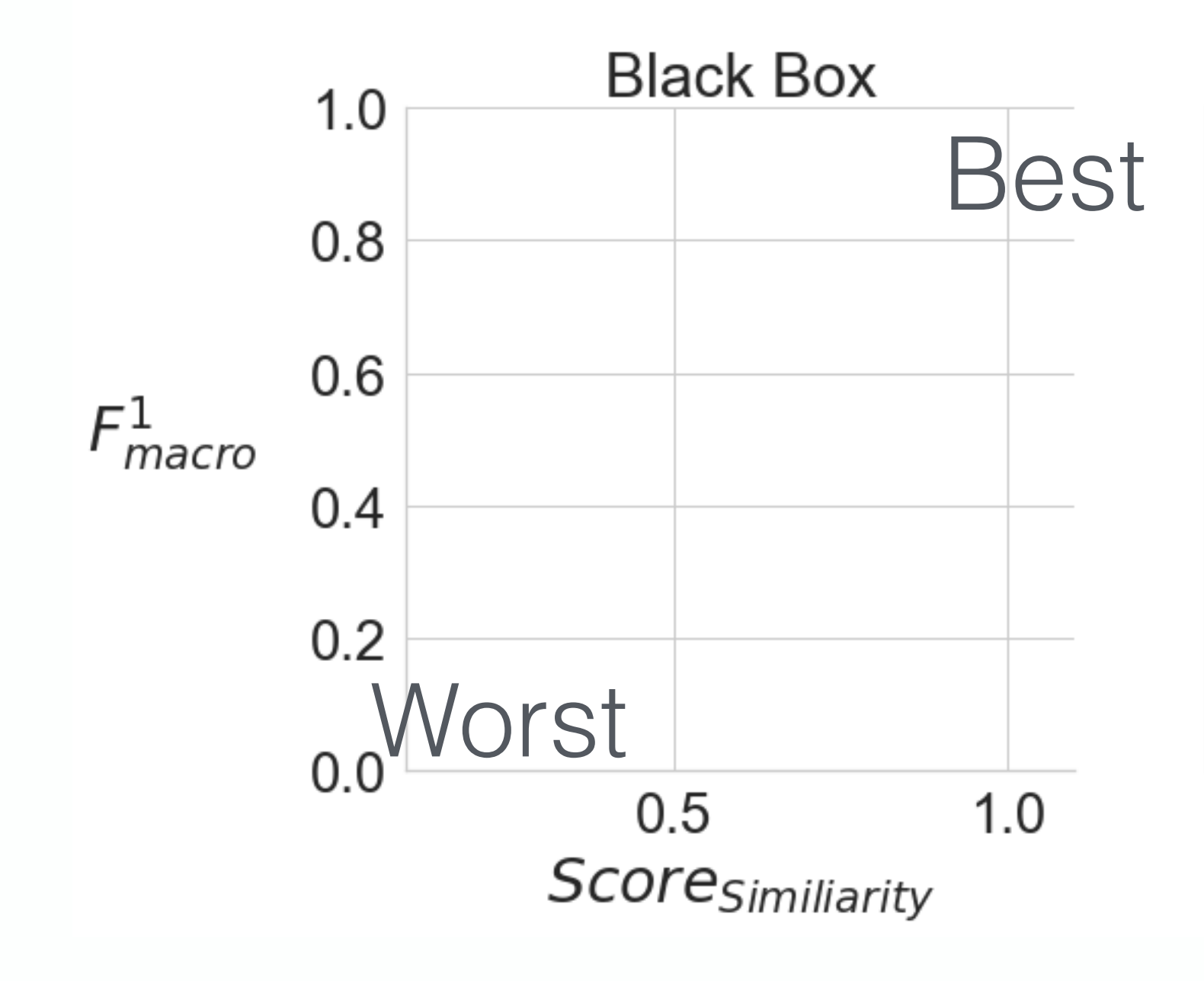

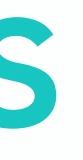

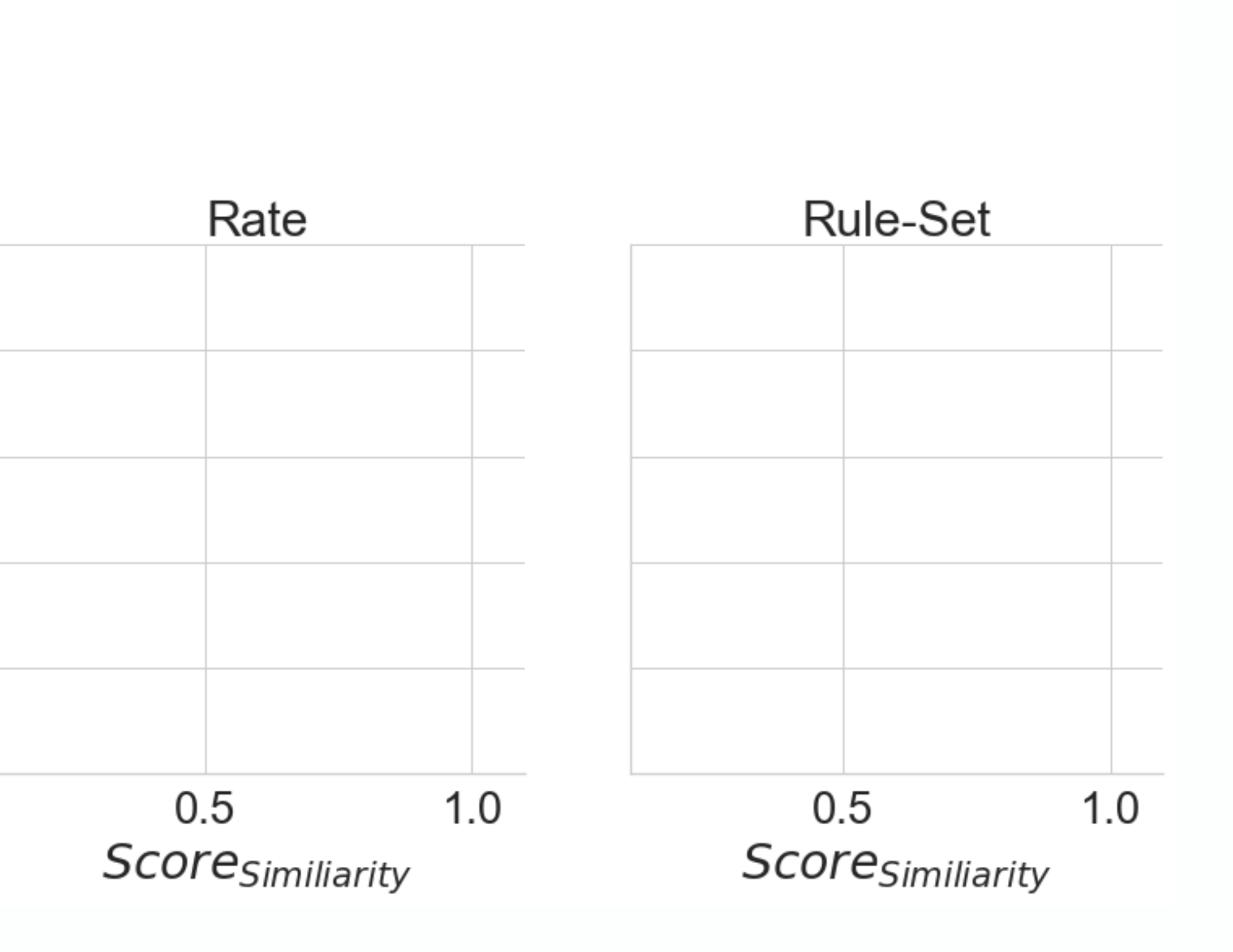

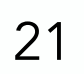

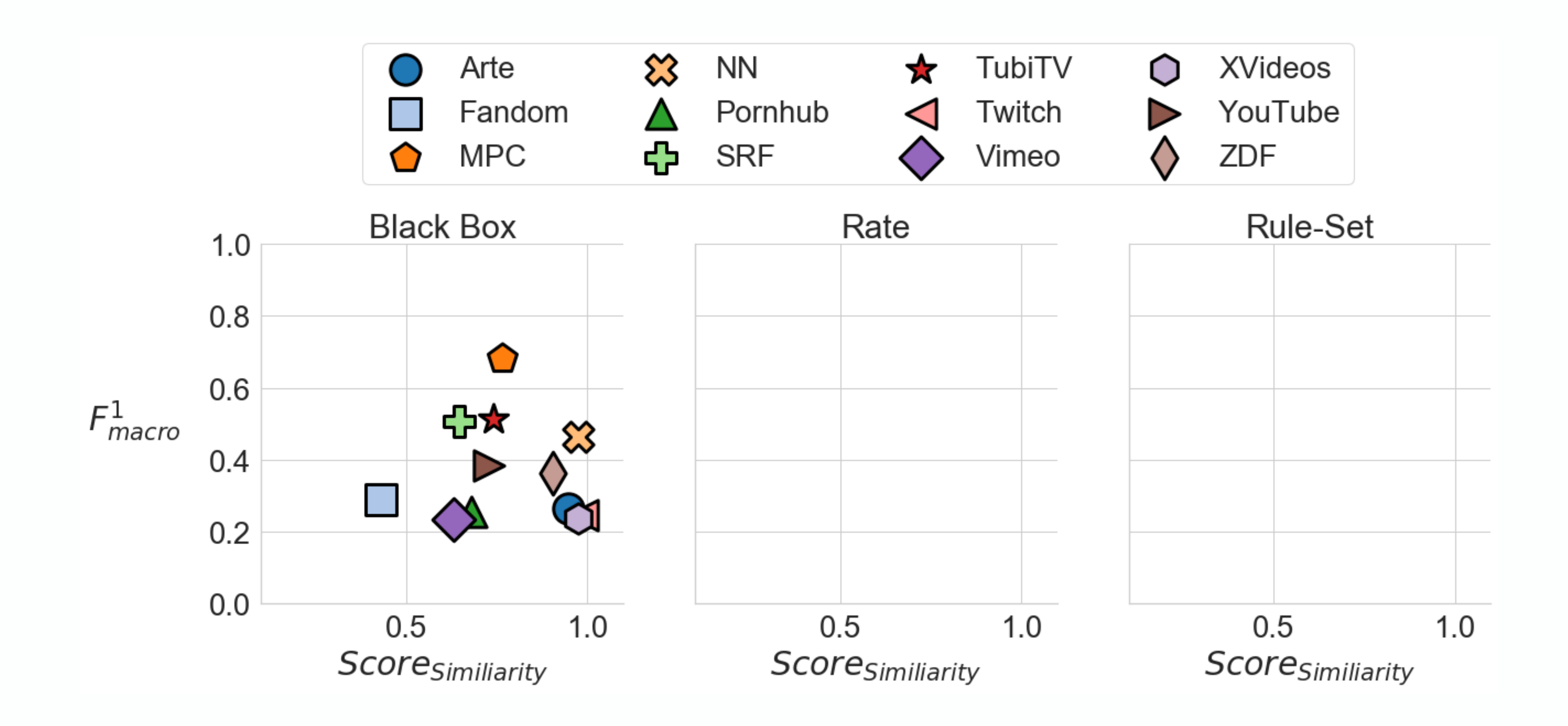

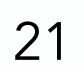

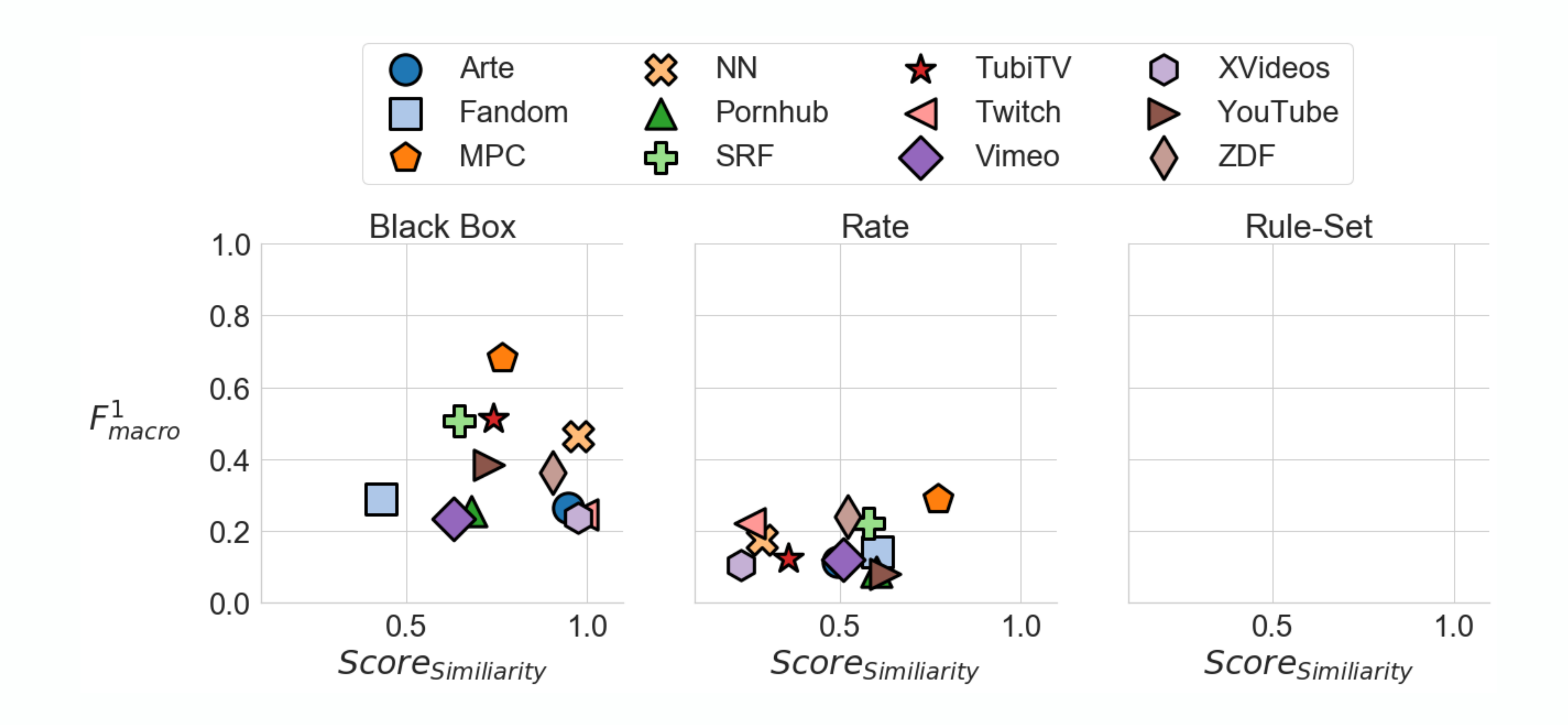

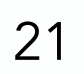

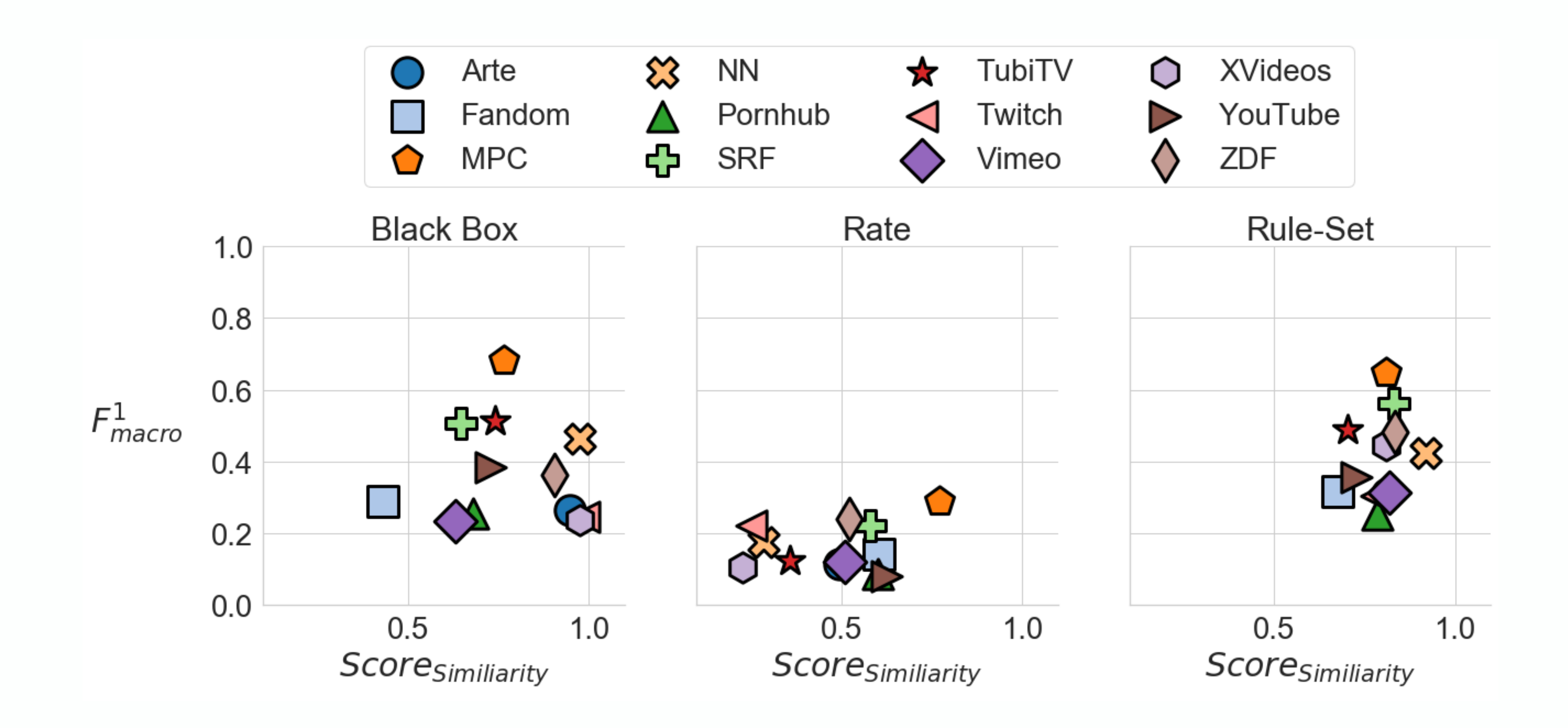

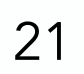

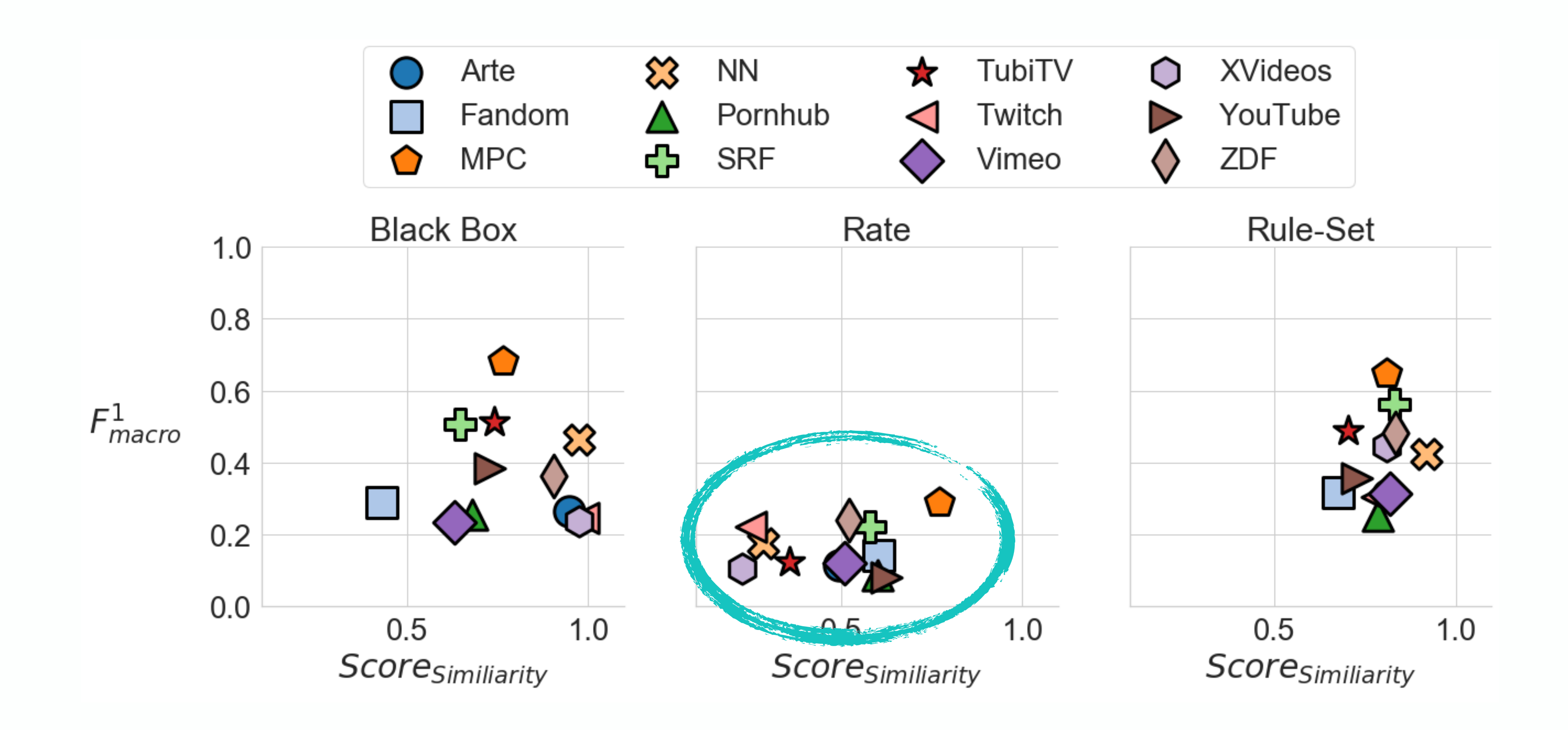

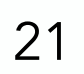

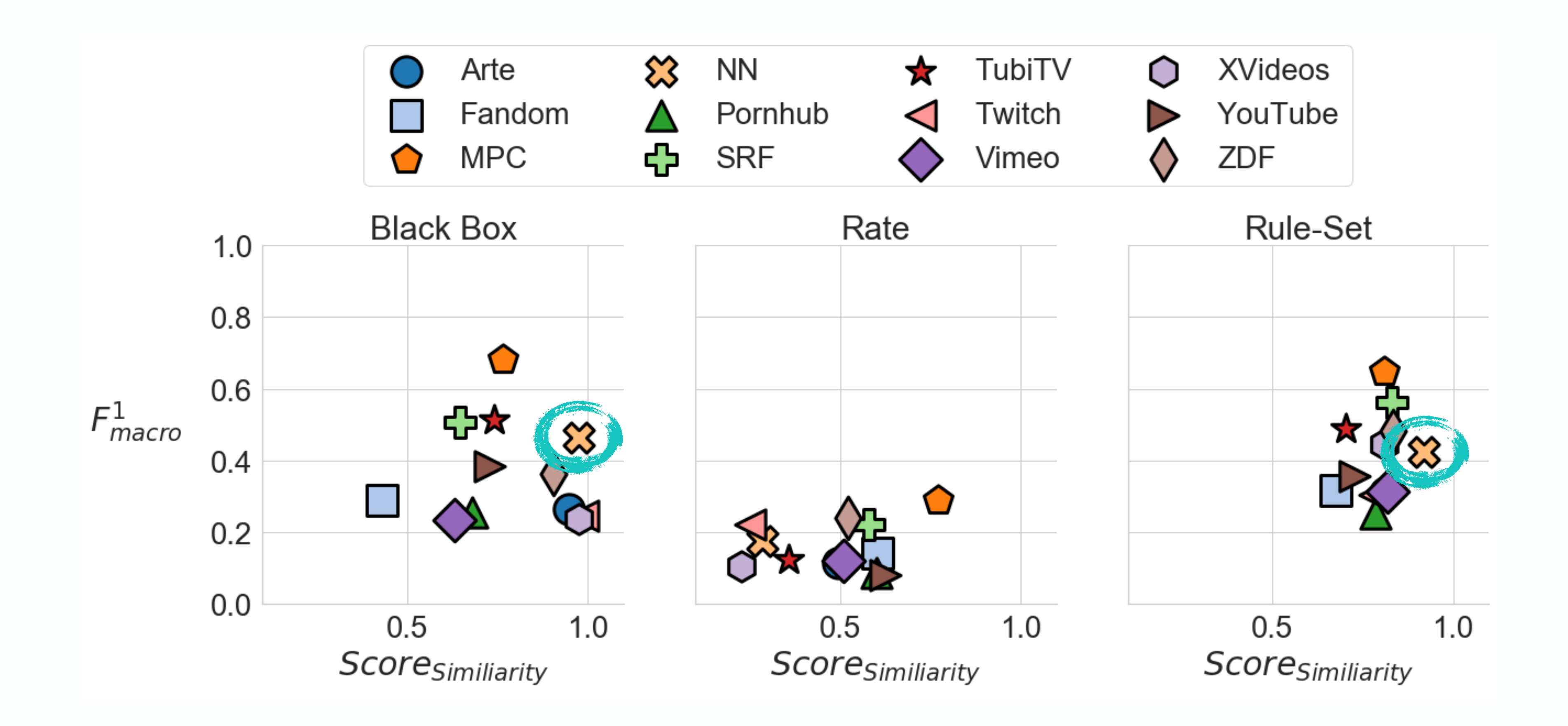

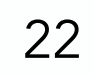

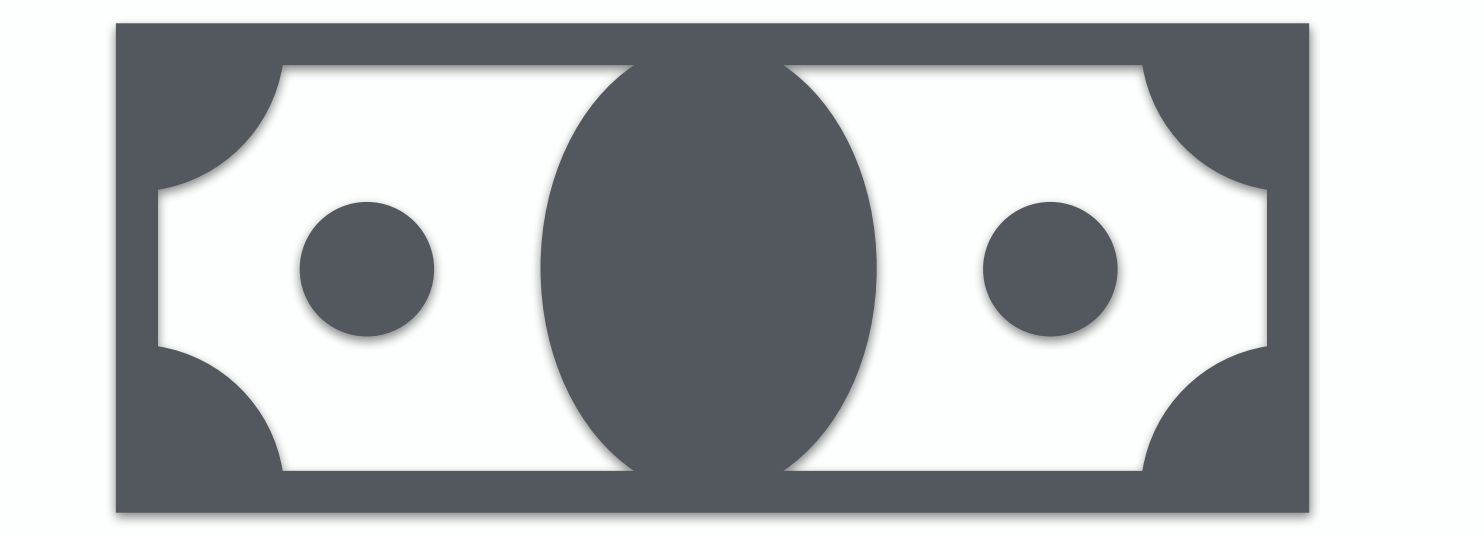

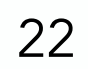

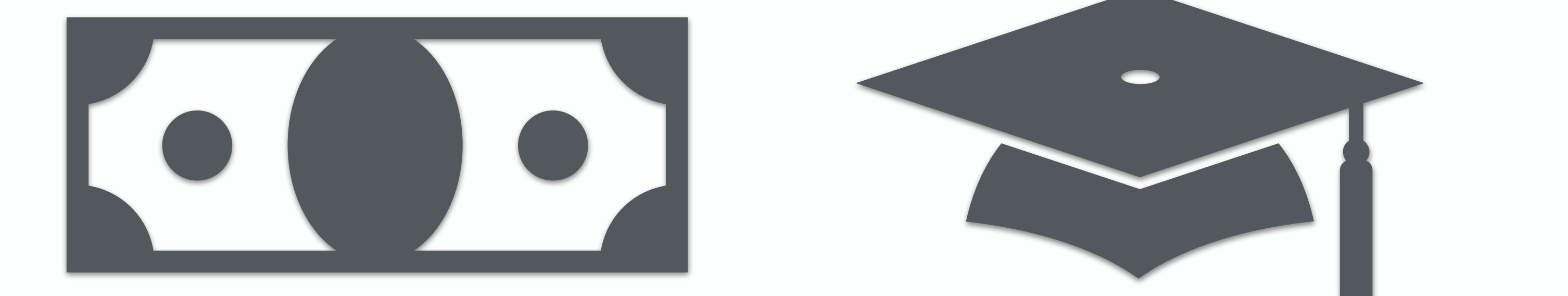

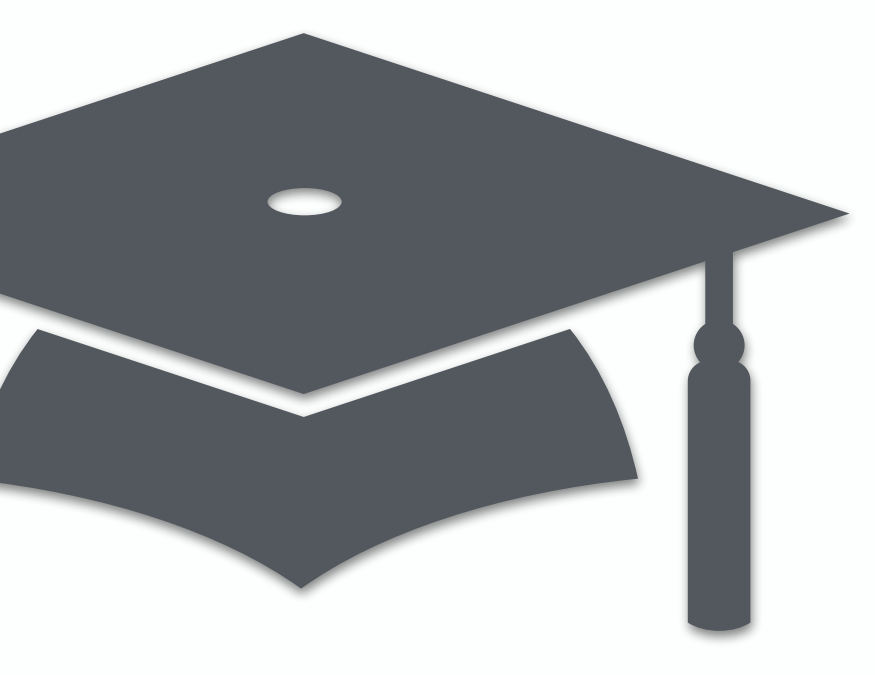

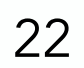

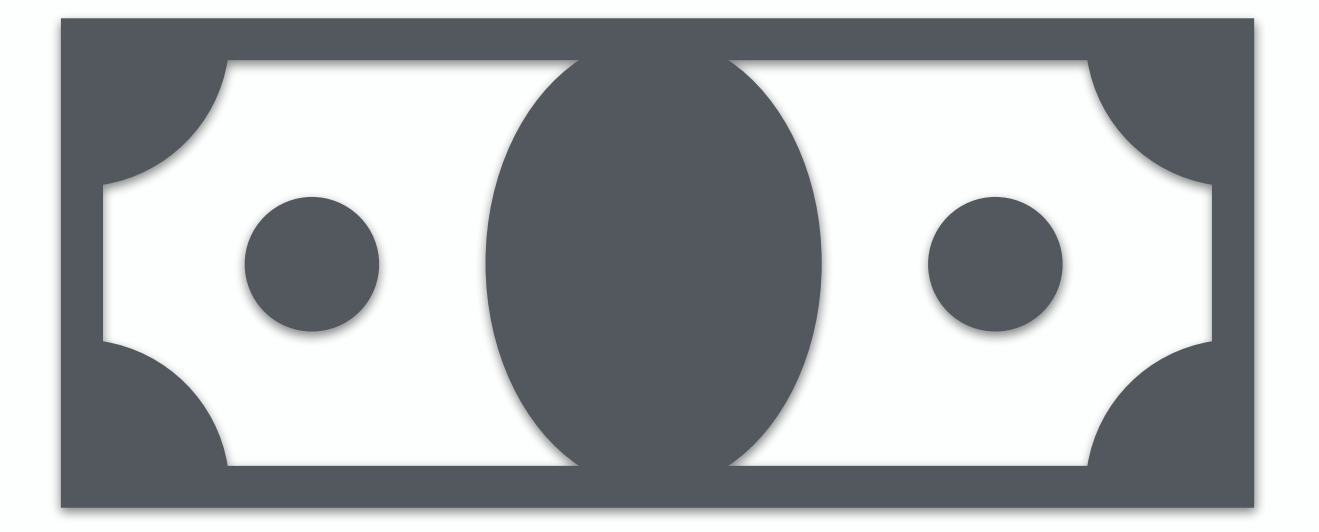

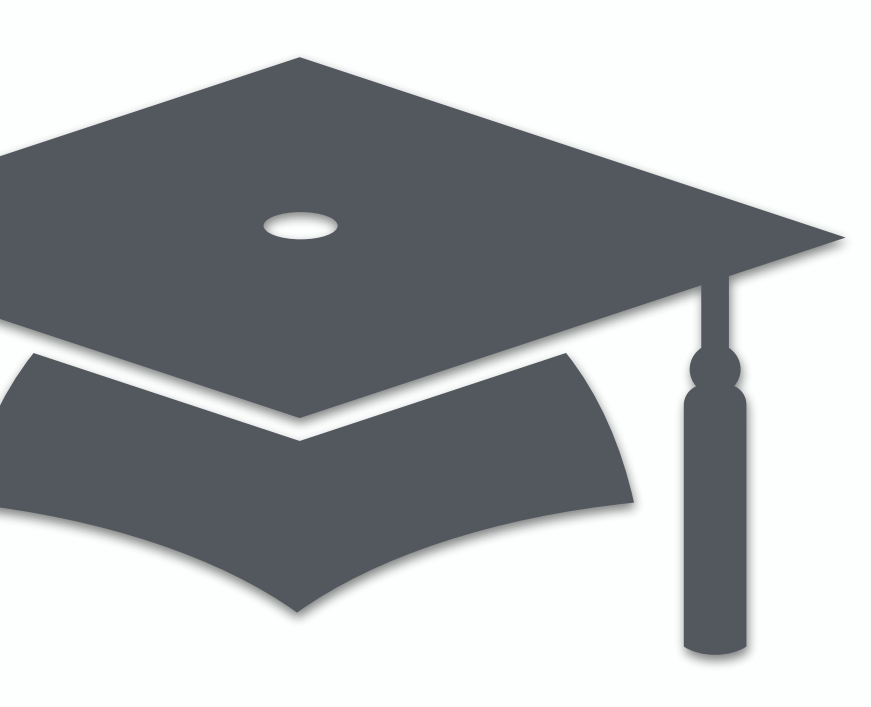

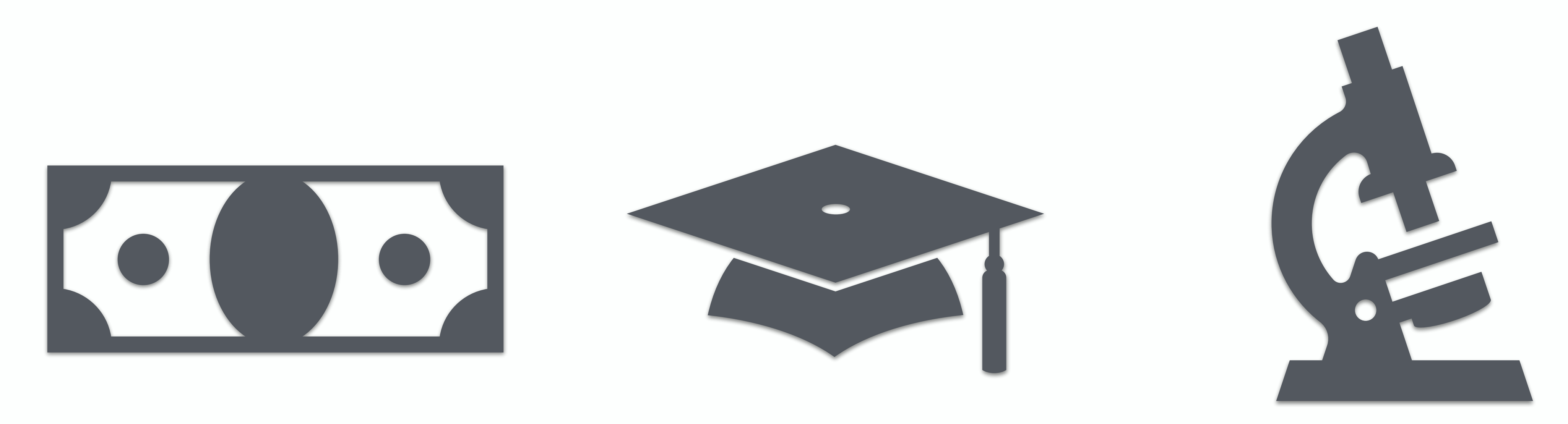

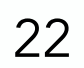

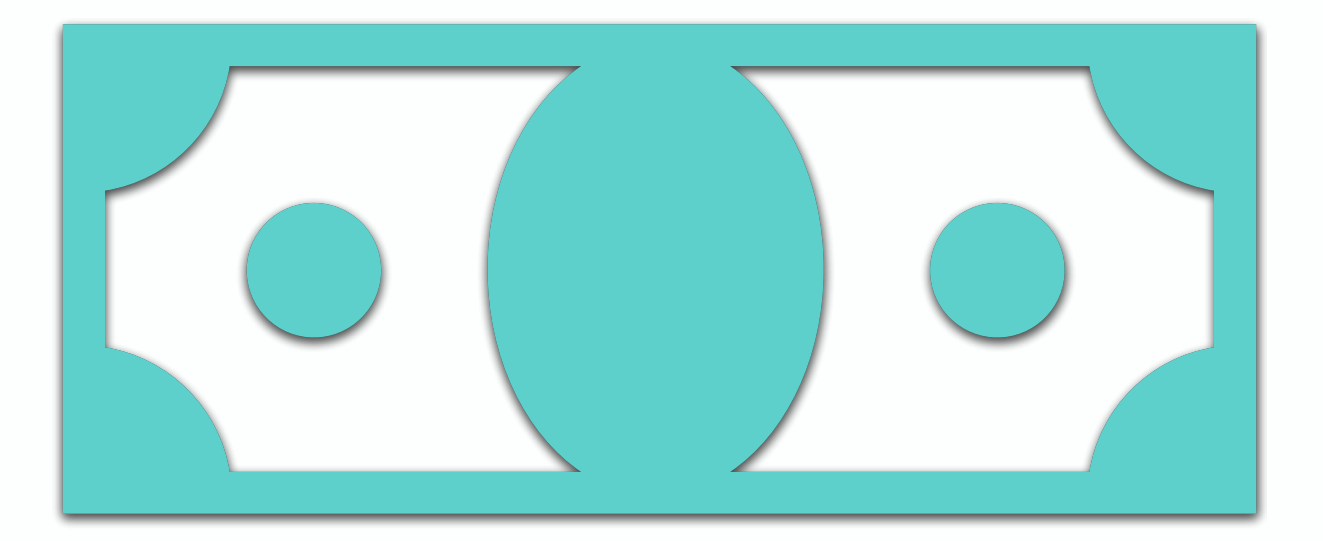

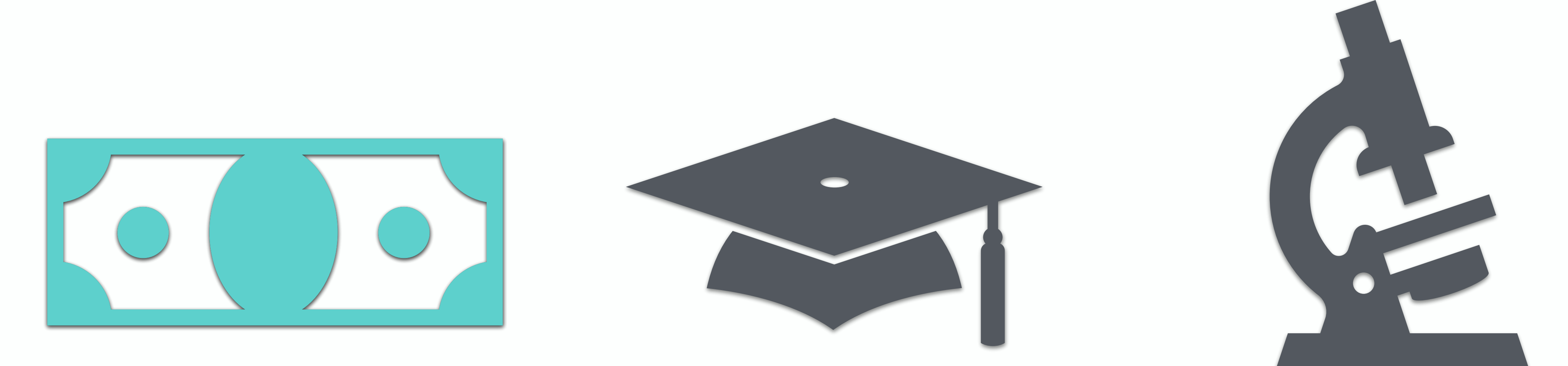

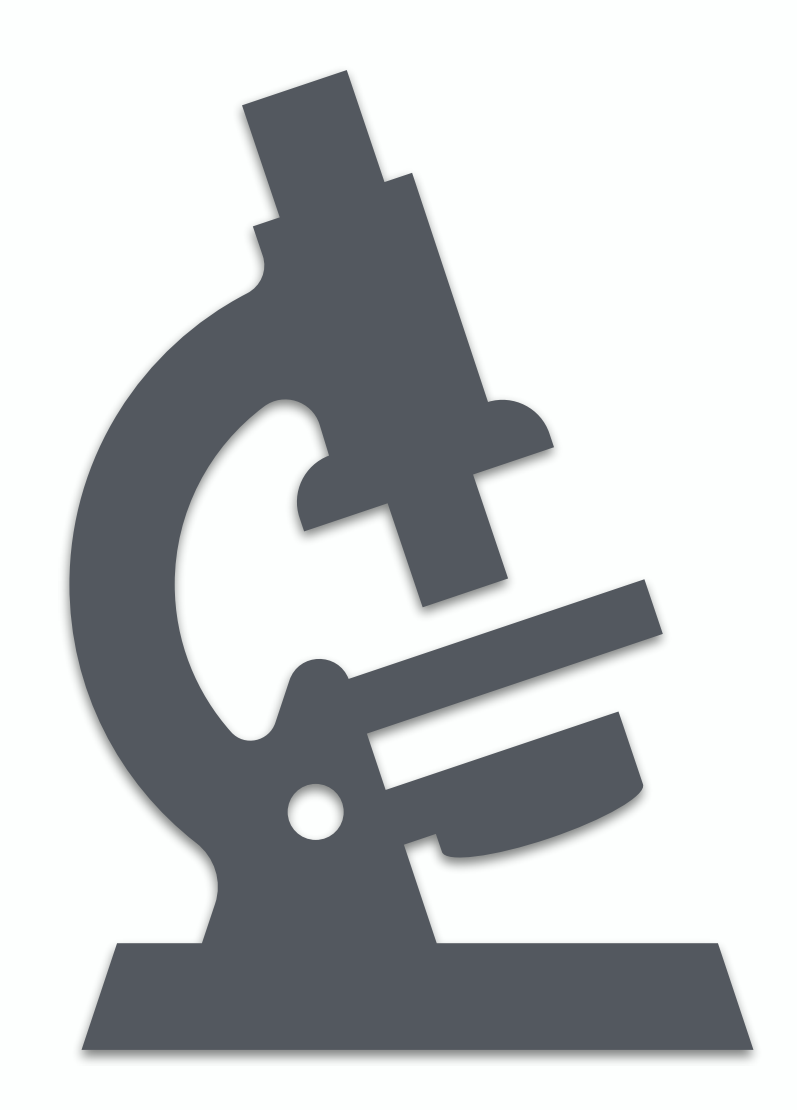

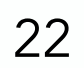

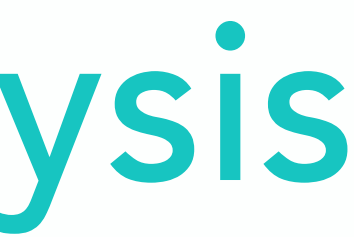

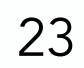

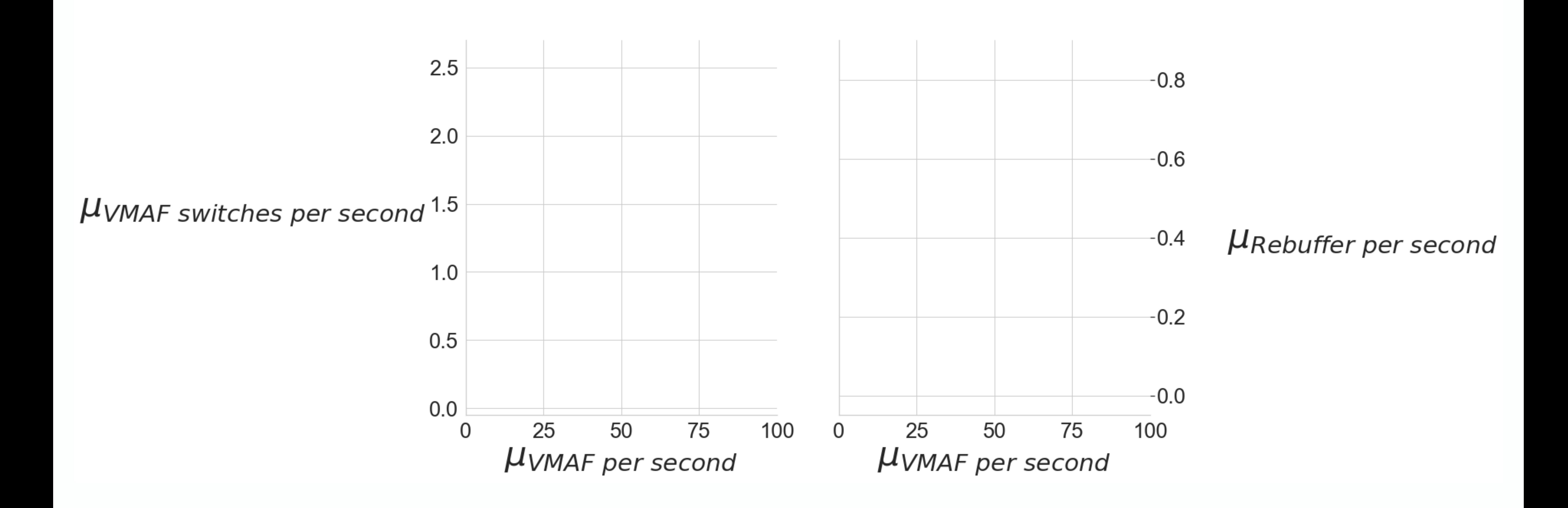

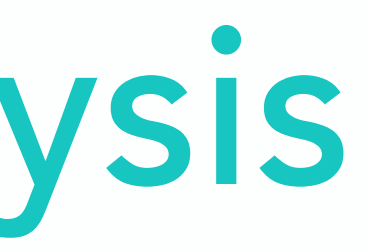

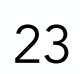

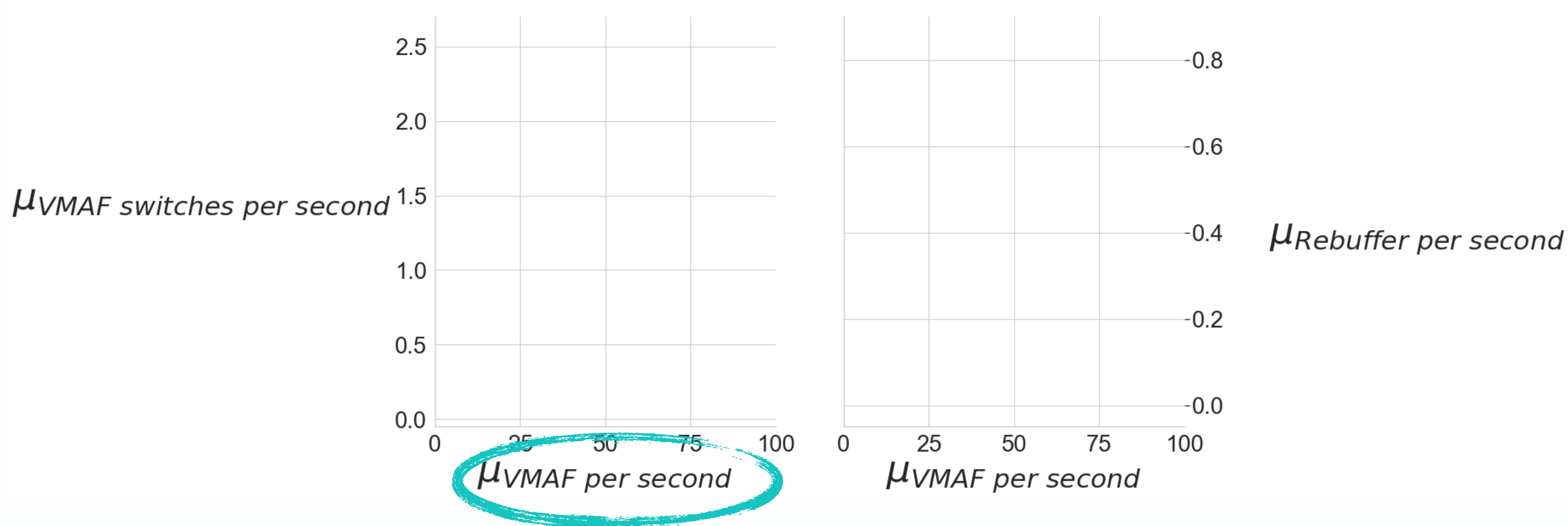

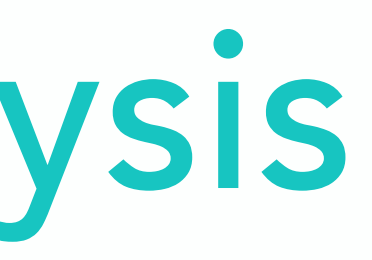

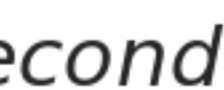

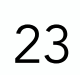

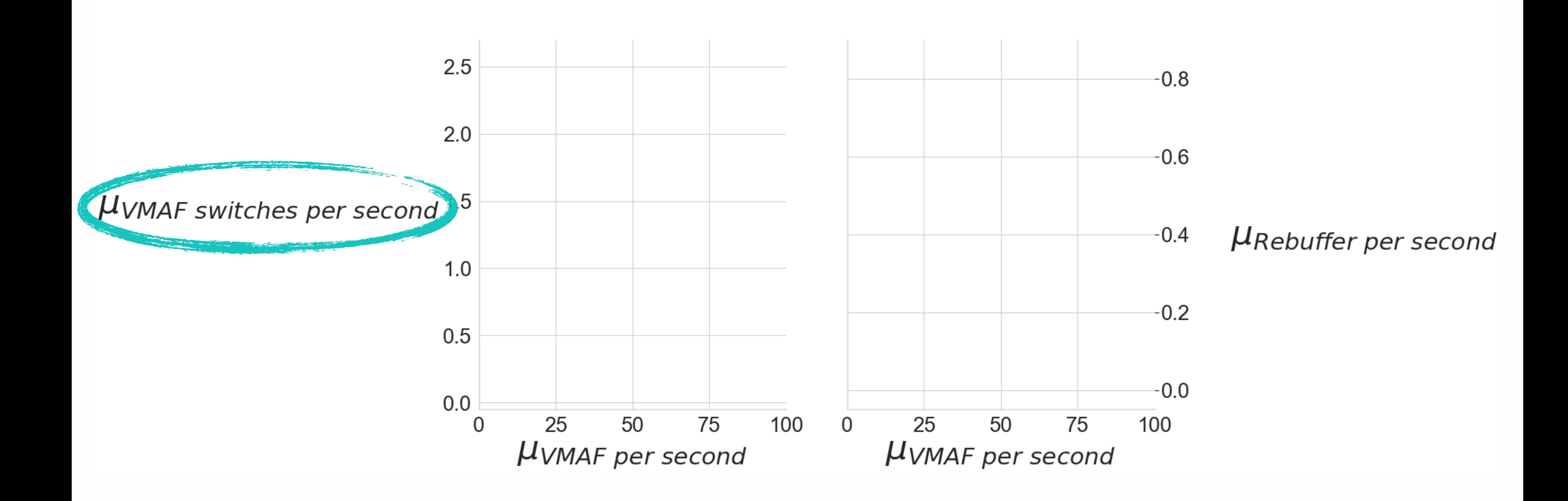

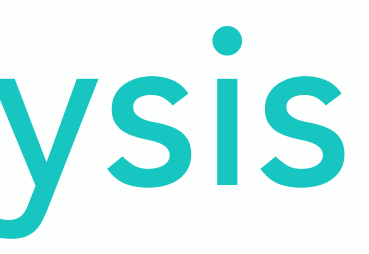

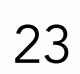

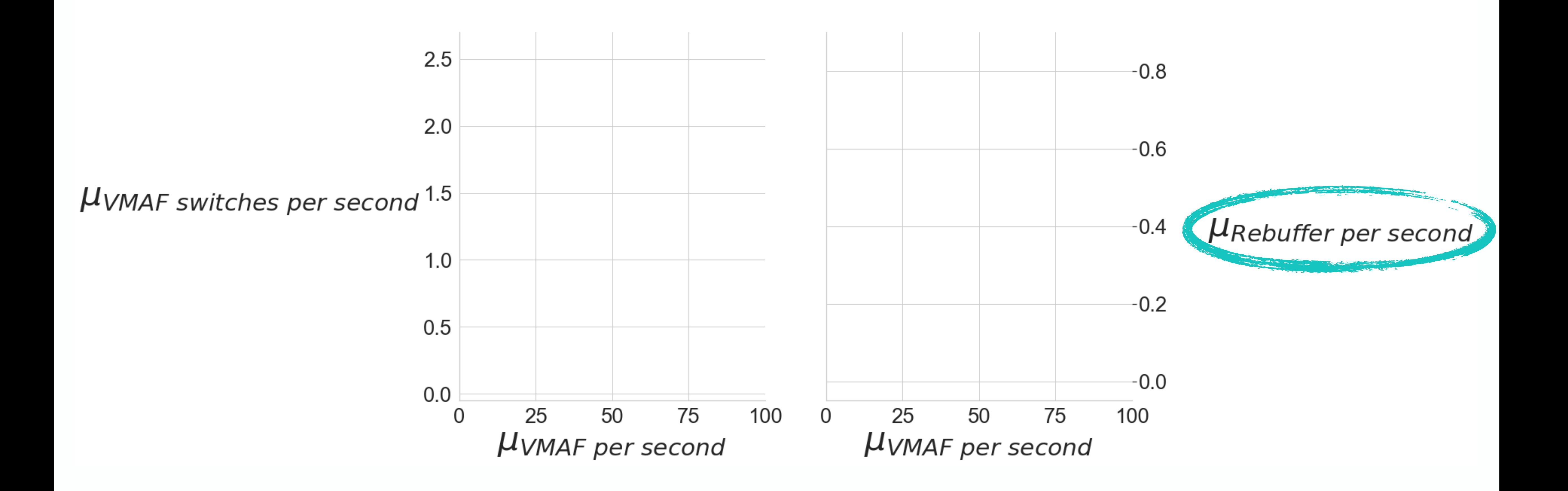

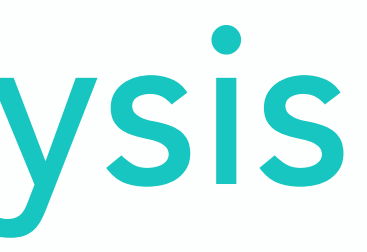

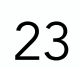

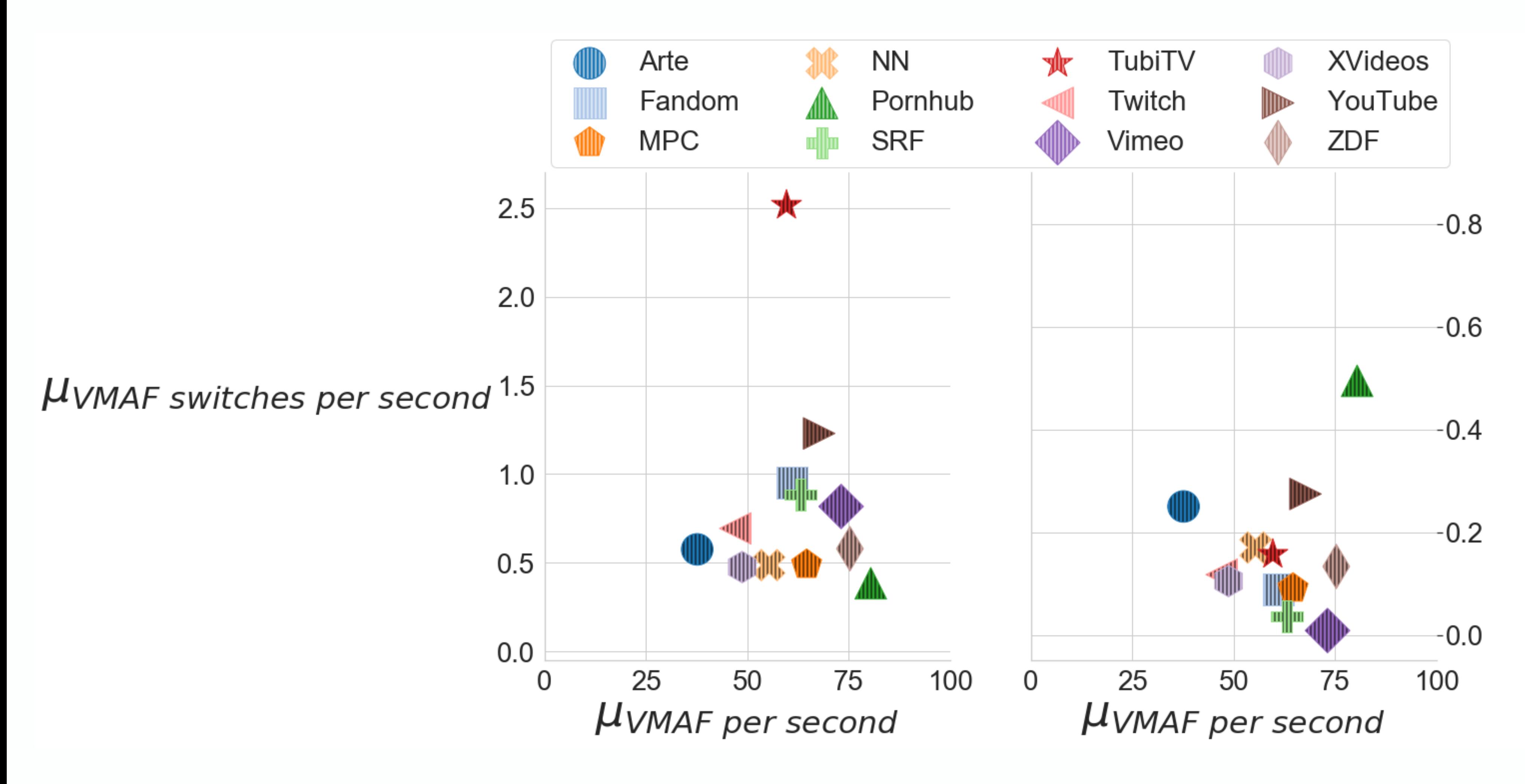

**µ**Rebuffer per second

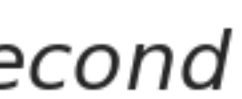

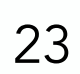

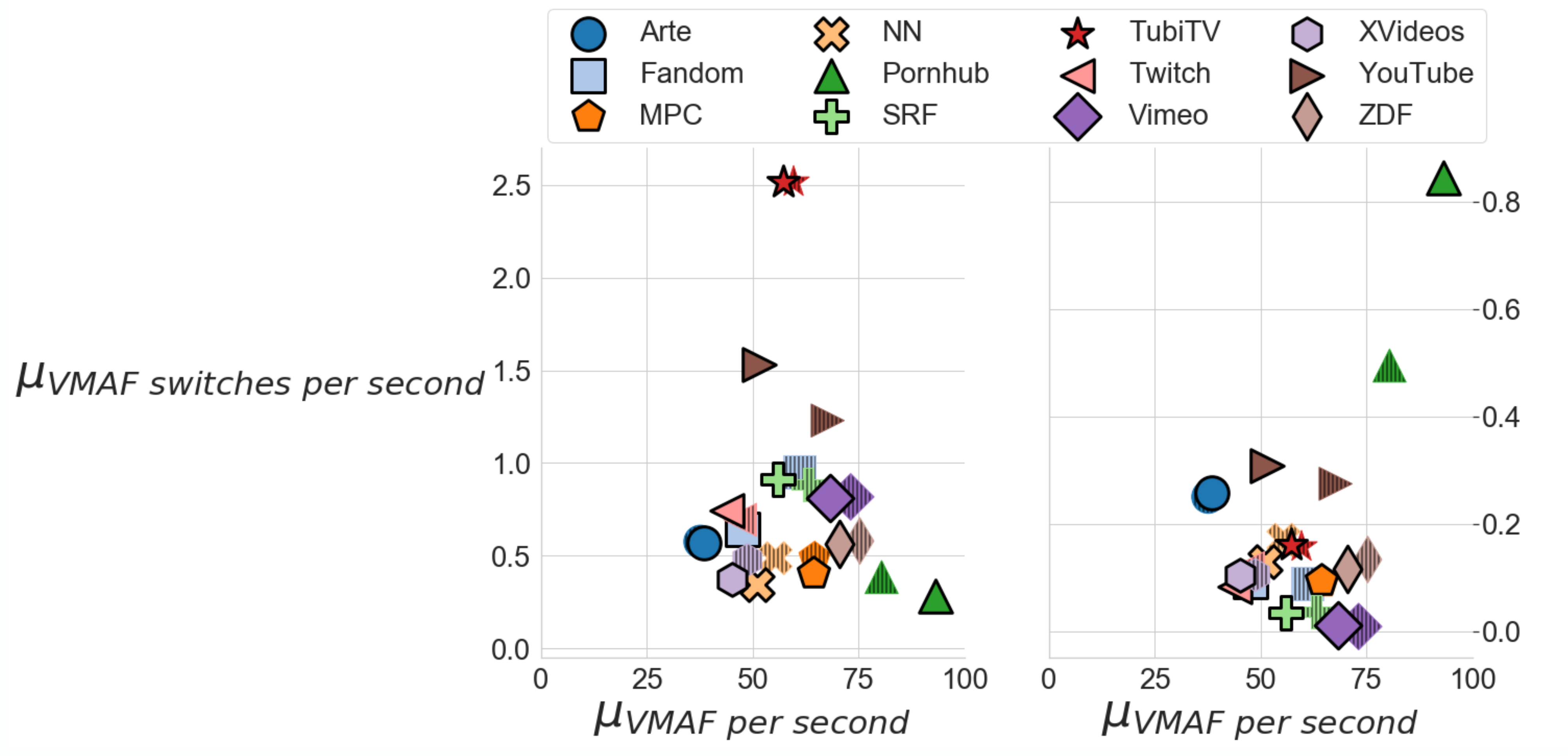

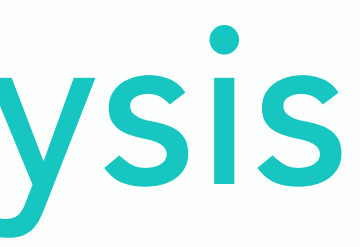

**µRebuffer per second** 

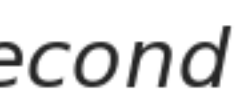

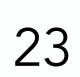

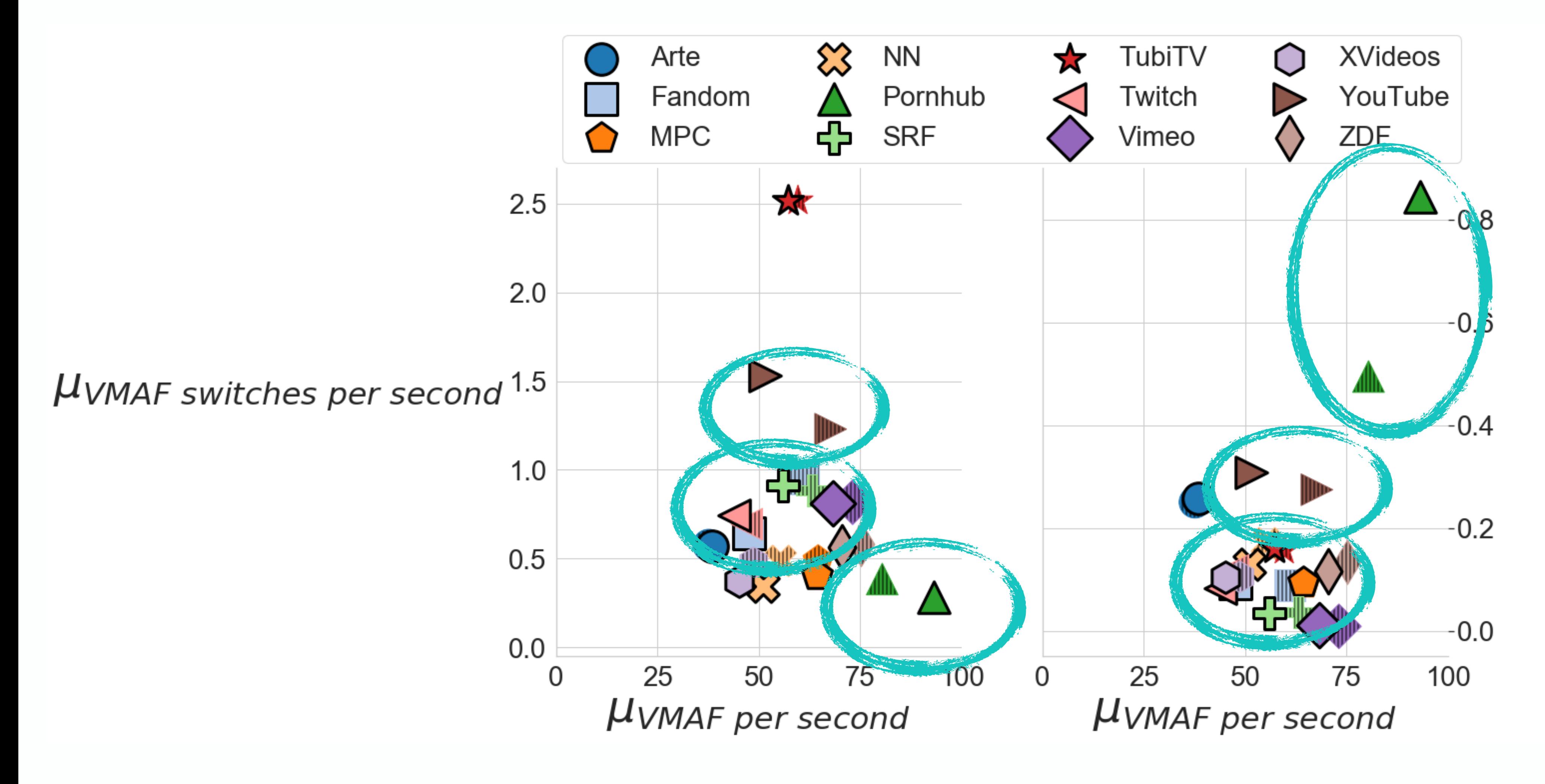

**µRebuffer per second** 

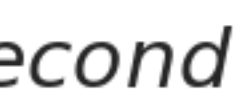

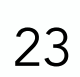

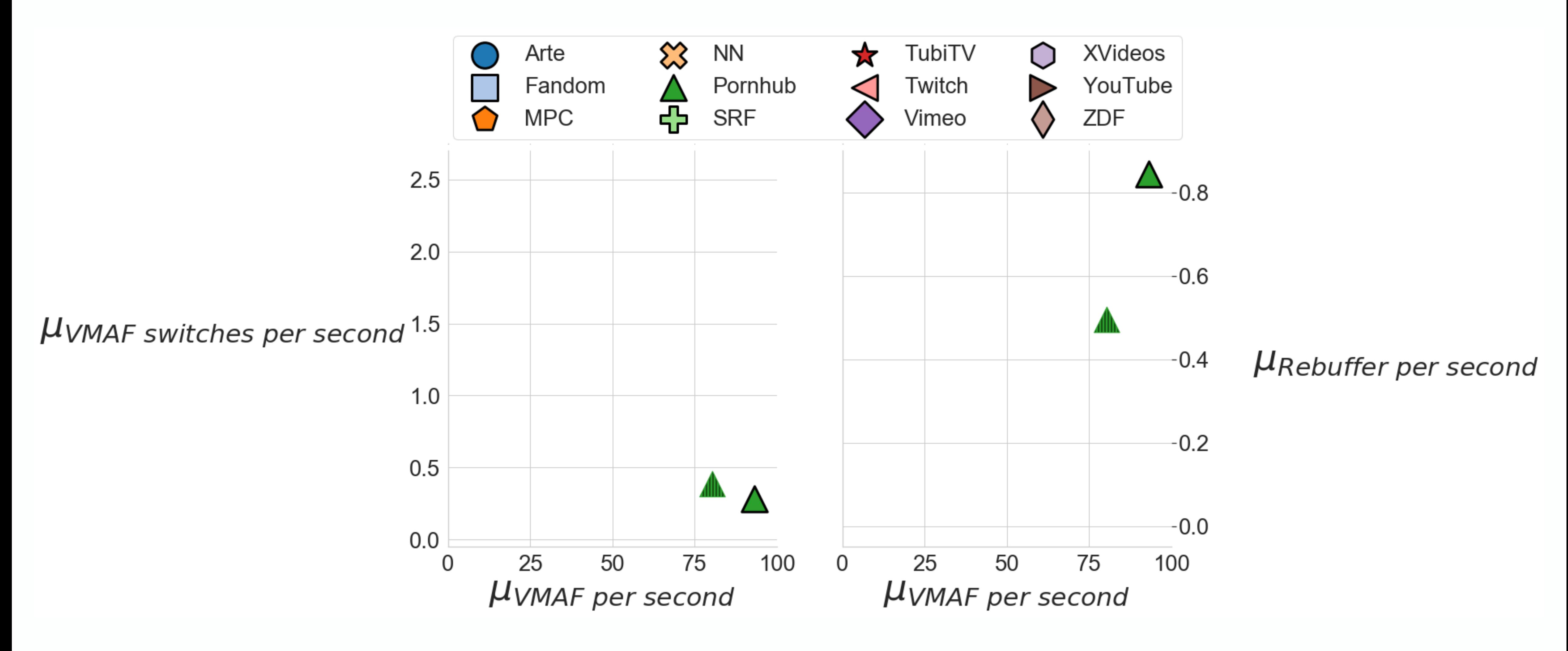

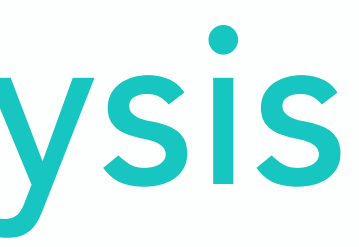

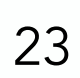
### Perceptual metric analysis

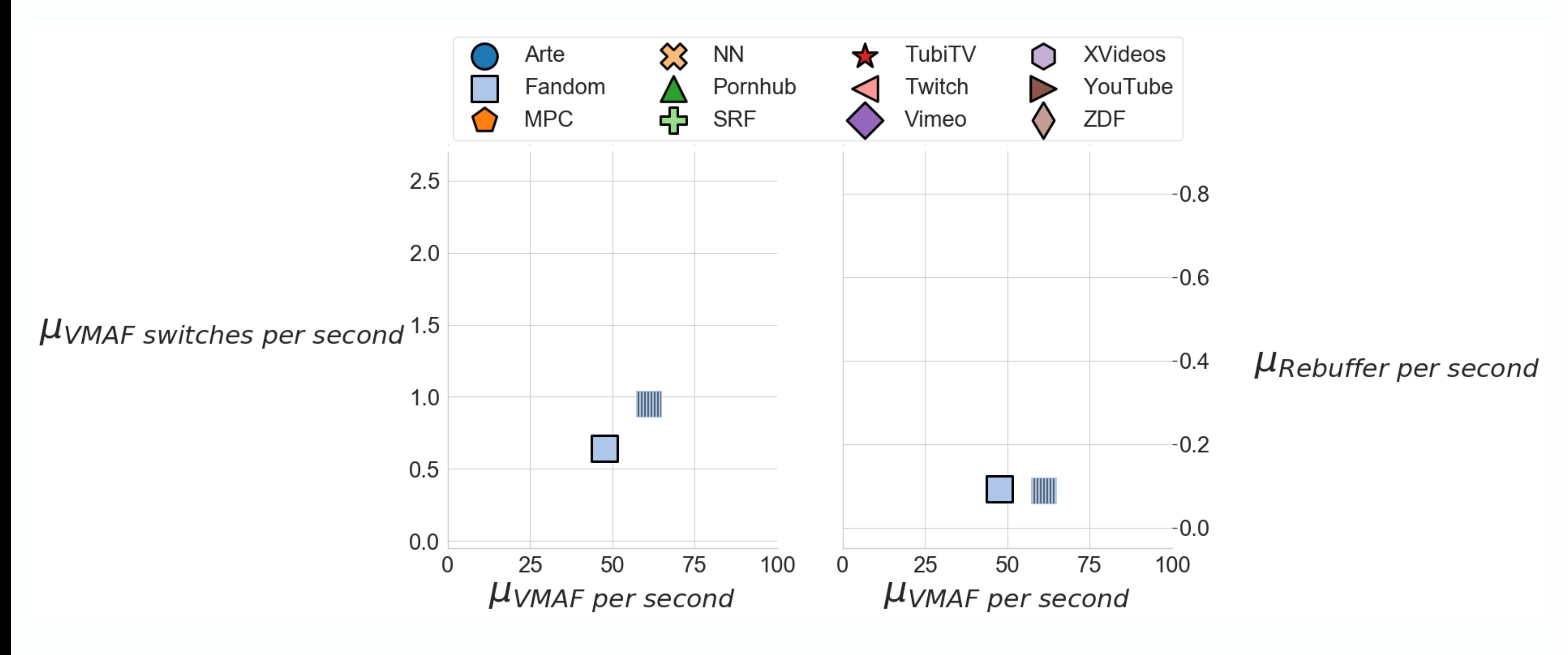

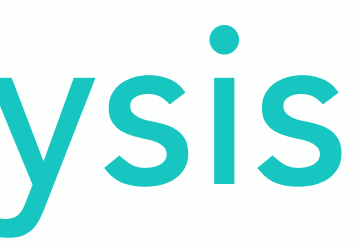

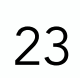

### Perceptual metric analysis

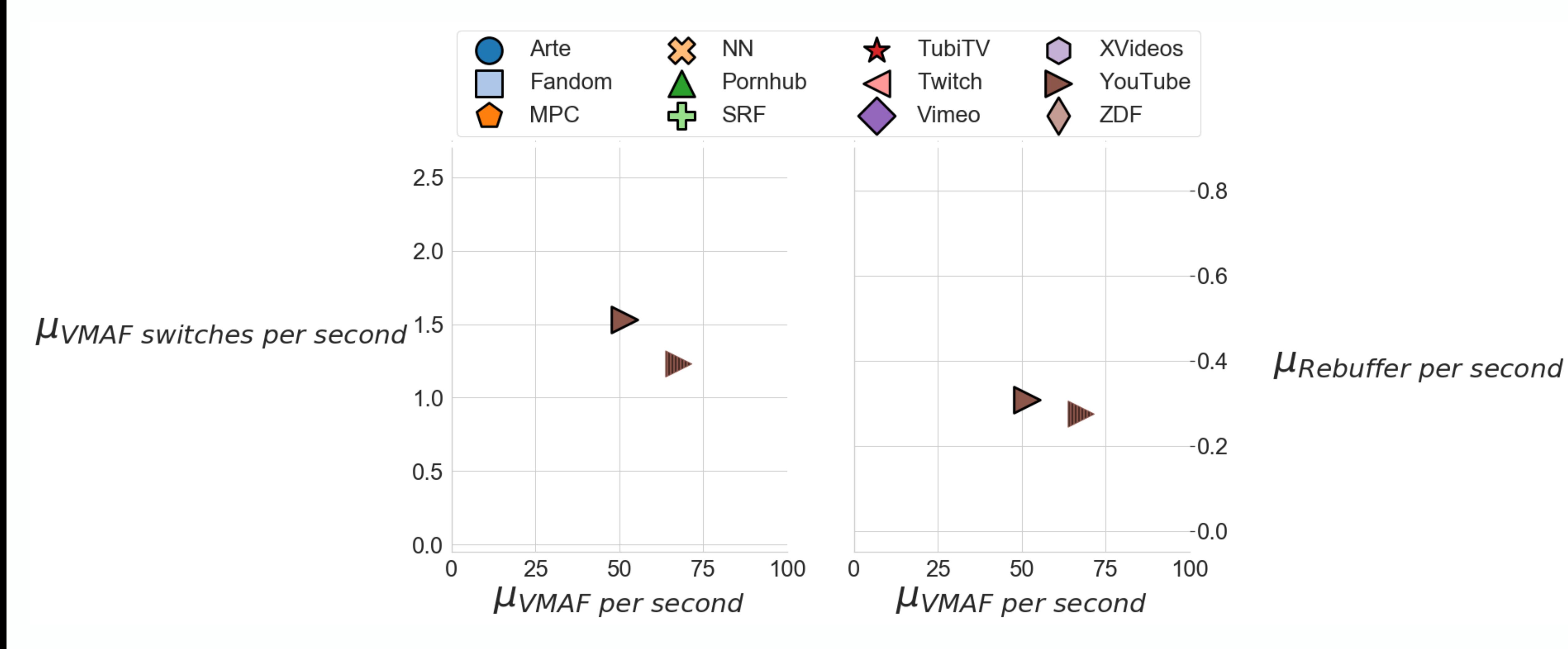

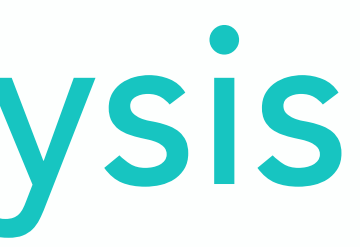

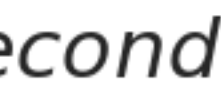

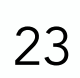

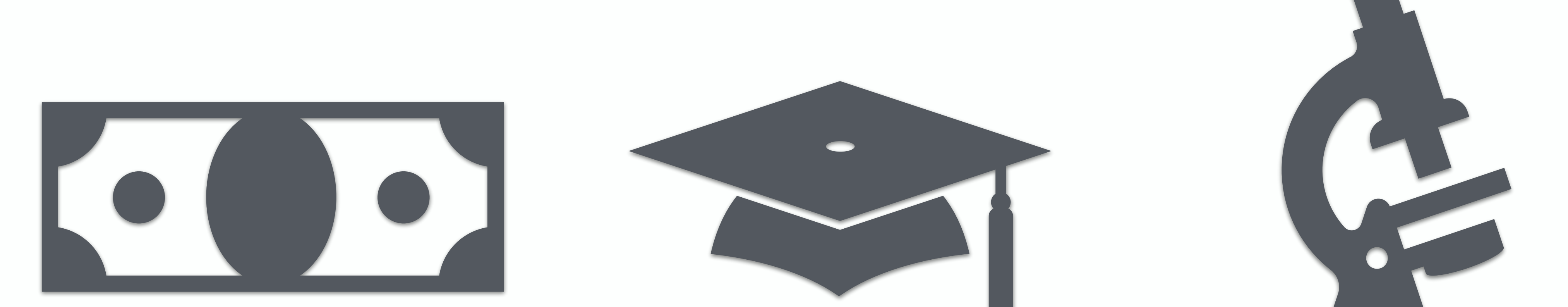

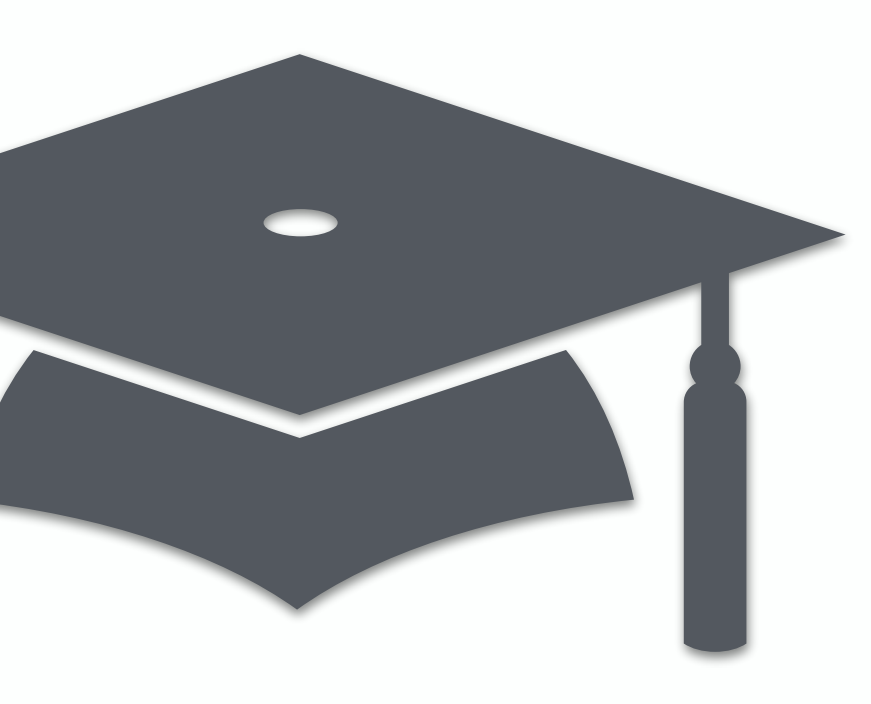

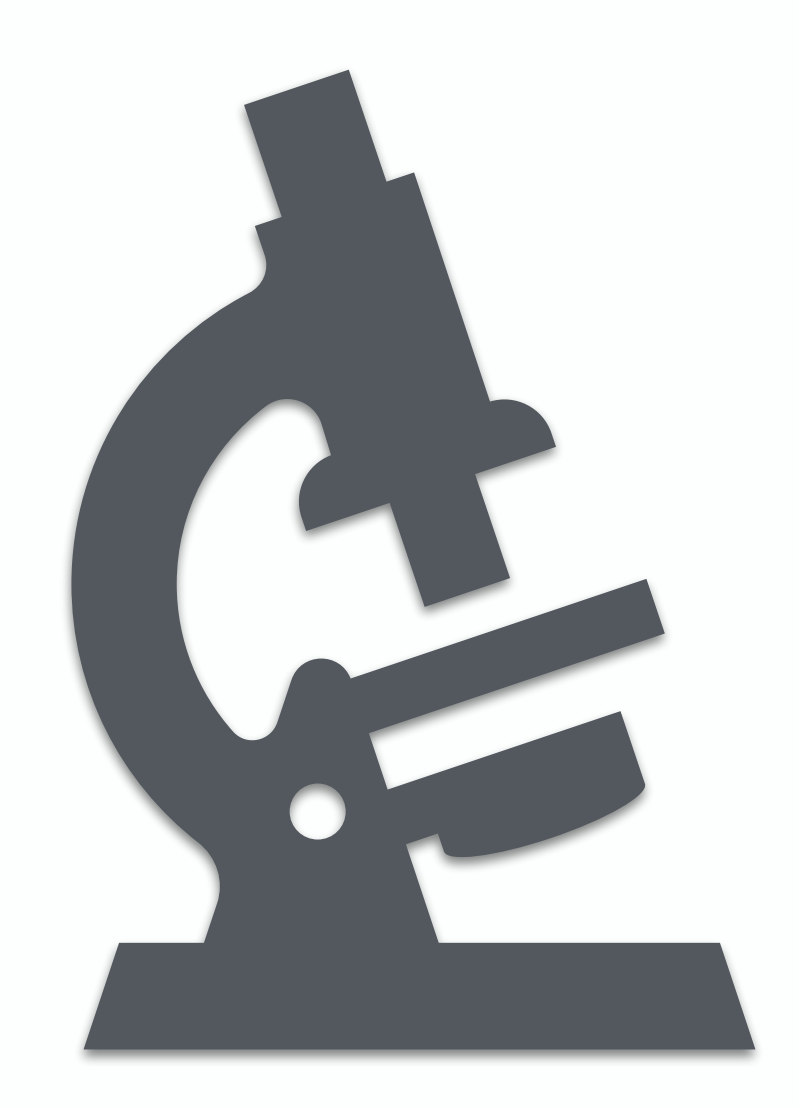

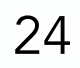

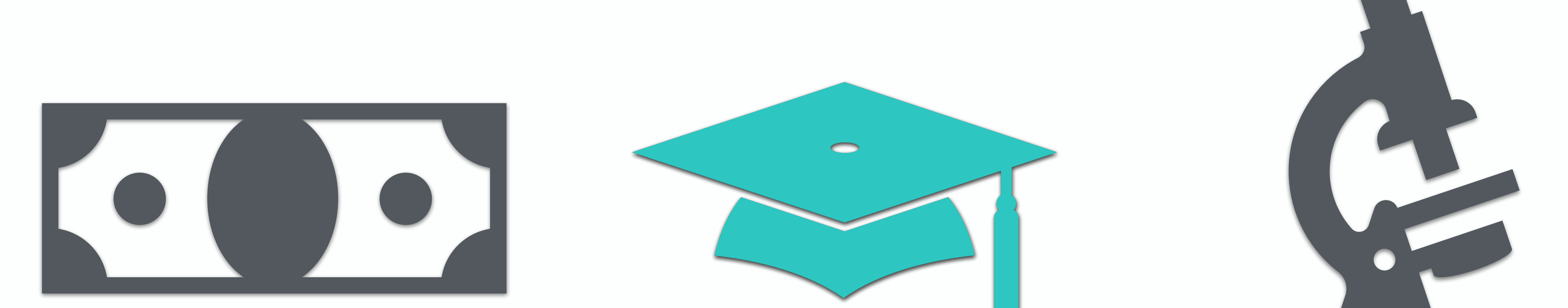

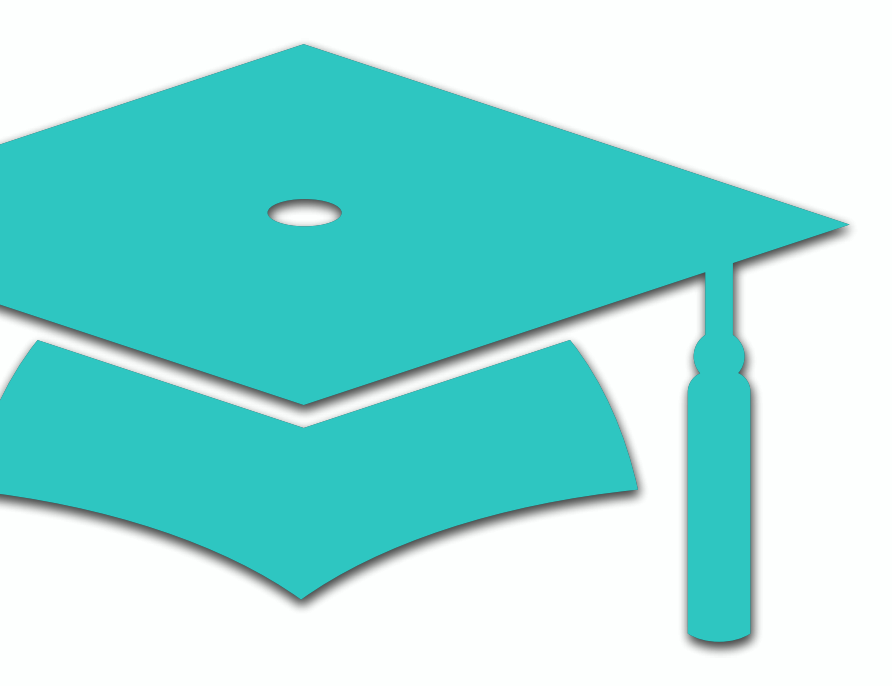

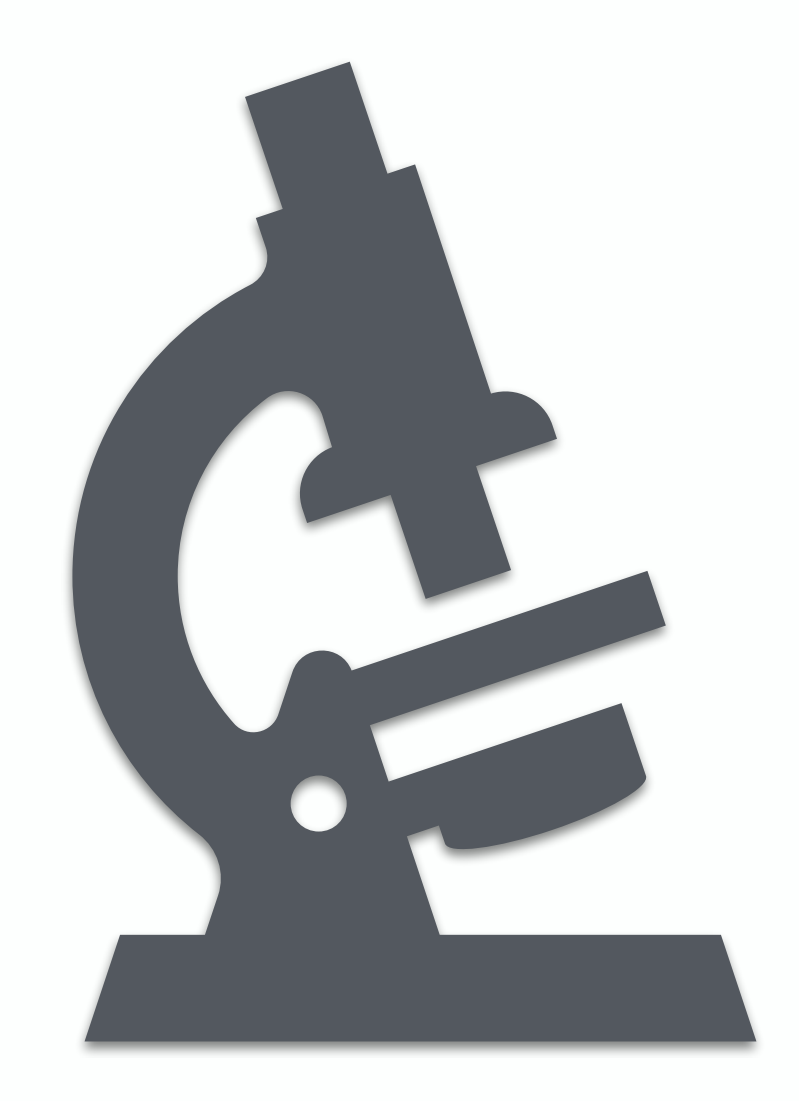

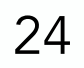

### Comparing industry with academia

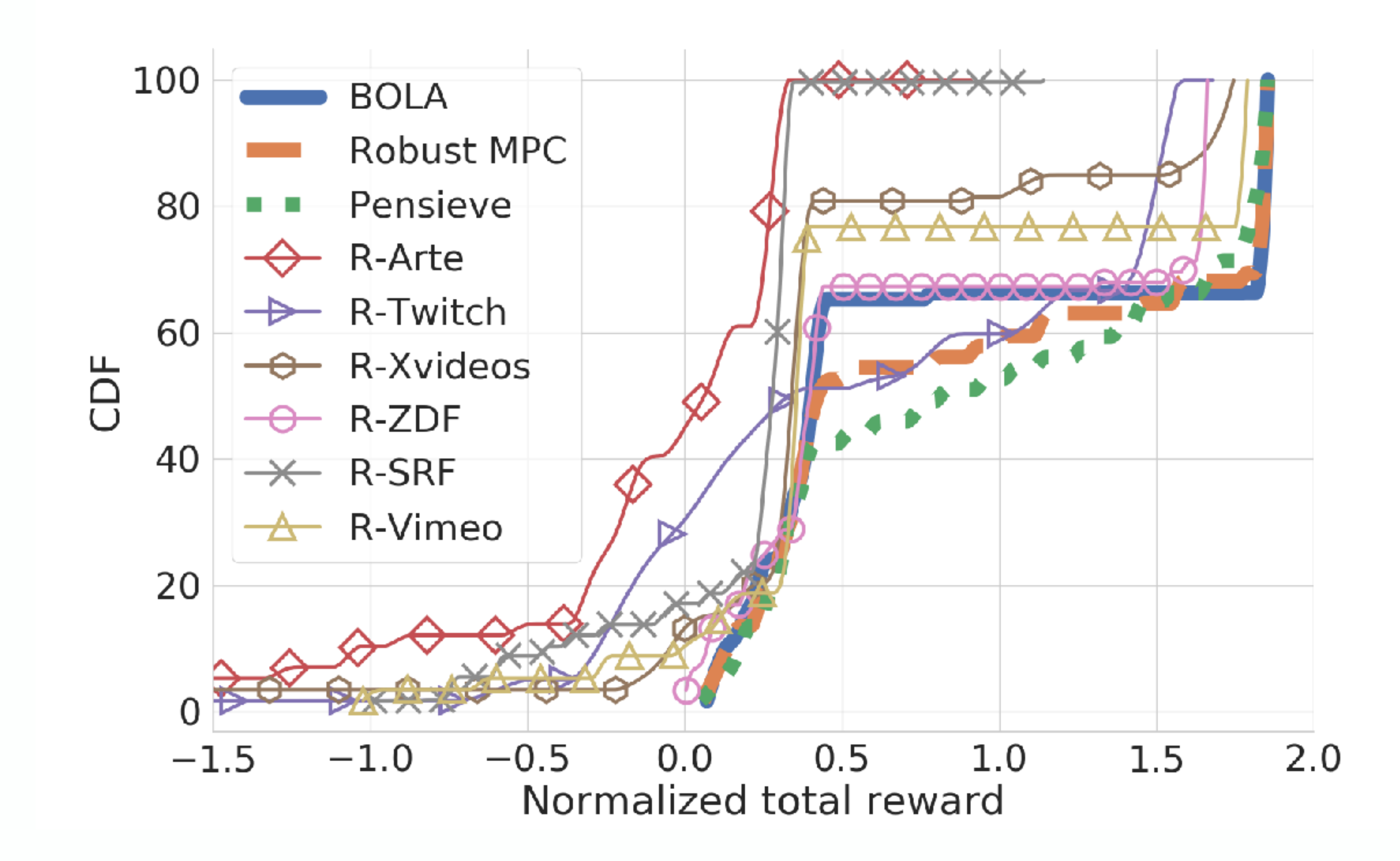

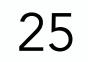

### Comparing industry with academia

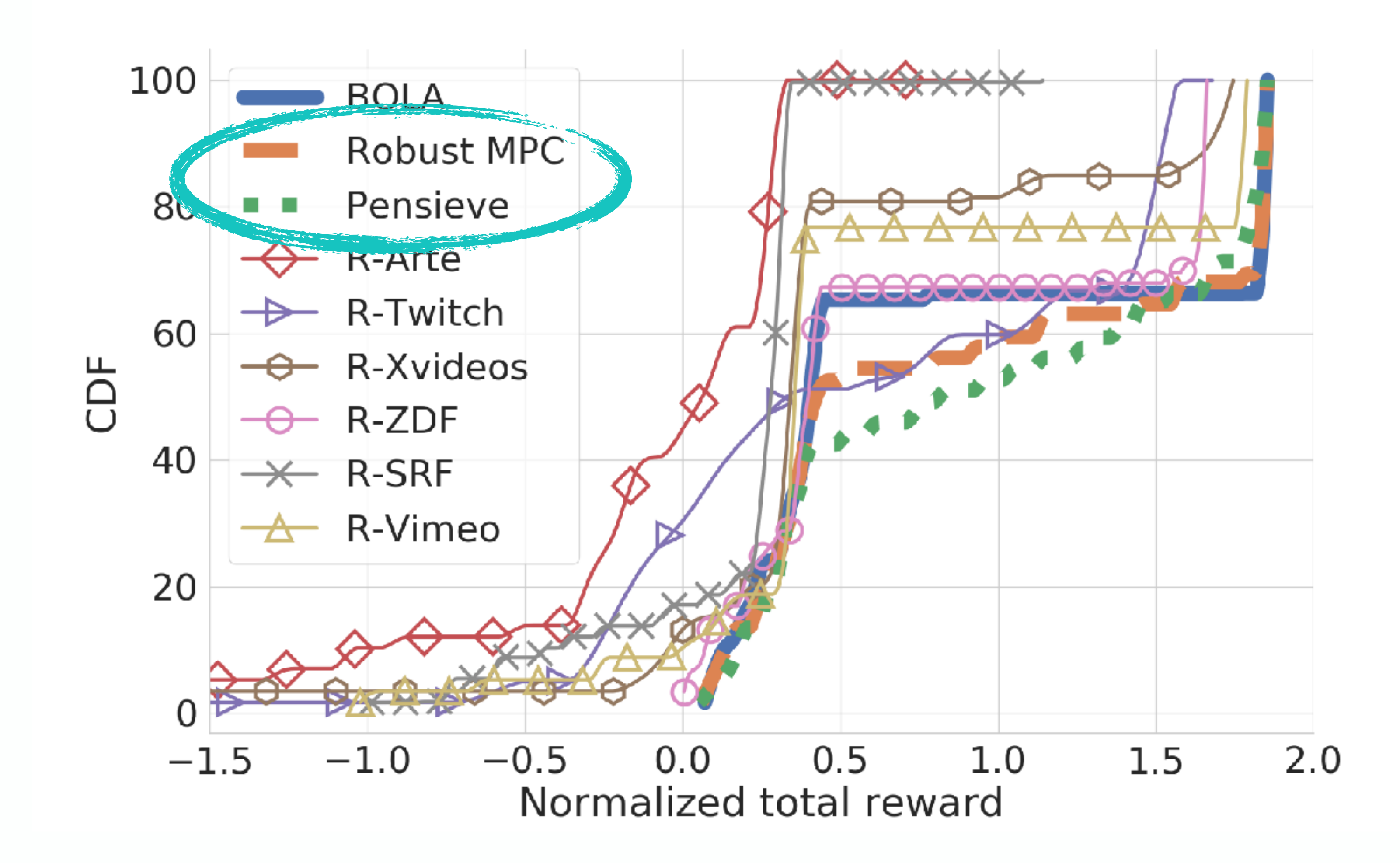

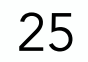

### Comparing industry with academia

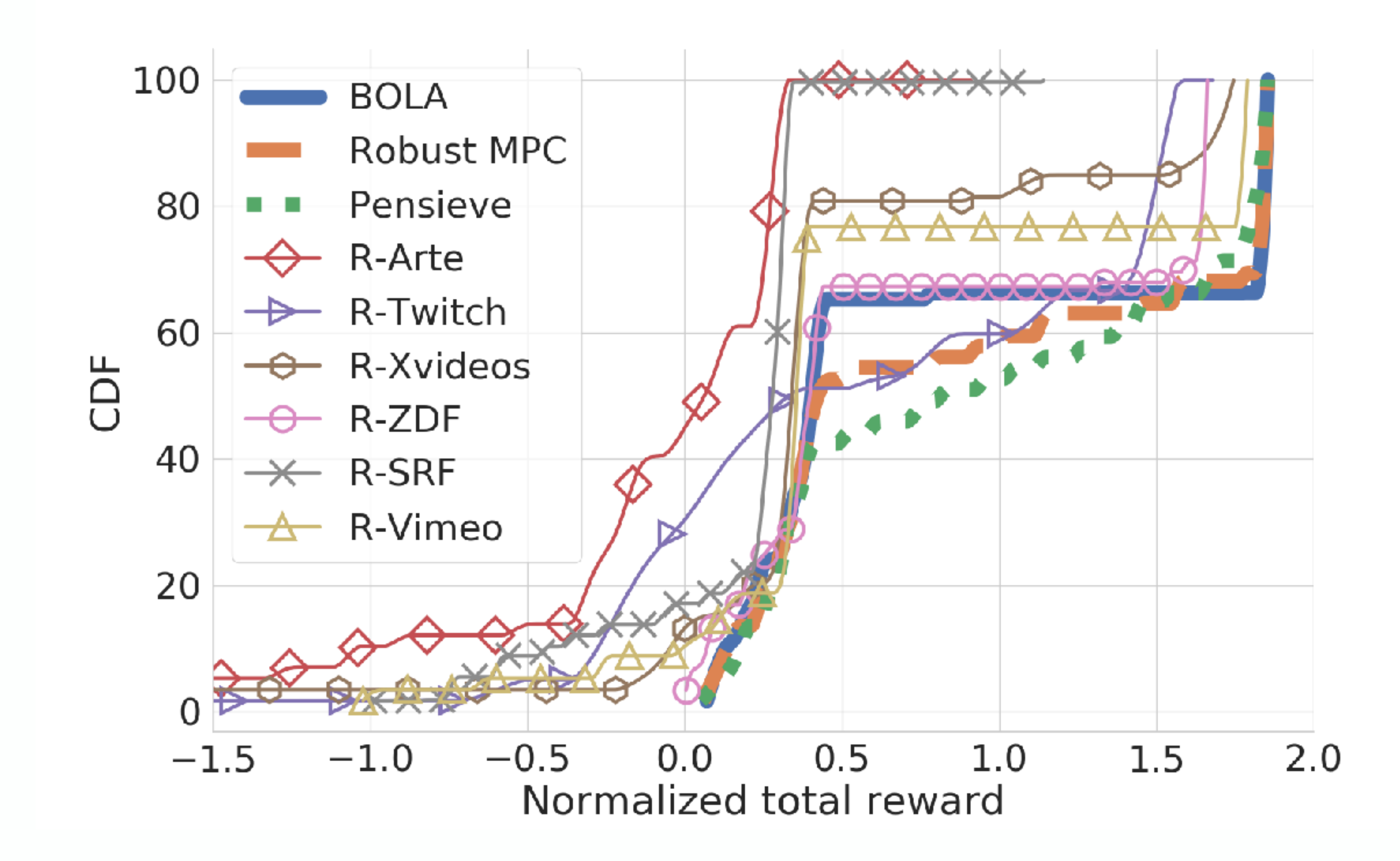

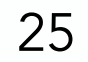

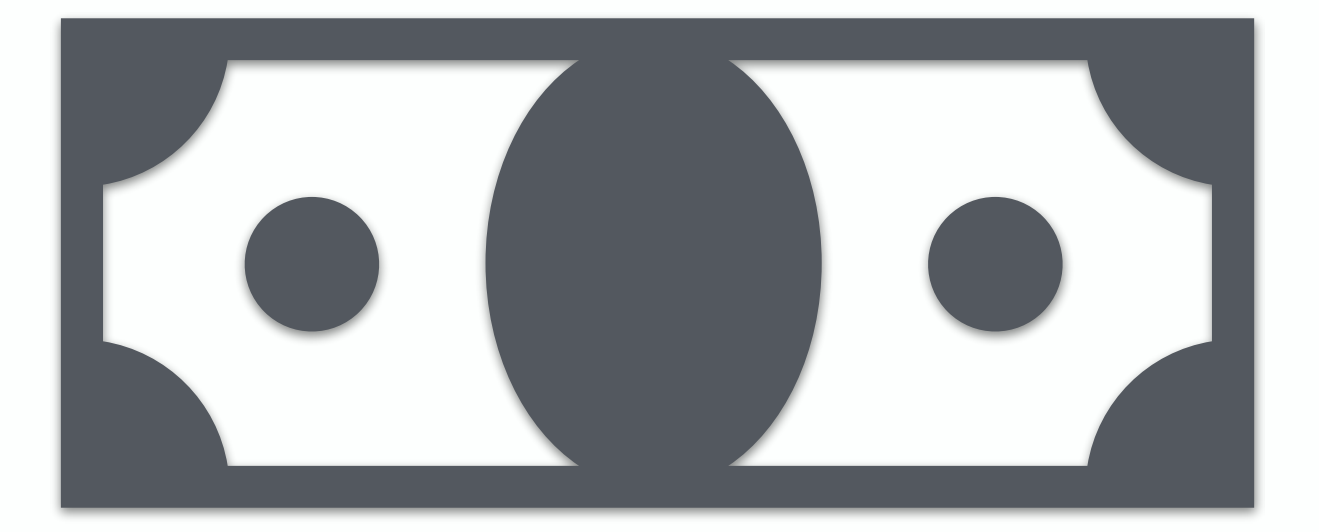

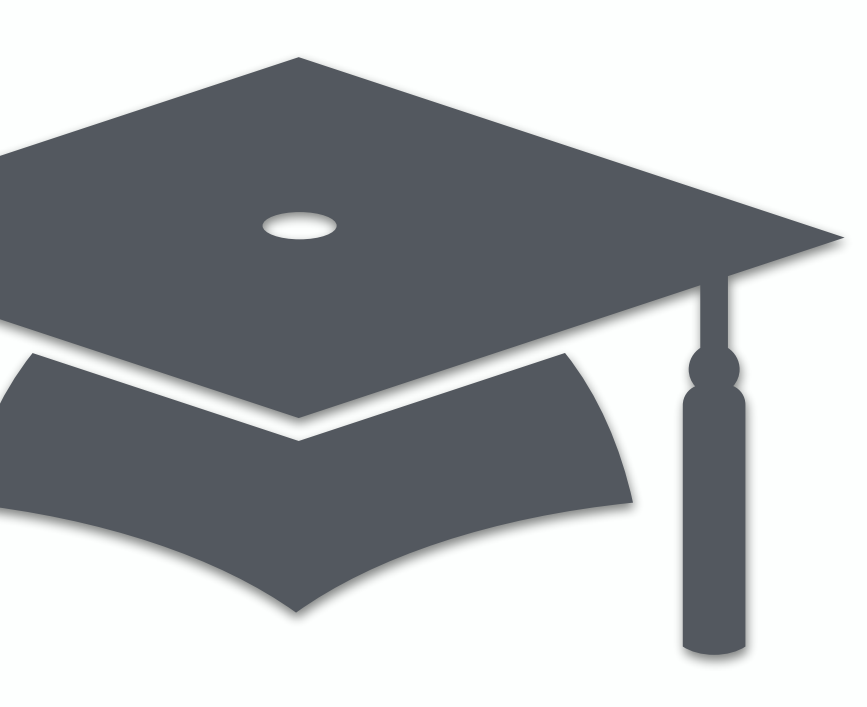

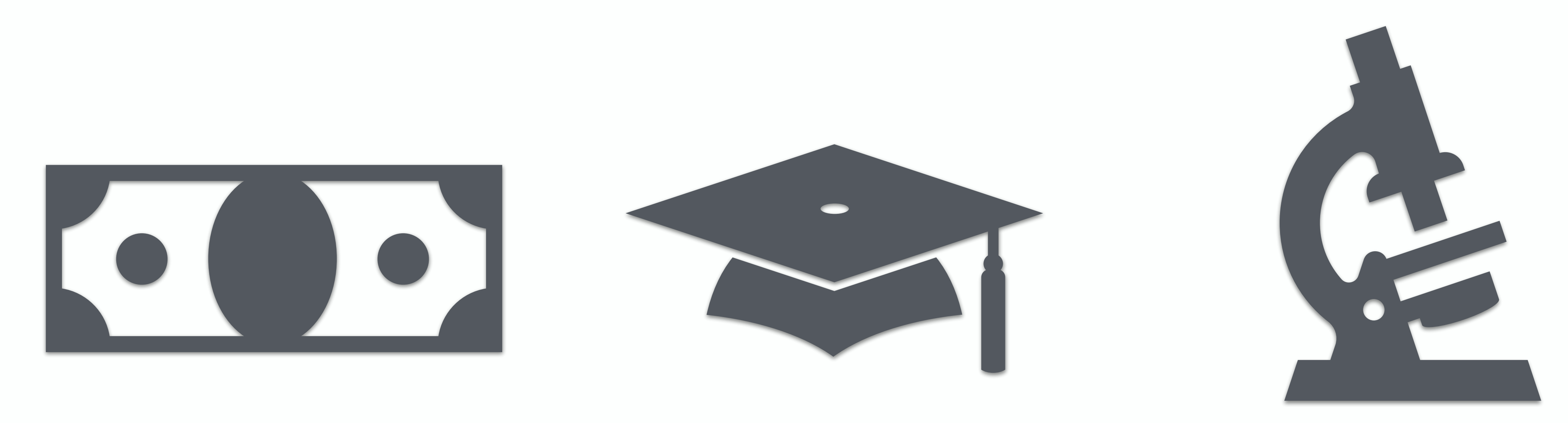

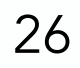

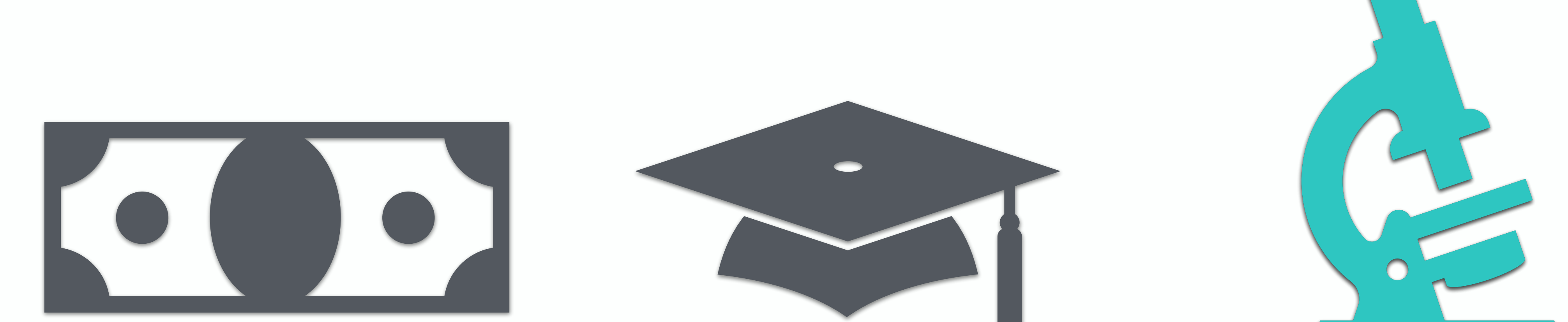

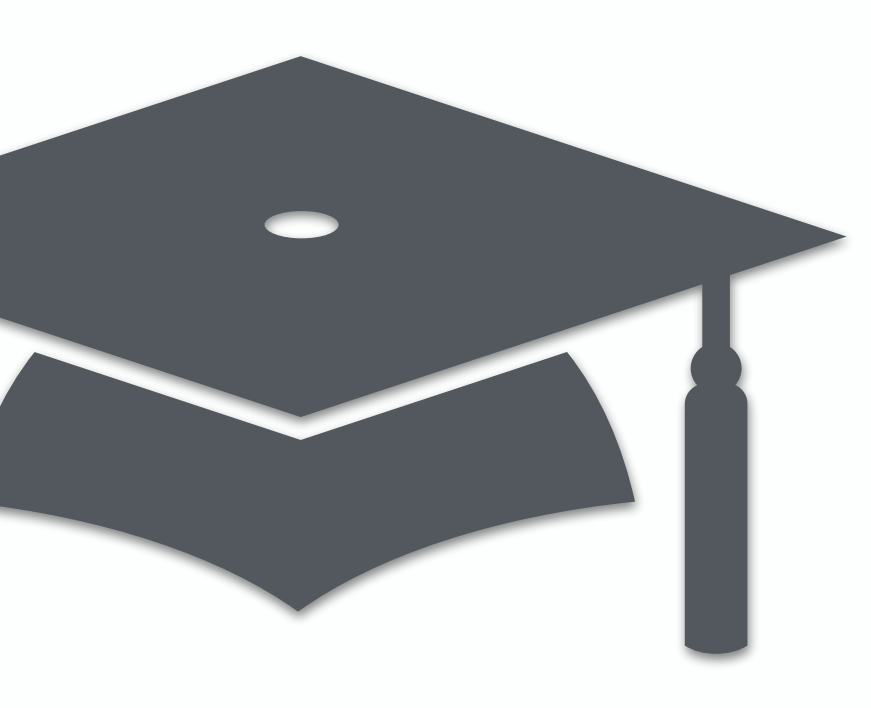

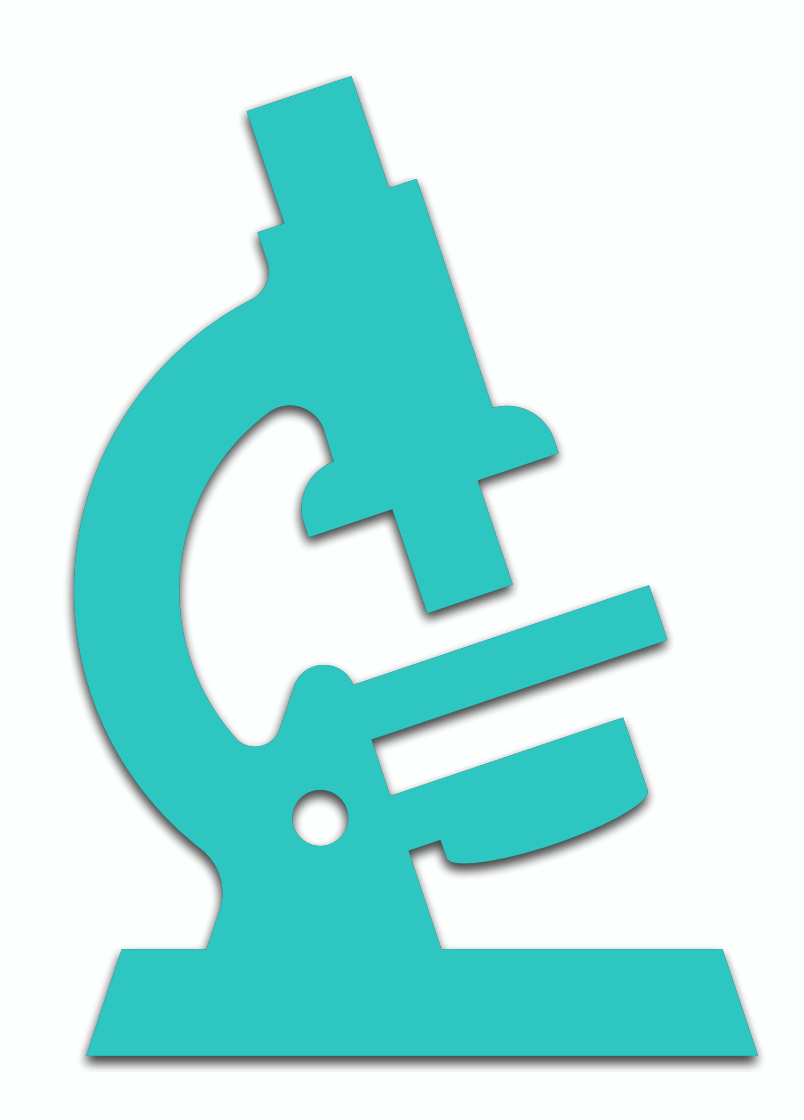

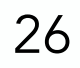

### Analysing the simplified SRF tree

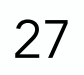

#### Analysing the simplified SRF tree

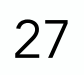

Startup Completed

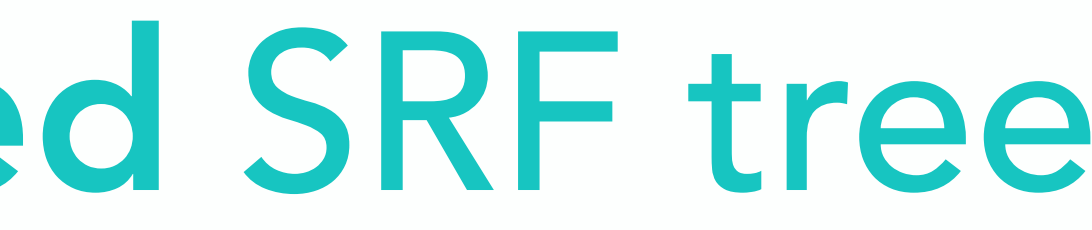

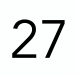

## Analysing the simplified SRF tree  $\mathscr{R}_{relative}$  ( $\sigma$ <sup>P</sup>, T<sup>+</sup>,  $\mathscr{P}^{+}$ ,  $\mathscr{W}^{-}$ ) < 0.6

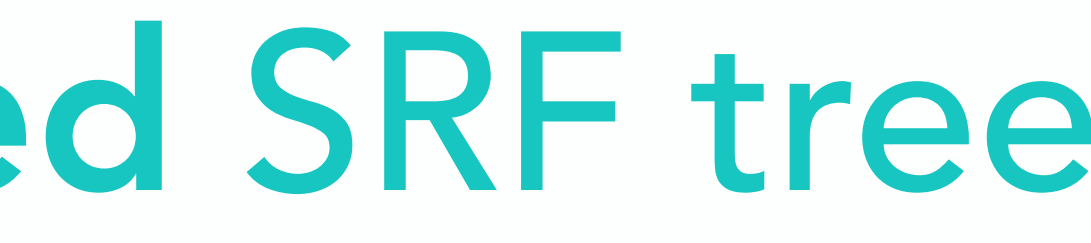

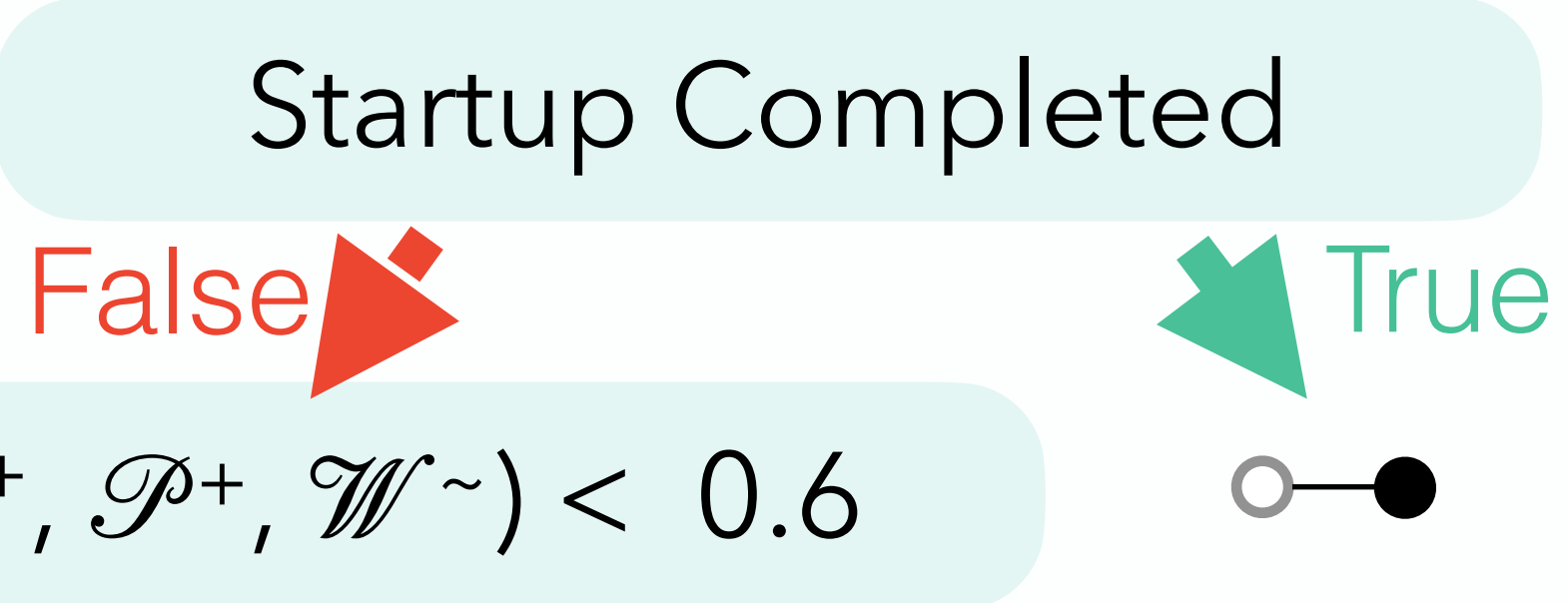

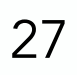

# Analysing the simplified SRF tree  $\mathscr{R}_{relative}$  ( $\sigma$ <sup>P</sup>, T<sup>+</sup>,  $\mathscr{P}^{+}$ ,  $\mathscr{W}^{-}$ ) < 0.6 Buffer ( $\circ$  ), T  $\circ$  ) < 0.847

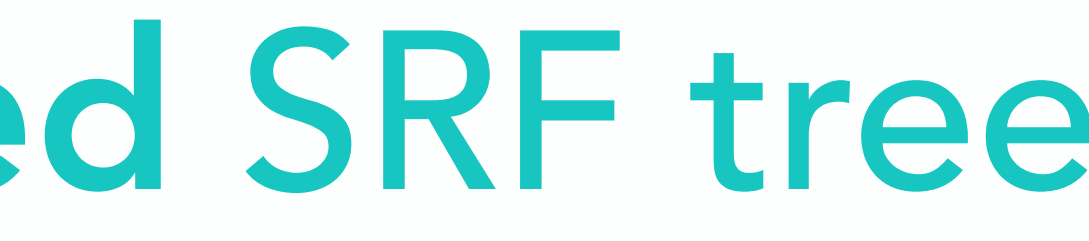

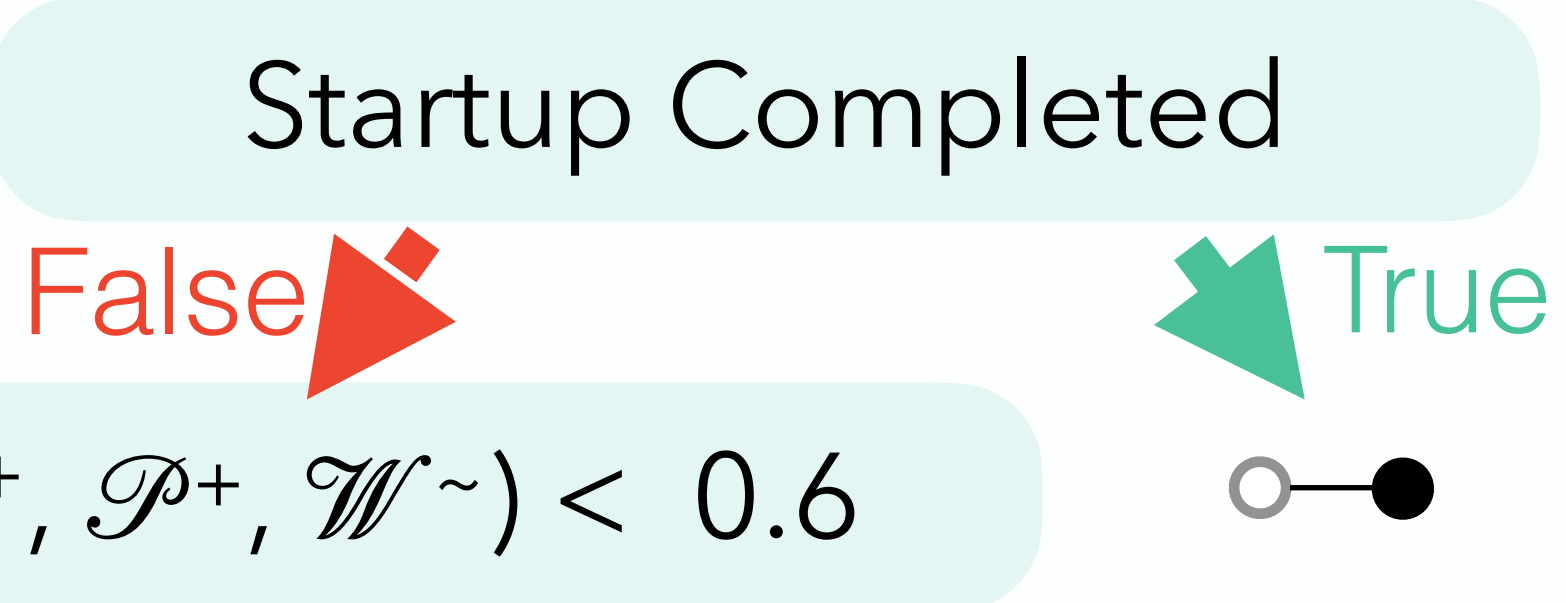

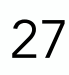

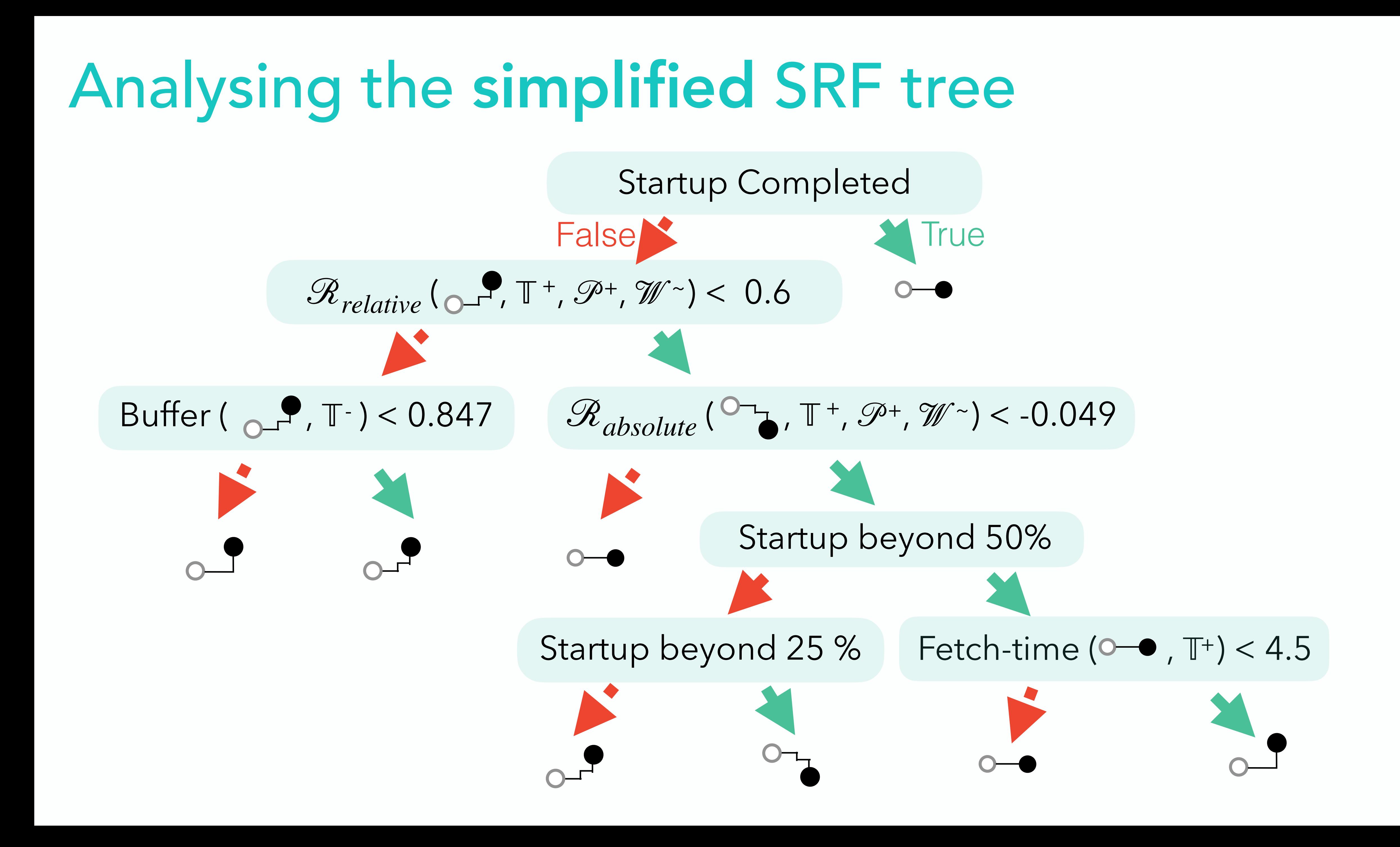

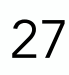

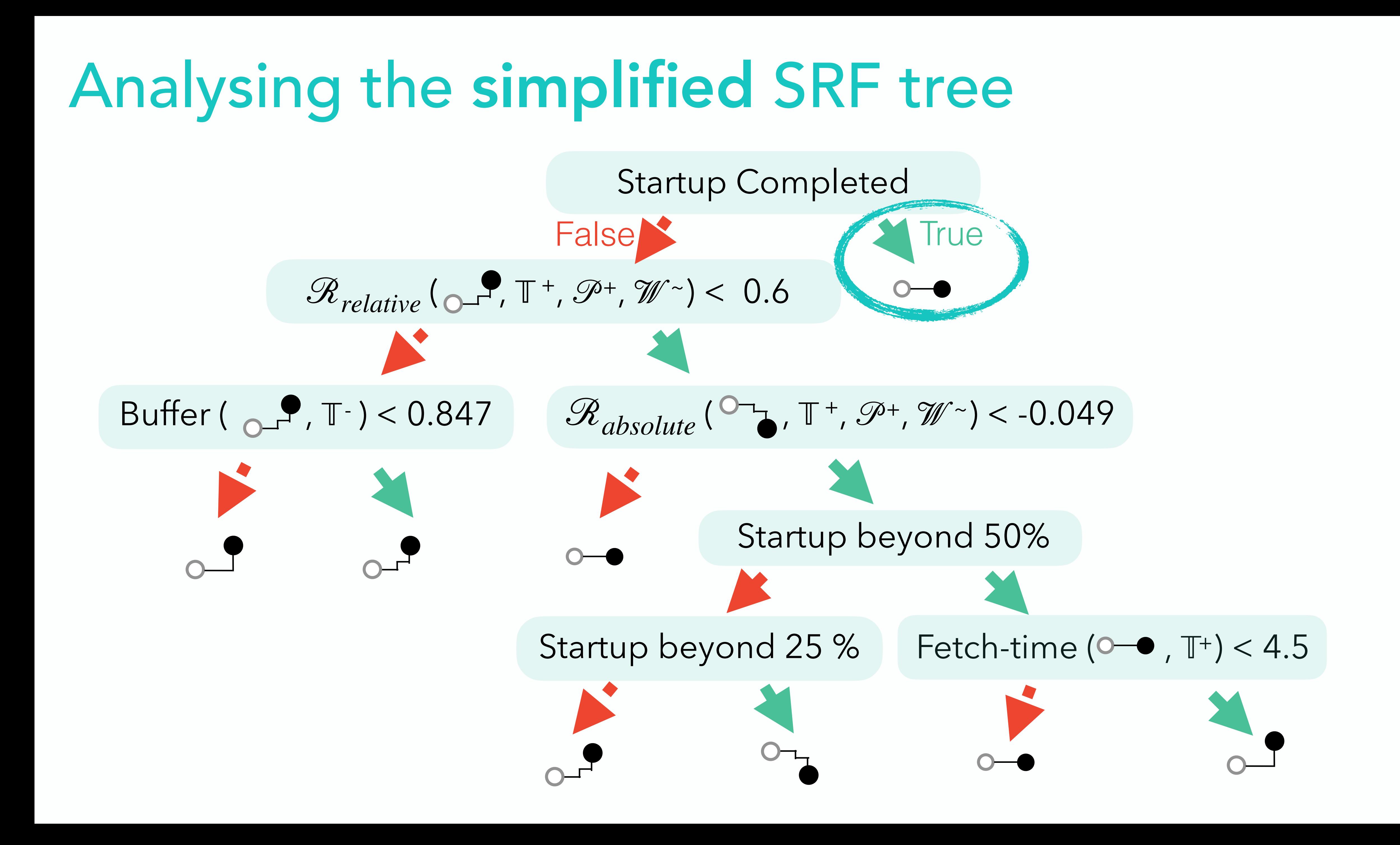

#### What usage has interpretability

- 
- 
- 
- 
- 
- 
- 
- 
- -

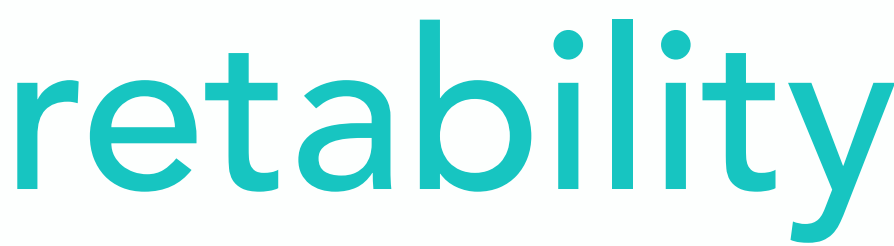

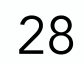

### What usage has interpretability

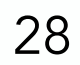

•Identify potential issues

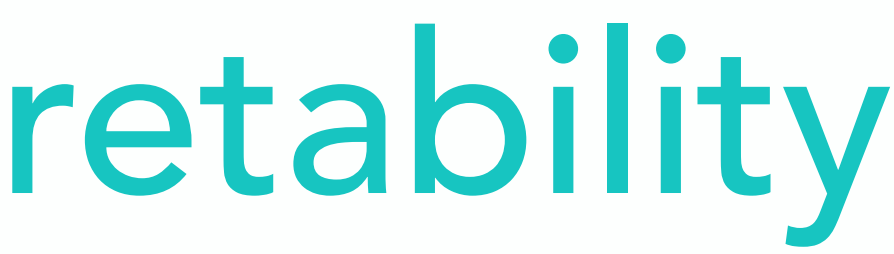

### What usage has interpretability

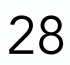

•Identify potential issues •Tracing the input-output mapping

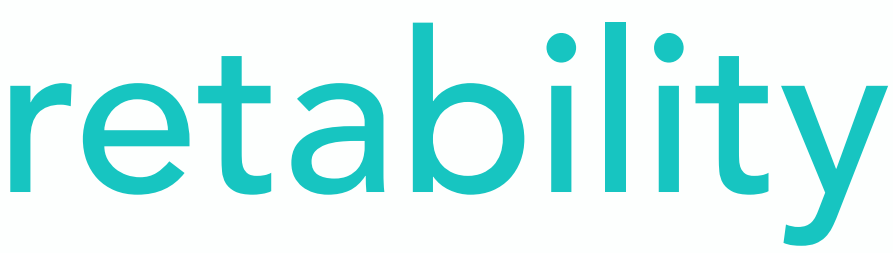

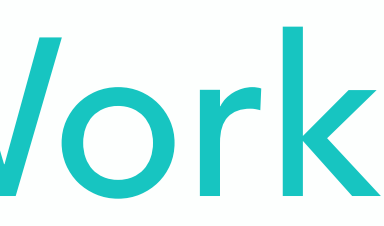

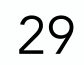

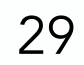

•Primitives

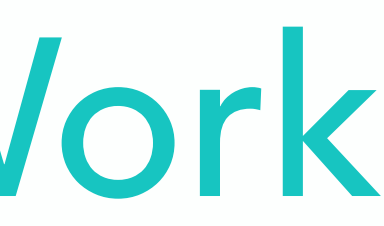

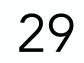

#### •Primitives

•Decision space

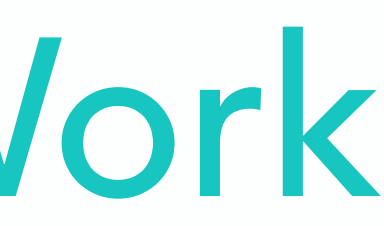

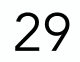

- •Primitives
- •Decision space
- •Interpretability is subjective

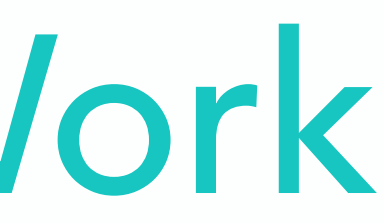

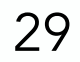

- •Primitives
- •Decision space
- •Interpretability is subjective
- •Region

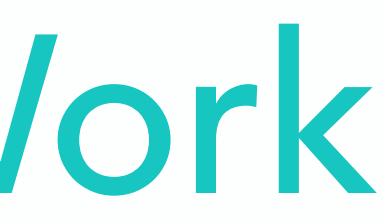

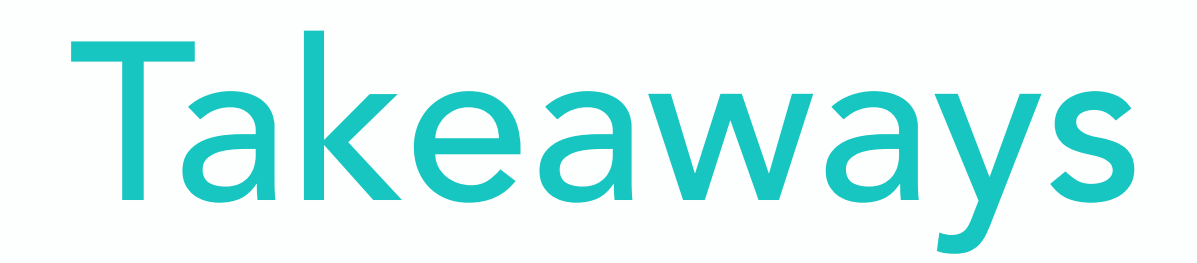

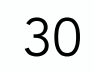

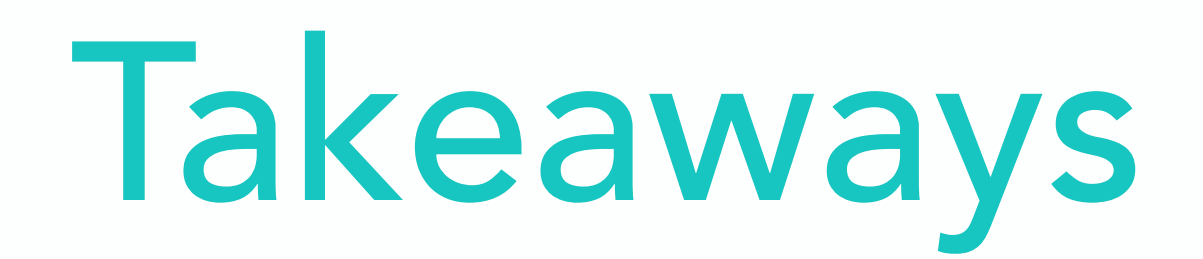

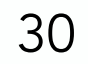

#### • Decision trees are a great versatile tool

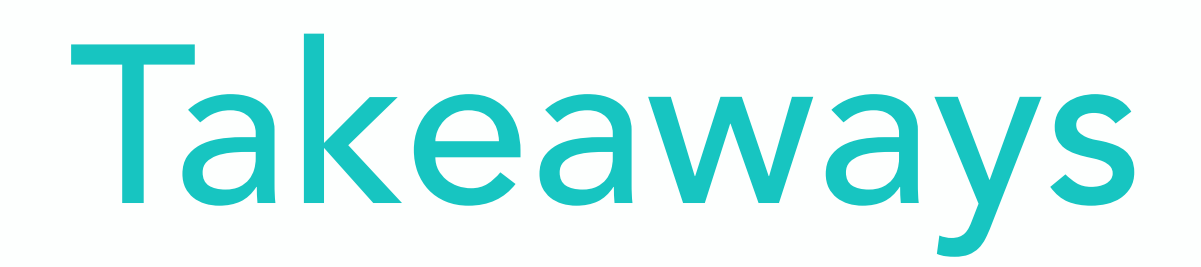

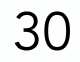

- Decision trees are a great versatile tool
- Interpretability is useful

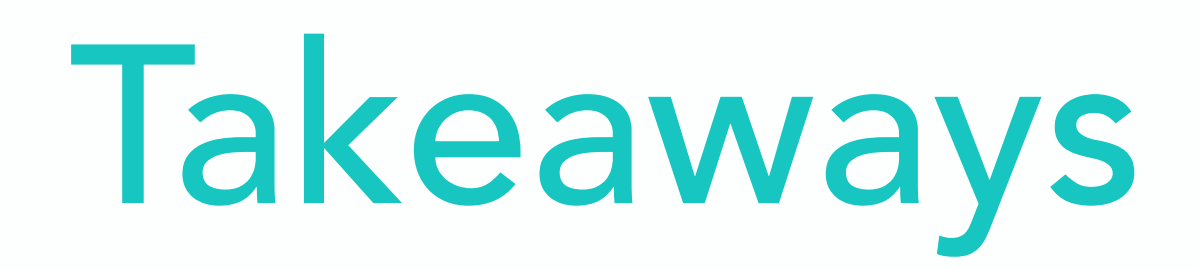

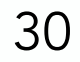

- Decision trees are a great versatile tool
- Interpretability is useful
- Interpretability is subjective

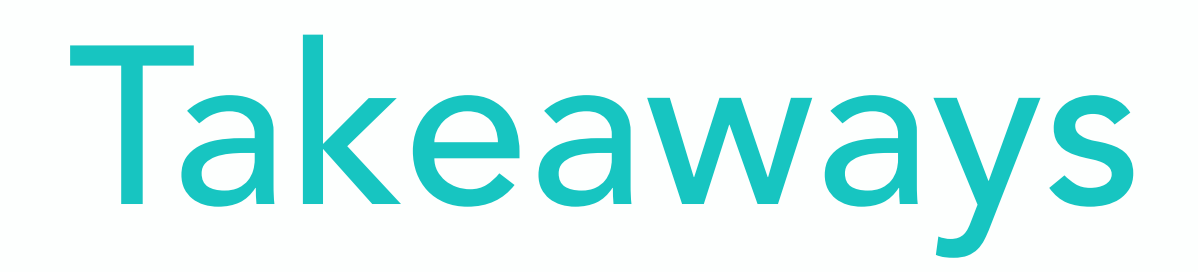

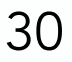

- Decision trees are a great versatile tool
- Interpretability is useful
- Interpretability is subjective
- Limited by domain knowledge

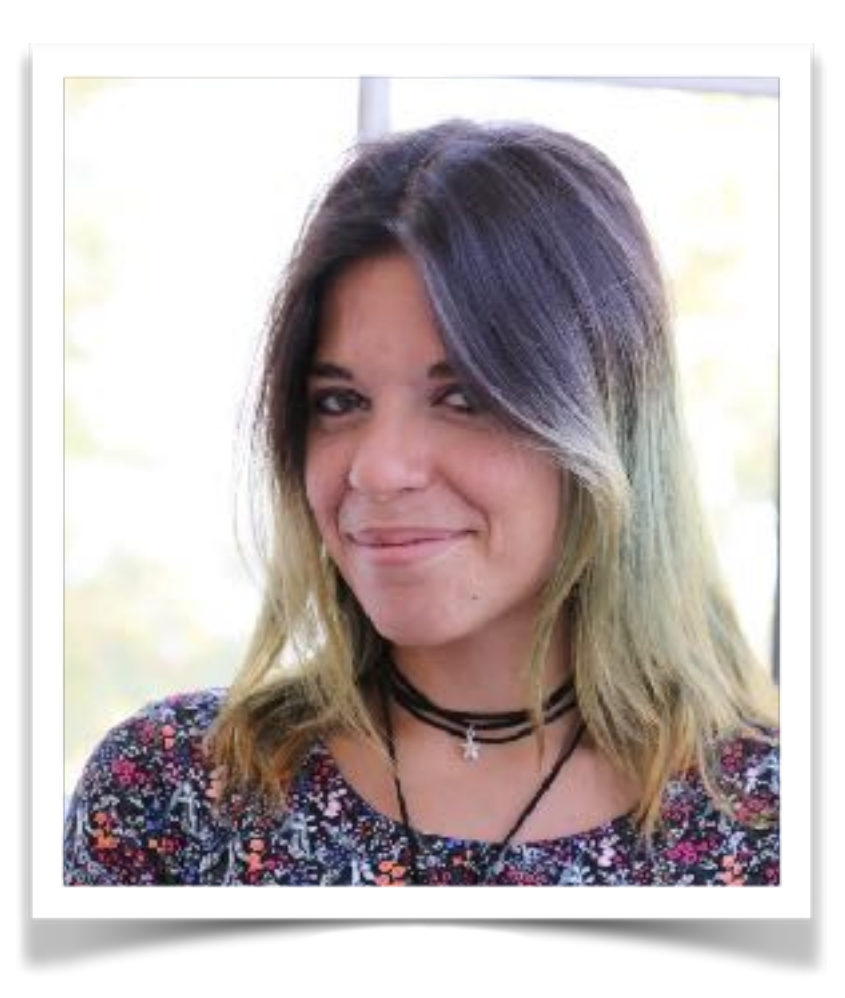

Melissa Licciardello

melissa.licciardello@inf.ethz.ch

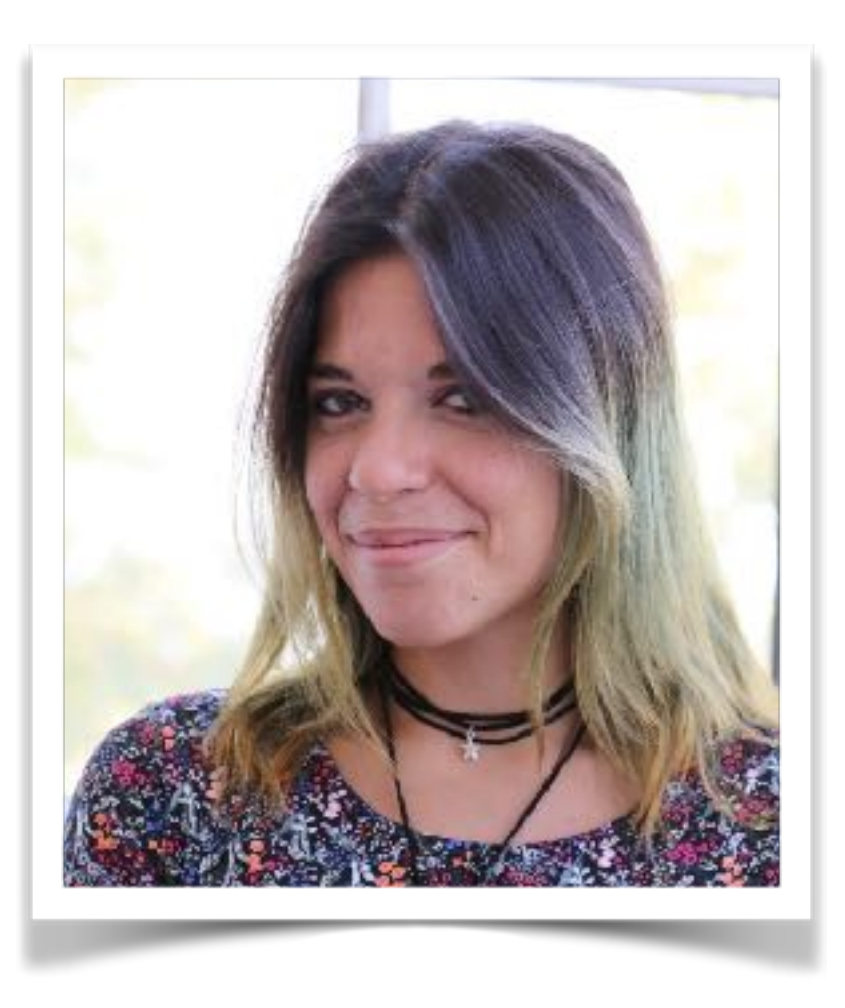

Melissa Licciardello **Ankit Singla** melissa.licciardello@inf.ethz.ch ankit.singla@inf.ethz.ch

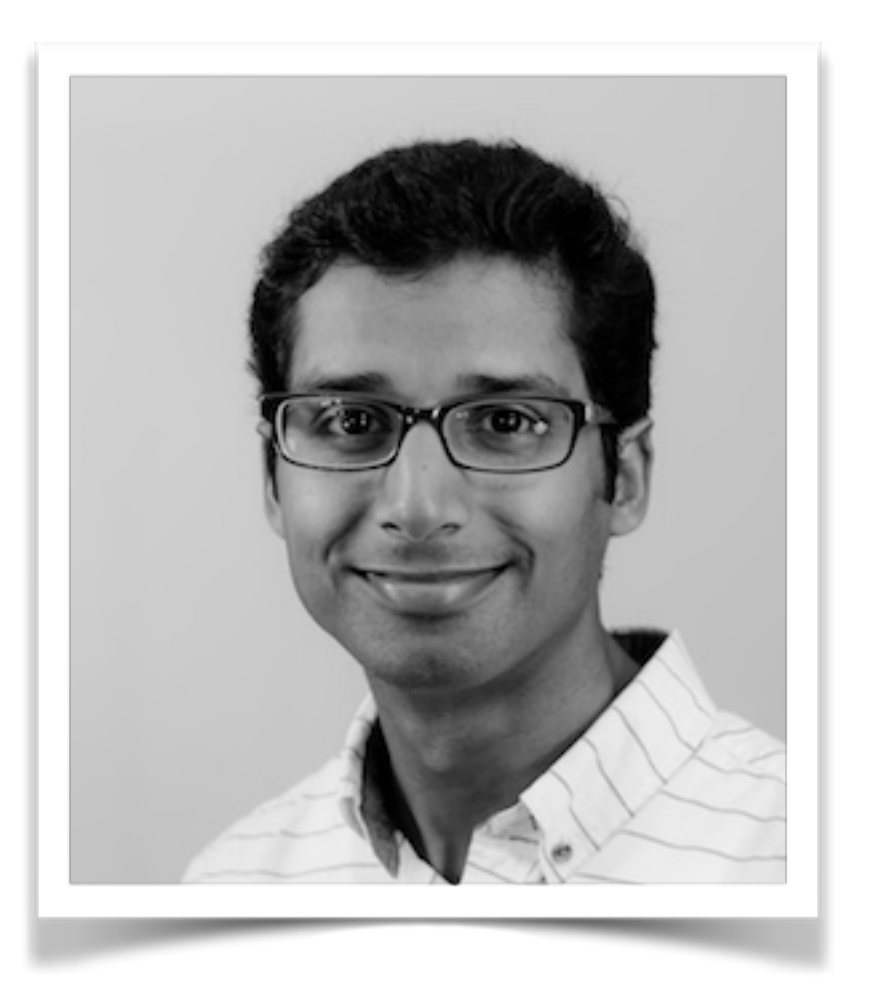

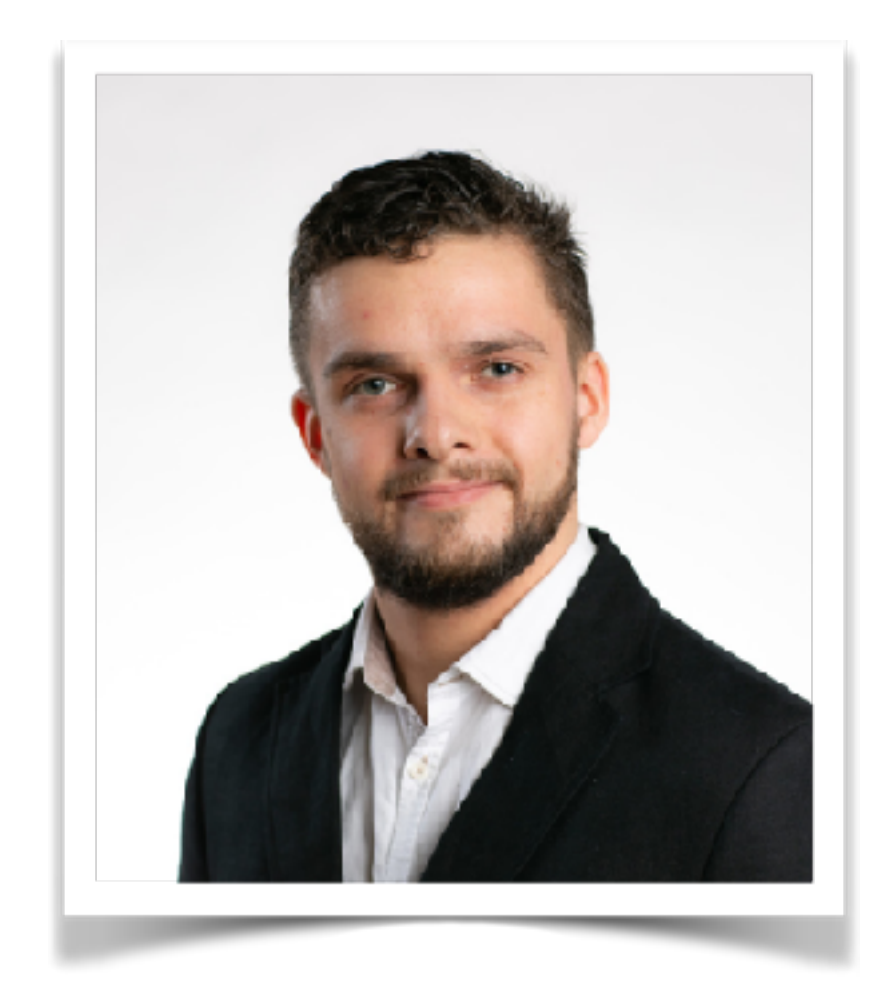

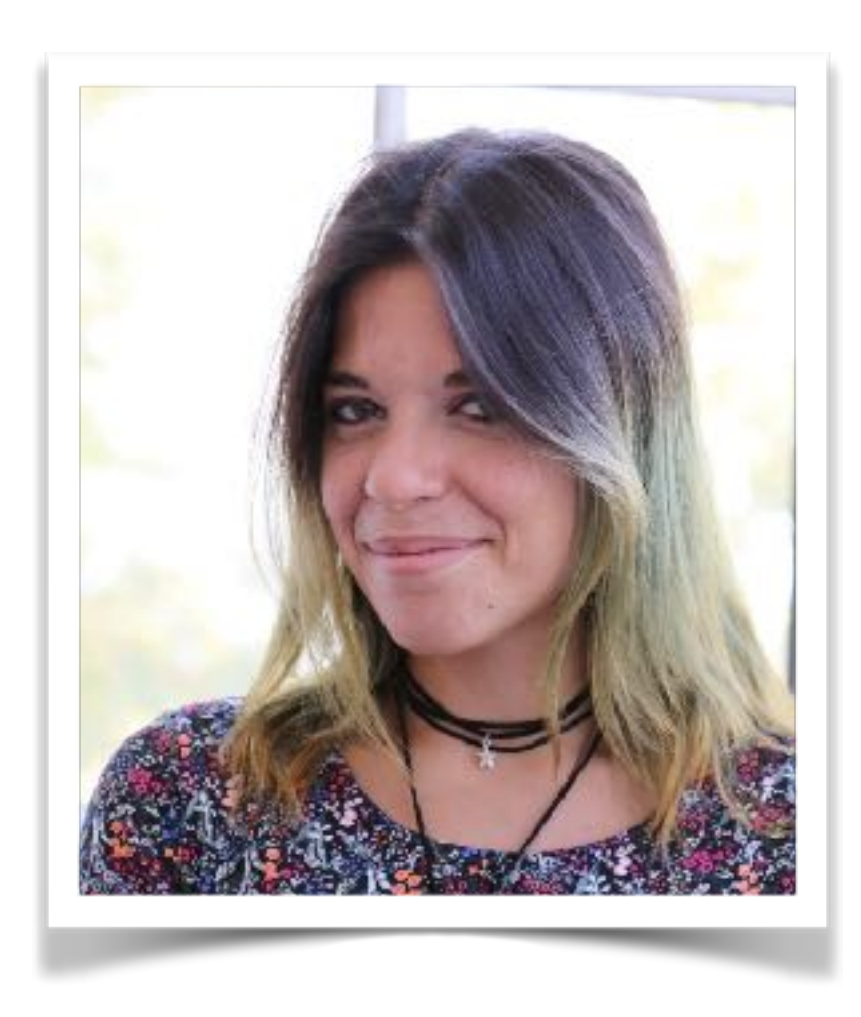

Maximilian Grüner **Melissa Licciardello** Ankit Singla mgruener@inf.ethz.ch melissa.licciardello@inf.ethz.ch ankit.singla@inf.ethz.ch

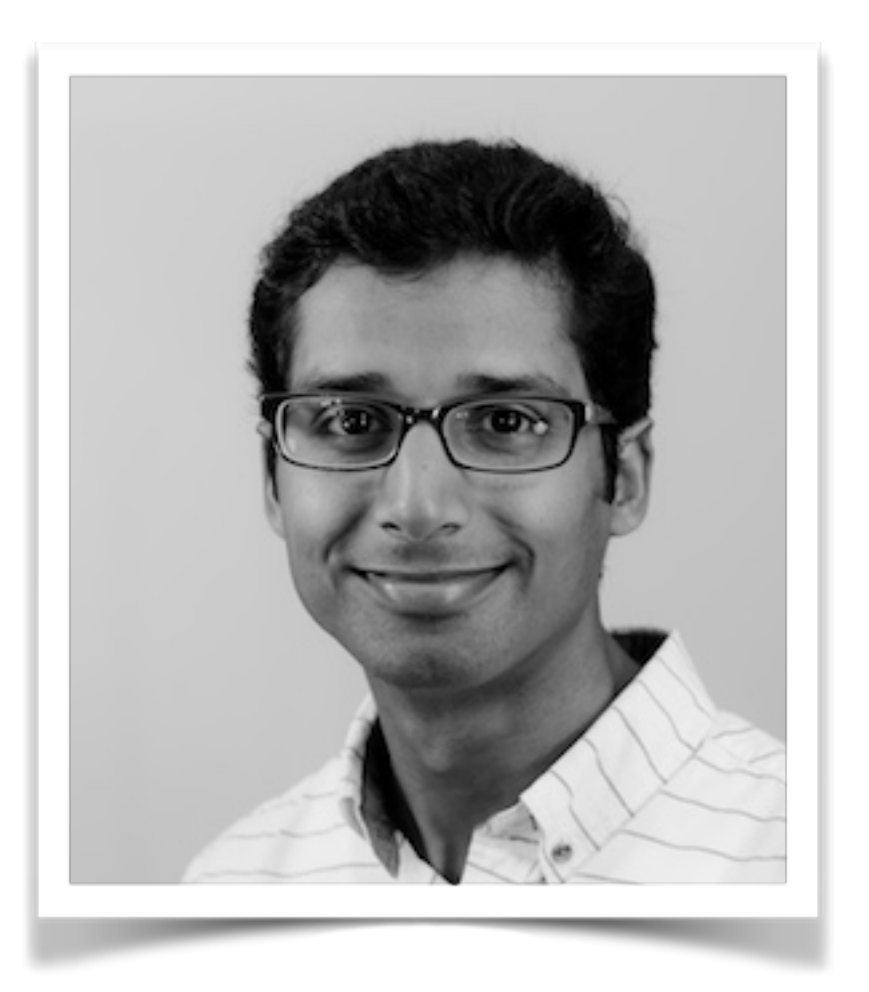

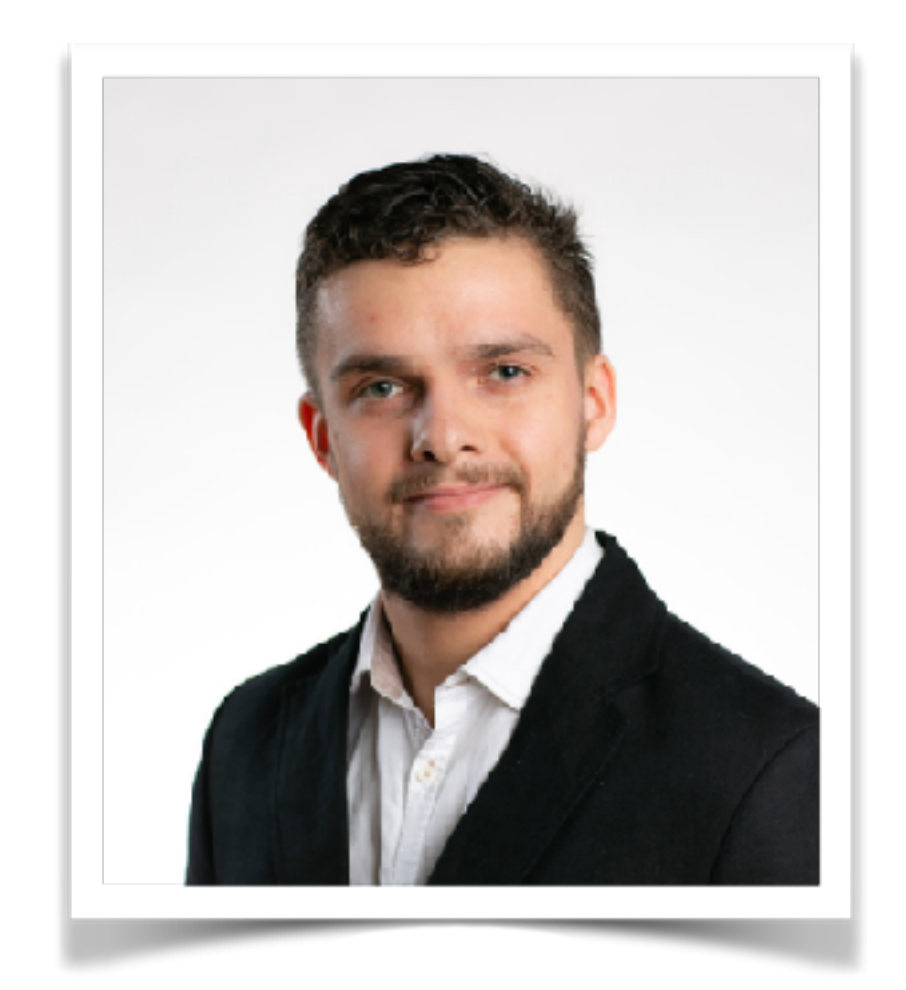

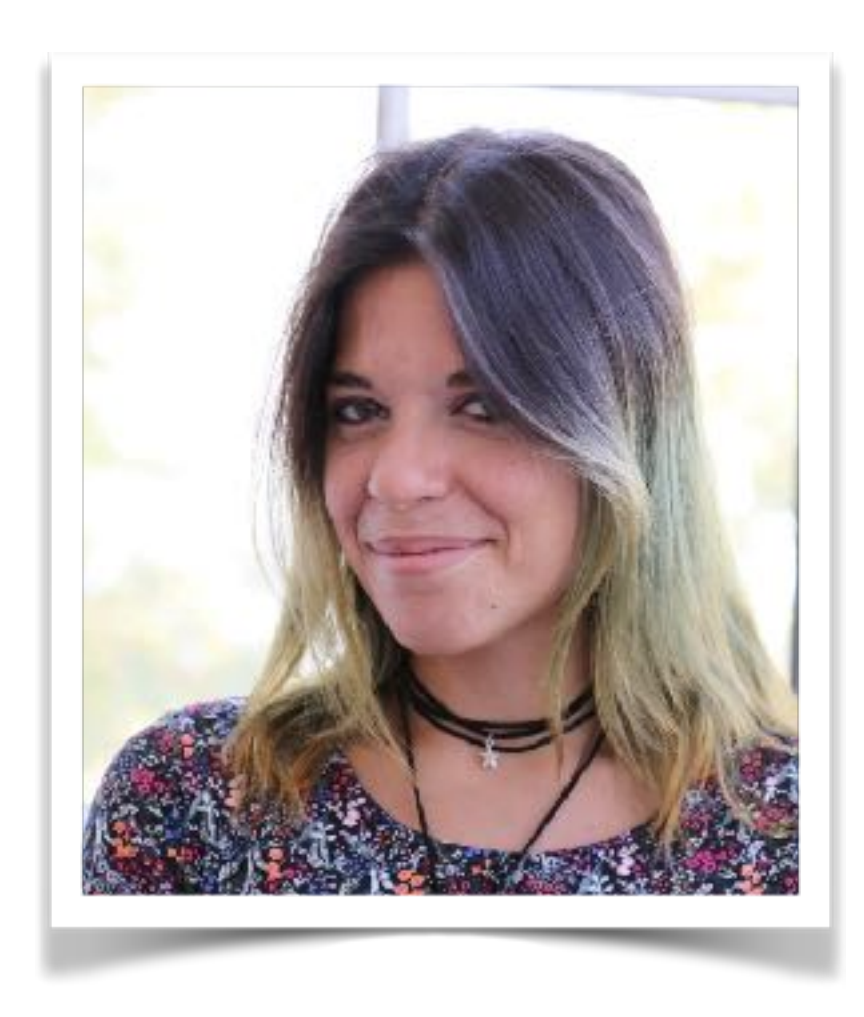

#### Maximilian Grüner Melissa Licciardello Ankit Singla mgruener@inf.ethz.ch melissa.licciardello@inf.ethz.ch ankit.singla@inf.ethz.ch

https://github.com/magruener/reconstructing-proprietary-video-streaming-algorithms

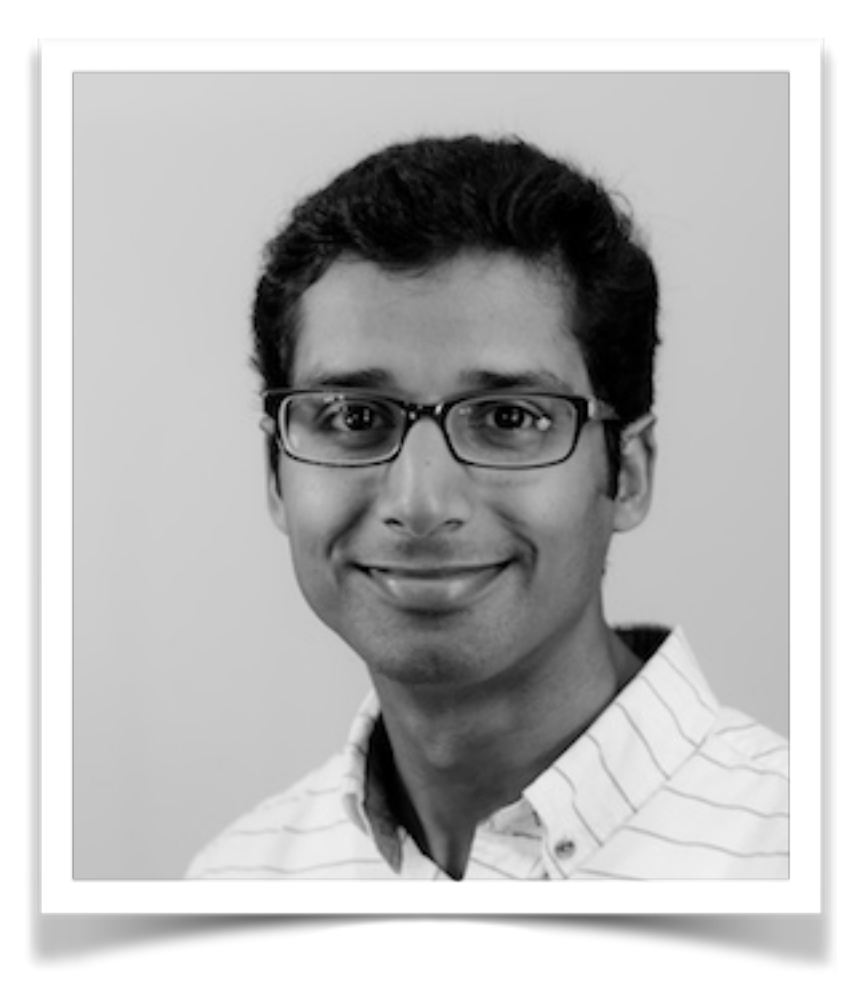